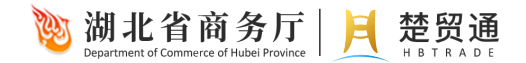

# 湖北省对外贸易综合服务平台 第三方服务用户手册

# 目录

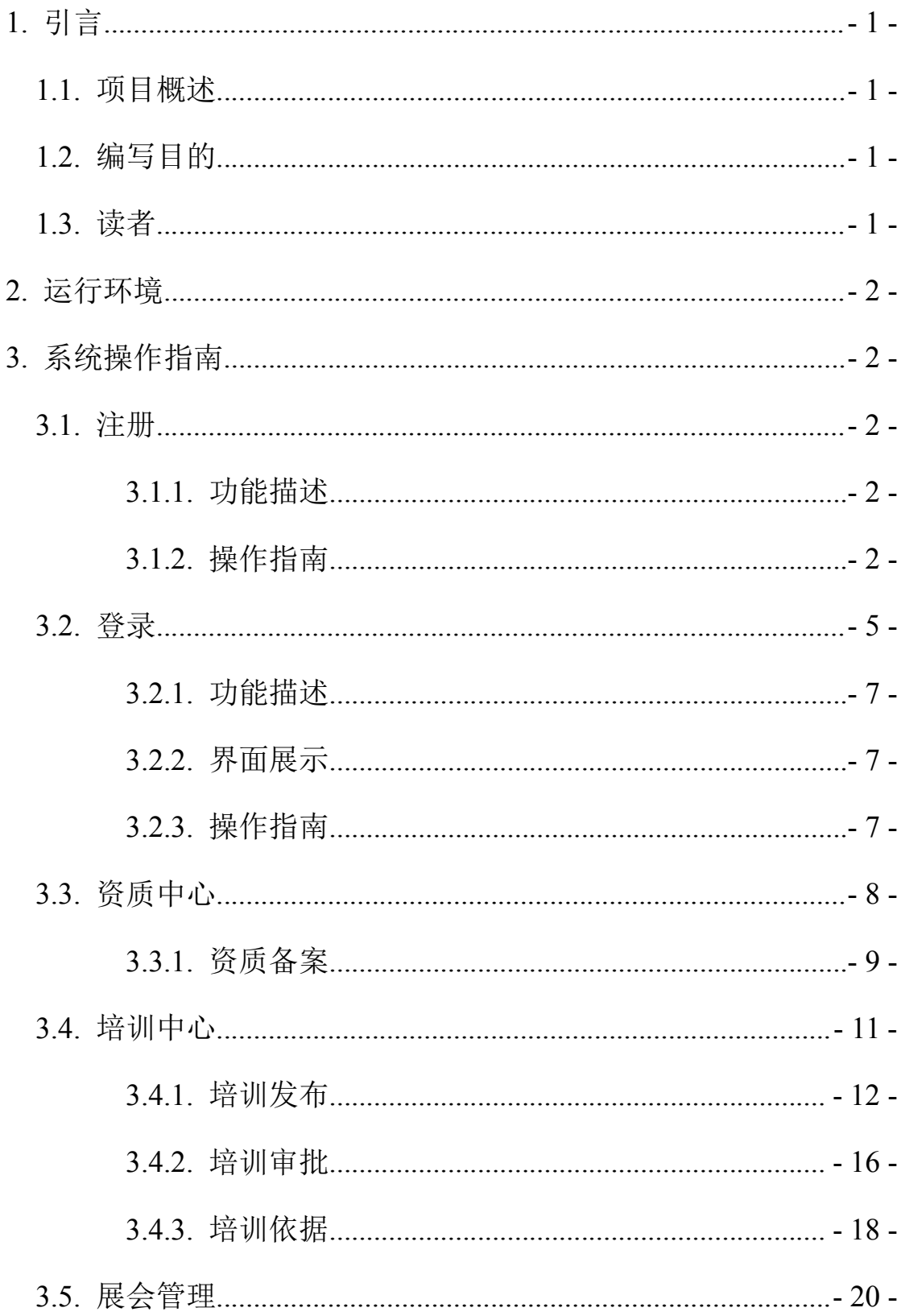

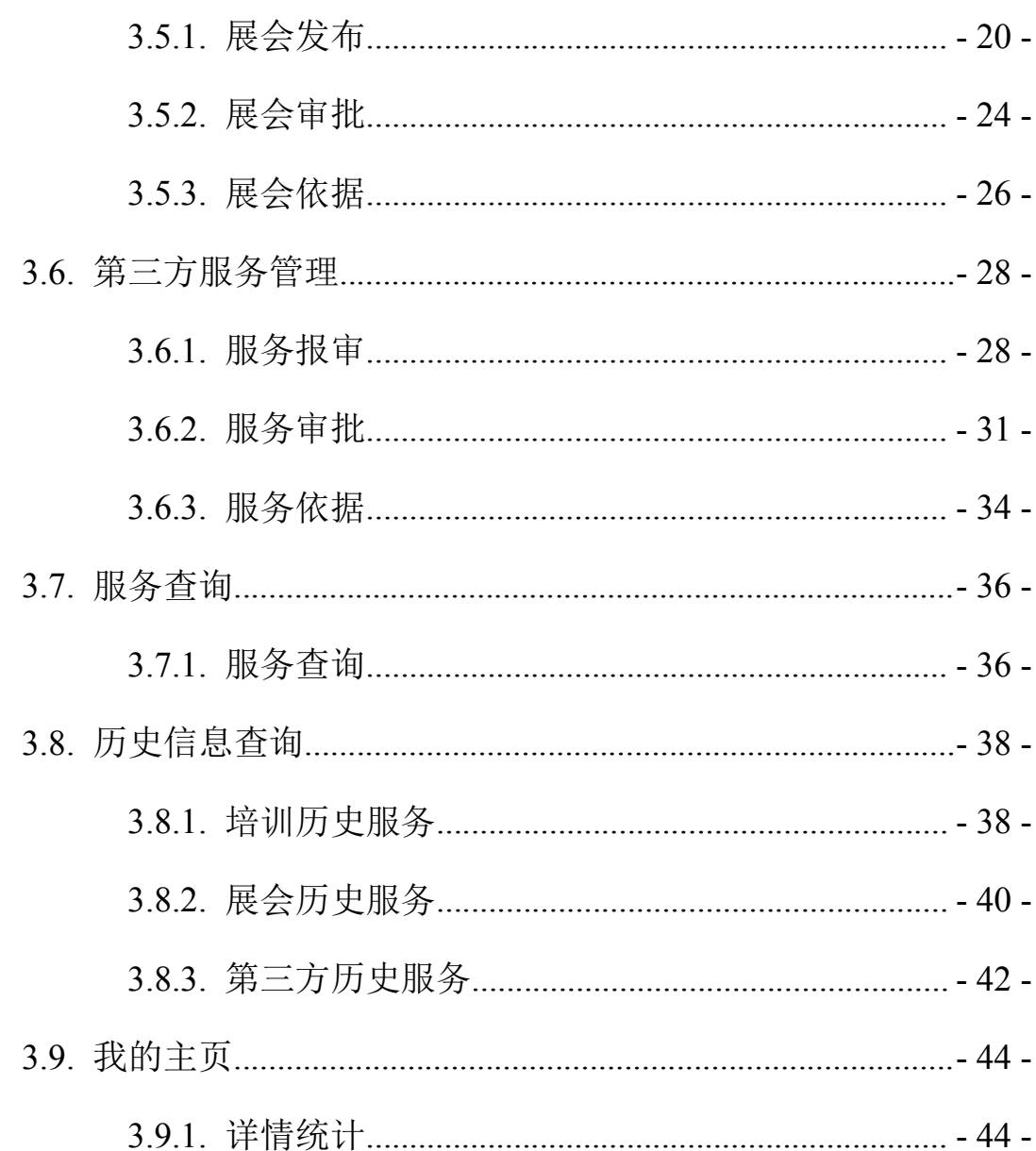

# <span id="page-3-0"></span>**1.** 引言

# <span id="page-3-1"></span>1.1.项目概述

为积极培育和发展各类外贸经营主体,壮大对外贸易队伍,扩 大对外贸易规模,省商务厅决定在全省开展对外贸易综合服务全覆盖 工程,支持有条件的省级(含)以上开发区(园区)建设外贸综合服 务中心,为区内外企业开展对外贸易提供全流程免费指导服务。

依托湖北省电子口岸单一窗口,建设湖北省对外贸易综合服务 线上平台,整合外贸资源,建成湖北省外贸综合服务线上平台,与各 职能部门、各金融机构、各外贸综合服务企业平台系统互联共享,成 为湖北省对外贸易的政策集成平台,实现外贸服务专业化、外贸流程 智能化、外贸数据集成化,为"互联网+湖北外贸"注入新活力。

# <span id="page-3-2"></span>1.2.编写目的

通过简明扼要的描述,使用户能够充分了解系统所具有的功能, 快速熟练地对系统进行操作。

# <span id="page-3-3"></span>1.3.读者

第三方服务工作人员、项目成员

# <span id="page-4-0"></span>**2.** 运行环境

- 服务器操作系统: windows server 2008:
- 浏览器: IE10 及以上, 360 极速浏览器, 谷歌浏览器。

# <span id="page-4-1"></span>**3.** 系统操作指南

<span id="page-4-3"></span><span id="page-4-2"></span>3.1.注册

# **3.1.1.** 功能描述

第三方服务人员可以进行用户信息注册操作。

# <span id="page-4-4"></span>**3.1.2.** 操作指南

● 第三方服务人员需要提供"统一社会信用代码"和"公司名称" 给湖北省商务厅部门获取授权码,获得授权码的第三方服务企业 可以进行用户注册操作。

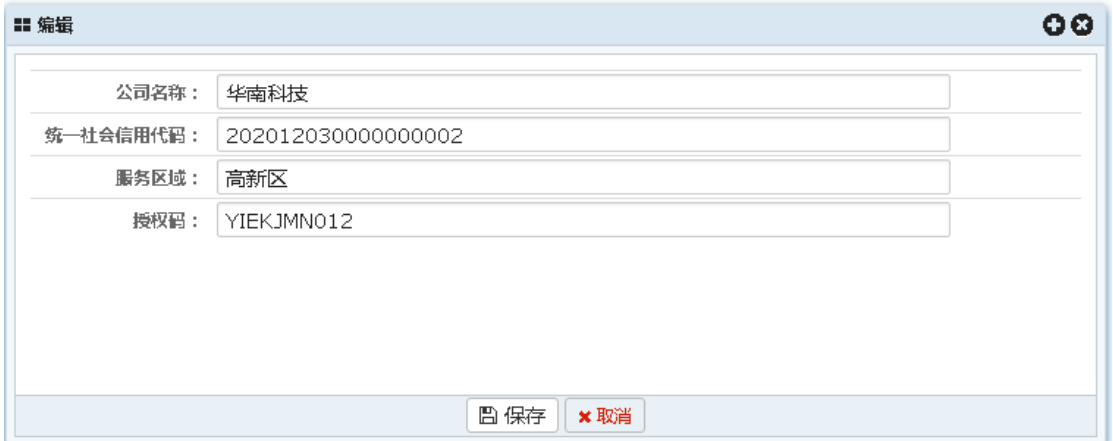

● 注册: 第三方服务人员获取到授权码后进行用户的注册操作, 业 务员类型选择"第三方服务商",授权码输入商务管理用户提供 的授权码完成用户注册操作。

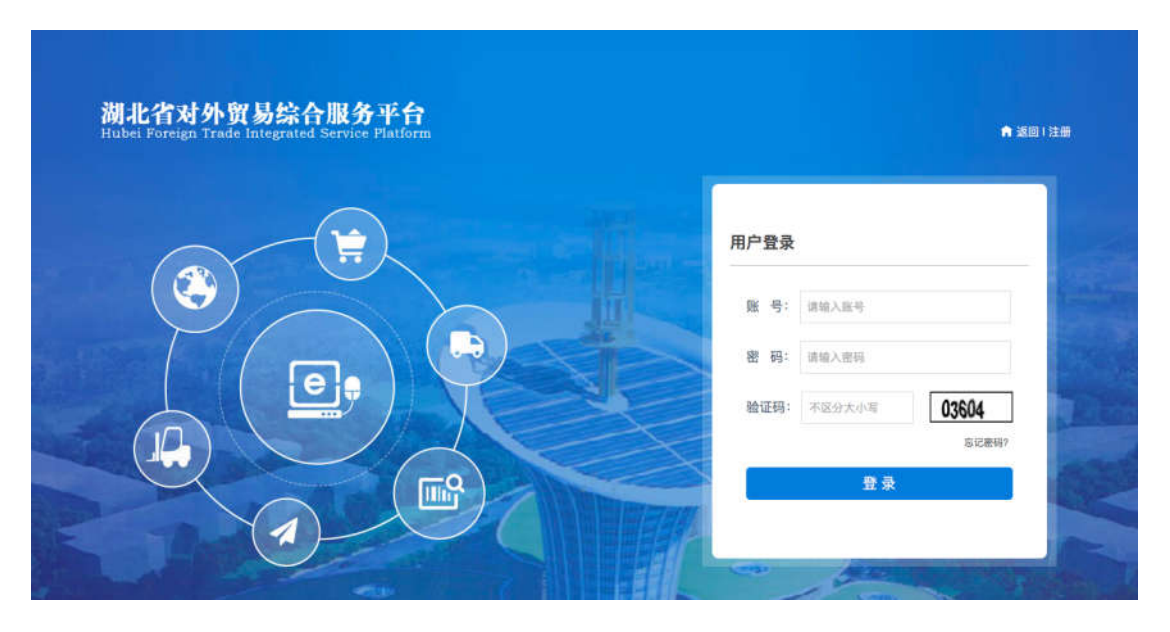

湖北省对外贸易综合服务平台(以下简称"本平台")是由湖北省商务厅、武汉海关、湖北省出入境检验检疫 『 <sub>用地位自力分支数据出版分 1 日(数11800-1411) 建出面地自同分分、数米厚米、输地自由大规模通信文<br>|局共同推进,由湖北省电子口岸运行服务中心(以下称"平台运营方"),集信息发布、各类口岸申报于一体的专</sub> ————————————————————<br>态等信息查询,为企业开展国际贸易提供便利。

1. 特别提示

1.1 本平台及平台运营方同意按照本协议的规定及其不时发布的操作规则提供基于互联网以及移动网的相关 服务(以下称"网络服务"),为获得网络服务,服务使用人(以下称"用户")应当同意本协议的全部条款并按照 页面上的提示完成全部的注册程序。用户在进行注册程序过程中点击"同意"按钮即表示用户完全接受本协议项下 的全部条款。

1.2 用户注册成功且按照平台要求提交真实有效的用户资料,用户将获得一个登录帐号及相应的密码,该登 录帐号和密码由用户自行负责保管;用户应当对以其用户帐号进行的所有活动和事件负法律责任。

.<br>1.3 用户注册成功后,在使用本平台服务的过程中,本平台有权基于用户的操作行为进行非商业性的调查研 究。

#### 2. 服务内容及费用

2.1 本平台网络服务的具体内容由本平台根据实际情况提供,例如通知公告、友情提示等。

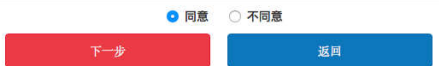

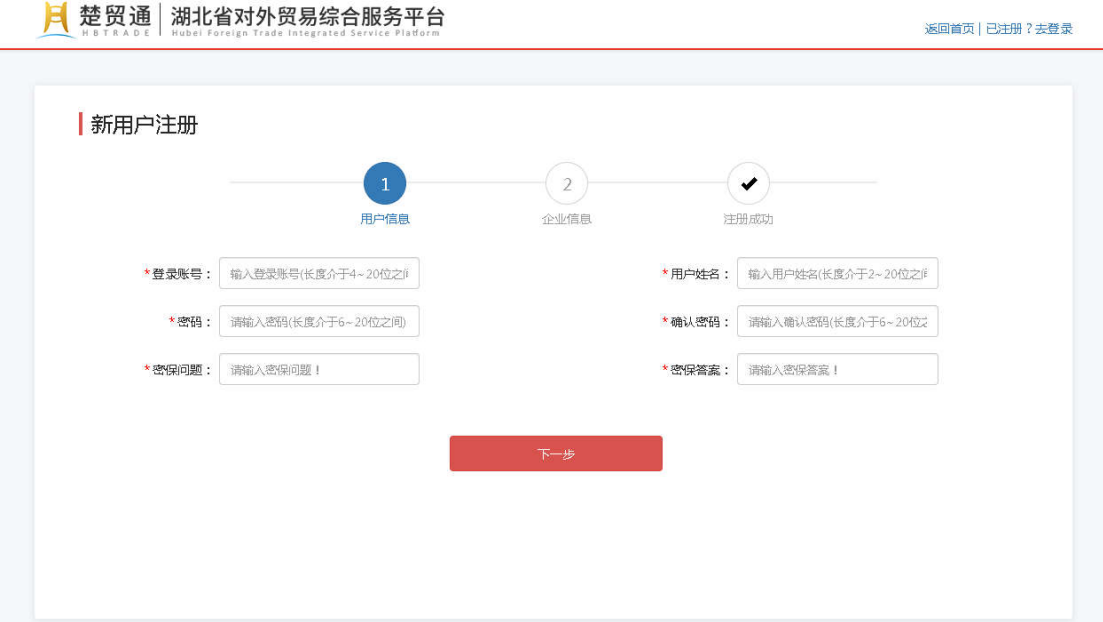

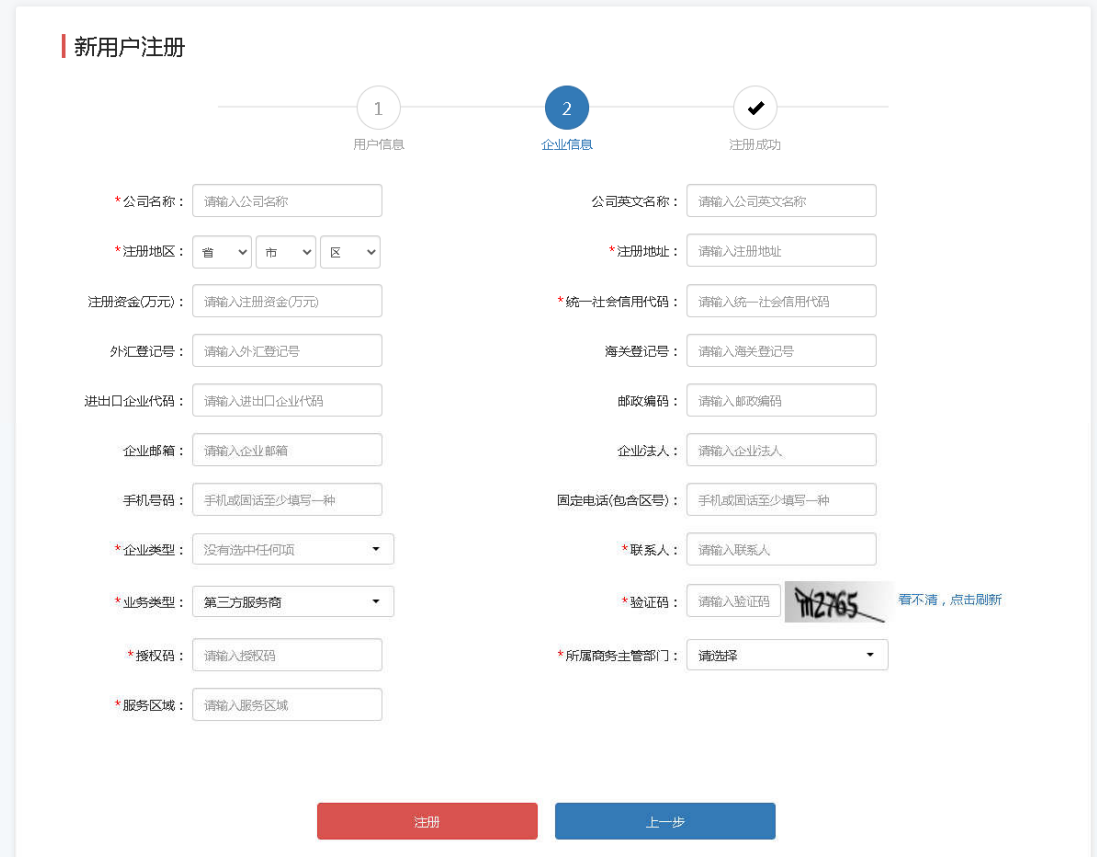

备注:固定电话(包含区号)或者手机号码两者之间必须有一项输入;此处的授权码由 管理员提供。

服务区域、授权码和公司名称等输入正确

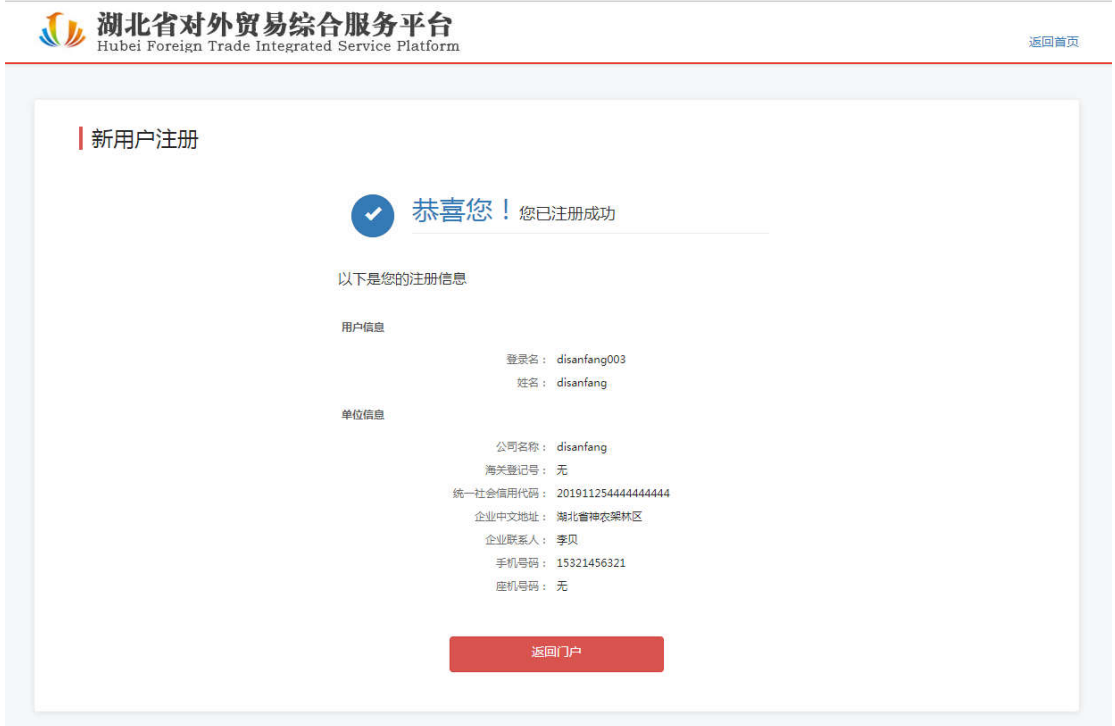

# <span id="page-7-0"></span>3.2.登录

访问中国(湖北)国际贸易单一窗口界面 http://www.hb-eport.cn/, 点击地方特色应用下的湖北省对外贸易综合服务平台,进入湖北省对 外贸易服务平台首页。

| 中央标准应用                               |                                               |                                                            |                                 |                              |                      |          | MORE > >                 |                              |
|--------------------------------------|-----------------------------------------------|------------------------------------------------------------|---------------------------------|------------------------------|----------------------|----------|--------------------------|------------------------------|
| 税费办理                                 | 跨境电商                                          | 物品通关                                                       | 出口退税                            | 口岸物流                         | 公共查询                 |          | 检验检疫                     |                              |
| 孟<br>$\frac{1}{2}$<br>出口退税(外贸全<br>国版 | $\frac{1}{2}$ $\frac{1}{2}$<br>出口退税(生产全<br>国版 | 出口退税(外贸金<br>三版)                                            | 出口退税(生产金<br>三版                  |                              |                      |          |                          |                              |
| 服务贸易                                 | 收费公示                                          |                                                            |                                 |                              |                      |          |                          |                              |
| 金融服务                                 |                                               |                                                            |                                 |                              |                      |          |                          |                              |
| 银行服务                                 | 保<br>出口信用                                     | 0 <br>保险服务                                                 |                                 |                              |                      |          |                          |                              |
| 地方特色应用                               |                                               |                                                            |                                 |                              |                      |          | MORE >                   |                              |
| 跨境<br>电商                             | 外贸综<br>个人<br>合服务<br>物品                        | 物流<br>监控                                                   | 出口<br>中欧<br>退税<br>班列            | 验放<br>平台                     | 金融<br>服务             | 加工<br>贸易 | 综合<br>查询                 |                              |
| 湖北省对外贸易综合<br>服务平台                    | 湖北省医疗防护用品<br>进出口服务平台                          | 农产品进出口展销平<br>台                                             | 荆楚优品出口转内销<br>平台                 |                              |                      |          |                          |                              |
|                                      | 楚贸通 湖北省对外贸易综合服务平台                             |                                                            | 操作指南 外侧眼管理员                     | 预的信息 内容发布 进入泵统<br>请输入关键闭进行推荐 | 注明<br>$\pmb{\alpha}$ |          |                          |                              |
| 首页<br>医易贺形<br>展销平台<br>上线啦!           | 电子收纳<br>湖北省农产品进出1<br>中心高群                     | BIR Pic<br>華田県<br><b>AND PERSONAL PROPERTY AND</b><br>业务关型 | 风控服务<br>金融服务<br><b>Q</b> fRUERS | 跨压张<br>人才解化                  | 关于我们                 |          | <b>CO</b> MARKONE<br>循平台 | 湖北省农产品港<br>出口旅情平台<br>制度优品出口转 |
|                                      |                                               | 外贸全流程服务<br><b>型贸通为企业集件资格生活程服务</b>                          |                                 |                              |                      |          |                          |                              |
|                                      |                                               |                                                            |                                 |                              |                      |          |                          |                              |

湖北省对外贸易综合服务平台系统第三方服务用户手册

在湖北省对外贸易综合服务平台页面,点击登录输入登录账号、 密码、验证码,点击登录,登录成功后点击右上角的进入系统,进入 湖北省对外贸易管理服务平台后台管理页面

#### <span id="page-9-0"></span>**3.2.1.** 功能描述

第三方服务用户在后台可以进行培训、展会、第三方服务的发布、 审批等操作。

#### <span id="page-9-1"></span>**3.2.2.** 界面展示

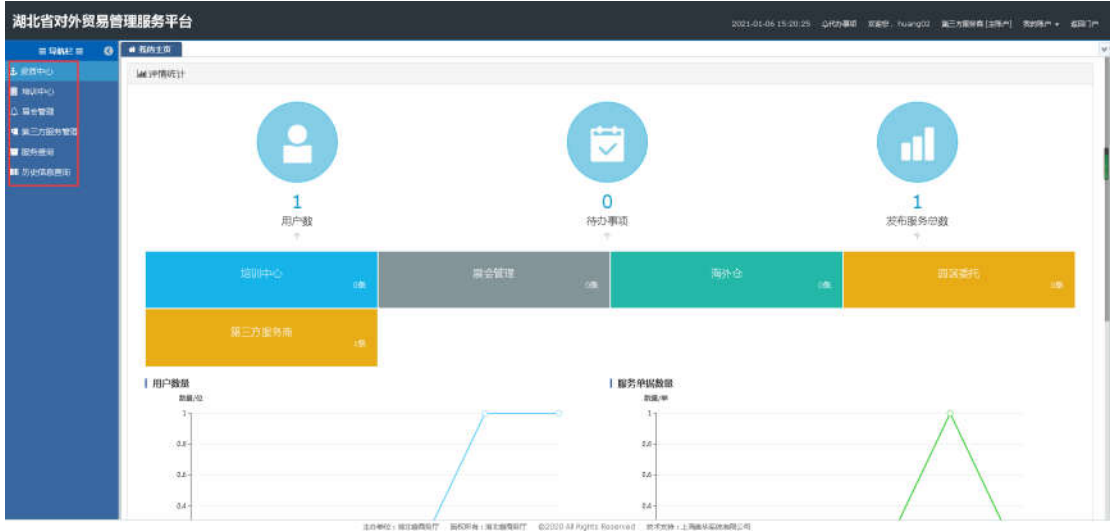

# <span id="page-9-2"></span>**3.2.3.** 操作指南

用户打开浏览器,在浏览器地址栏中输入访问地址,输入登录账 号、密码、验证码,点击登录按钮,进入湖北外贸综合服务平台后台 管理页面。

第三方服务企业完成注册后,登录业务系统,点击资质中心,进 行资质备案,当资质备案审批通过后企业用户重新登录可以进行各项 服务申请操作。

● 资质备案未备案或者审批未通过的企业用户无法看到其他菜单

湖北省对外贸易综合服务平台系统第三方服务用户手册

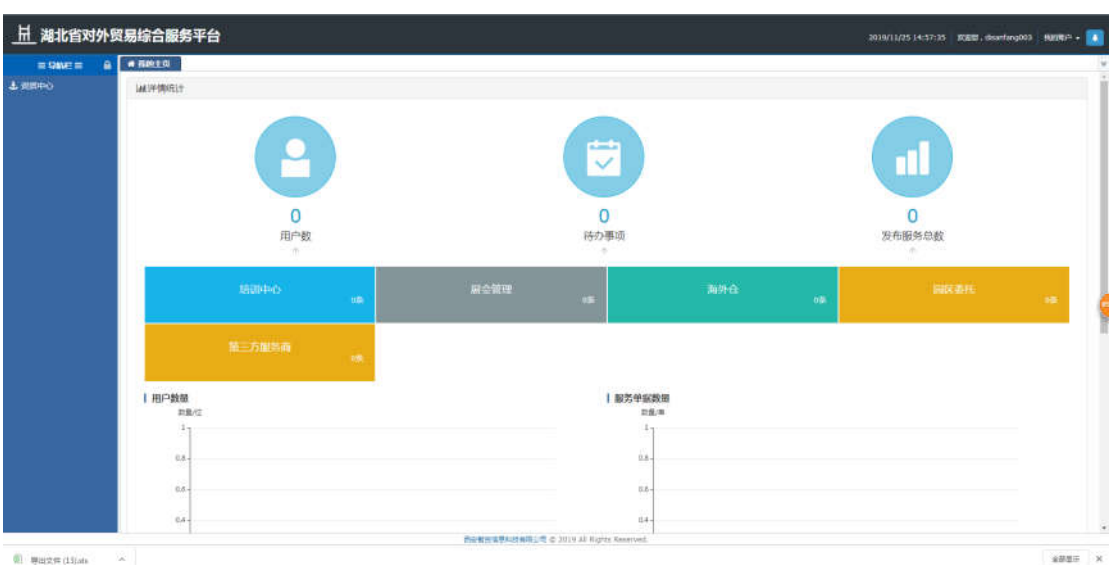

 资质备案审批通过后,企业用户可以看到对应的申请菜单,可以 进行各项服务申请操作。

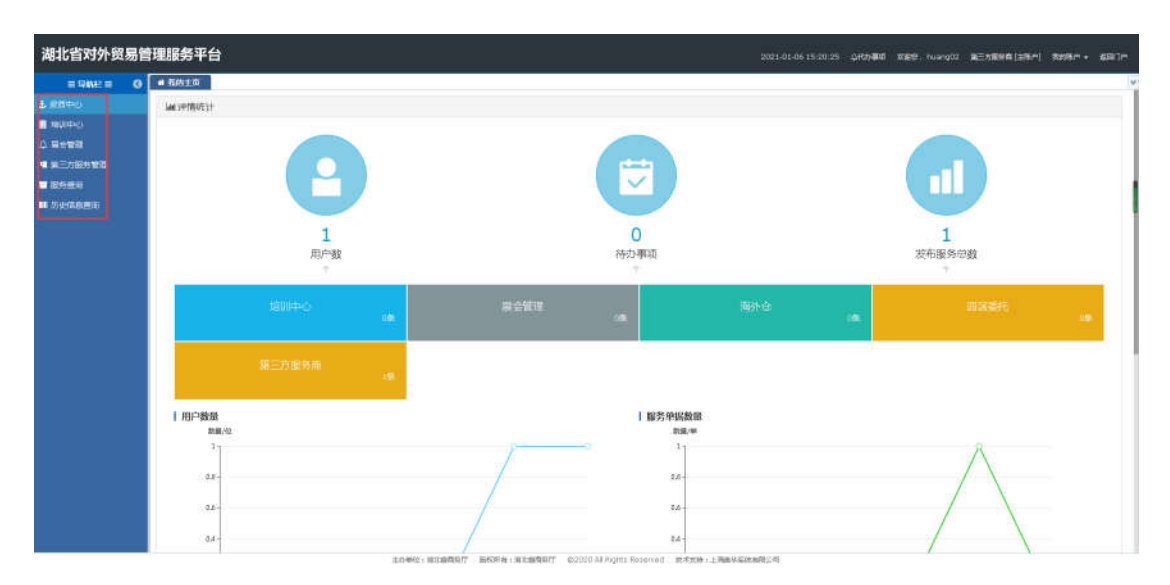

# <span id="page-10-0"></span>3.3.资质中心

用户在湖北省对外贸易综合服务平台/中国(湖北)国际贸易单 一窗口平台完成注册,用户登录进入服务平台,系统自动获取当前用 户的对应字段信息,信息不全时可在资质备案进行信息补录,方便后 续调用。

<span id="page-11-0"></span>**3.3.1.** 资质备案

# 3.3.1.1.功能描述

该模块主要用于维护资质备案信息,可进行刷新、编辑、备案等 操作。

# 3.3.1.2.界面展示

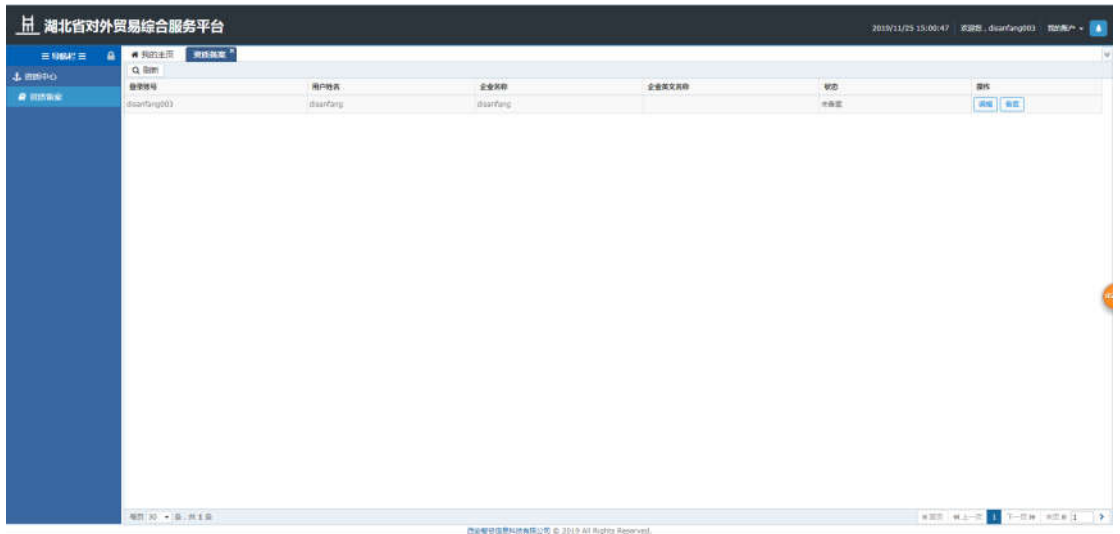

# 3.3.1.3.操作指南

刷新:点击刷新按钮,页面进行数据刷新。

湖北省对外贸易综合服务平台系统第三方服务用户手册

|                                    | $\underline{\overline{\textbf{H}}}$ 湖北省对外贸易综合服务平台 |           |          |        |     | 2010/33/25 15:00:31 第28話、deseting003 解説第2→   ●                                                                                                    |   |
|------------------------------------|---------------------------------------------------|-----------|----------|--------|-----|----------------------------------------------------------------------------------------------------|---|
| $\equiv$ SME $\equiv$<br>$\bullet$ | $m$ n a $*$<br>■ 地的主页                             |           |          |        |     |                                                                                                    | w |
| 4 田田中心                             | Q.BR<br>容录进行                                      | mena      | 2438     | 企业基文名称 | 标志  | m                                                                                                    |   |
| <b>A division</b>                  | marriangoos.                                      | districts | diarrang |        | ス設定 | $\sqrt{AB}$ $\sqrt{BE}$                                                                                                    |   |
|                                    |                                                   |           |          |        |     |                                                                                                    |   |
|                                    | 地質 30 · B. 共18                                    |           |          |        |     | $\mathtt{NSE} \hspace{1mm} \mathtt{M1} \hspace{1mm} \mathtt{M2} \hspace{1mm} \mathtt{m1} \hspace{1mm} \mathtt{m2} \hspace{1mm} \mathtt{m3} \hspace{1mm} \mathtt{m4} \hspace{1mm} \mathtt{m5} \hspace{1mm} \mathtt{m6} \hspace{1mm} \mathtt{m5} \hspace{1mm} \mathtt{m6} \hspace{1mm} \mathtt{m7} \hspace{1mm} \mathtt{m8} \hspace{1mm} \mathtt{m7} \hspace{1mm} \mathtt{m8} \hspace{1mm} \mathtt{m8} \hspace$ |   |

 编辑:选择要修改的信息,在编辑页面上传附件等,点击保存, 页面显示保存成功。附件类型只允许\*.jpg;\*.png;\*.gif;\*.jpeg 几种 格式;且大小不能超过 4M。

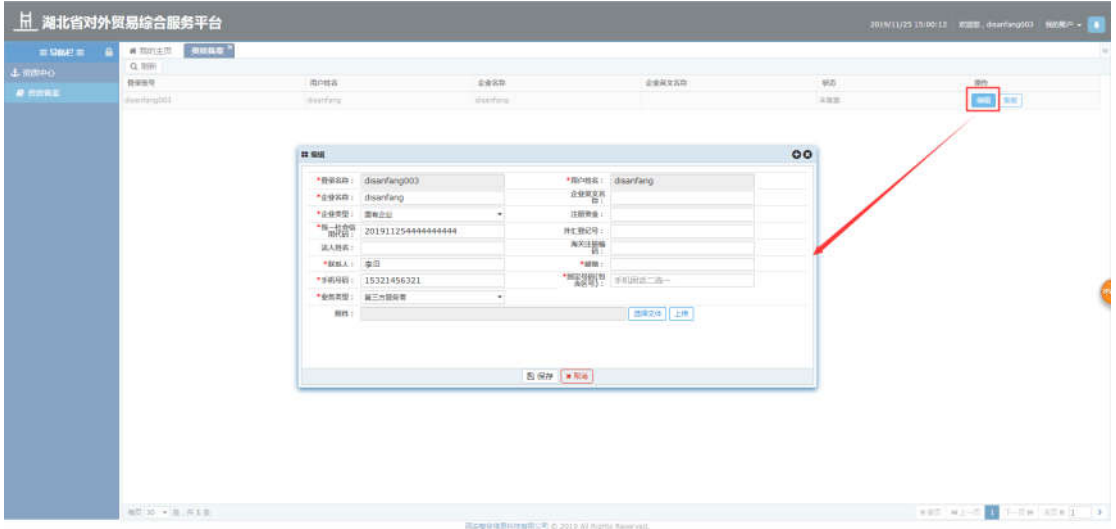

 备案:选中要备案的信息,点击备案按钮,弹出是否备案提示, 点击确定备案信息提交成功;点击取消按钮,取消本次操作。提 交备案的数据显示在备案审批列表页面,商务管理用户可以进行 资质审批操作。

湖北省对外贸易综合服务平台系统第三方服务用户手册

| $\underline{\overline{\textbf{H}}}$ 湖北省对外贸易综合服务平台 |                      |                         | <b>O</b> WILCOM |                       |            | 2019/11/23 31/01/02 XXIIII deartseg003 NXIXIX - 3 |
|---------------------------------------------------|----------------------|-------------------------|-----------------|-----------------------|------------|---------------------------------------------------|
| $m$ the $m =$                                     | Witness County       |                         | 用空幕分段和回归 ?      |                       |            | w                                                 |
| $L$ mma $0$                                       | Q. ltm               |                         |                 | $\nu$ dG $\mid$ x ton |            |                                                   |
| $H$ mms.                                          | diesti<br>Feelingbot | <b>RPISS</b><br>surface | dealers         |                       | 95<br>ann. | <b>Rep.</b><br><b>AN EXE</b>                      |
|                                                   |                      |                         |                 |                       |            |                                                   |
|                                                   | $87 = -3.718$        |                         |                 |                       |            | NET 42-0 4 T-Recent 1 12                          |

备注:每个用户只能看到自己的备案信息

 查看:选中要查看的数据,点击查看按钮,弹出查看框可以进行 数据查看操作。

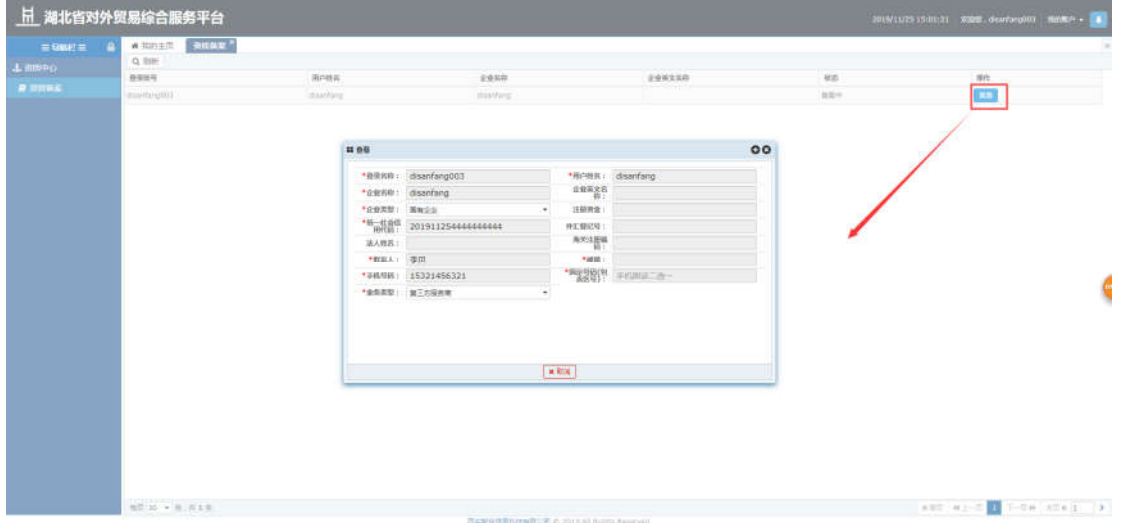

# <span id="page-13-0"></span>3.4.培训中心

第三方服务部门可以通过本模块发布外贸培训会信息,外贸企业 在线发起参训申请。

<span id="page-14-0"></span>**3.4.1.** 培训发布

#### 3.4.1.1.功能描述

该模块罗列展示即将举办的外贸培训活动,由第三方服务人员在 后台添加培训主题、主讲人(可多个)、培训时间、培训内容、培训 地址信息,后台控制报名开始和结束日期,在控制日期内企业人员可 以发起培训申请。

#### 3.4.1.2.界面展示

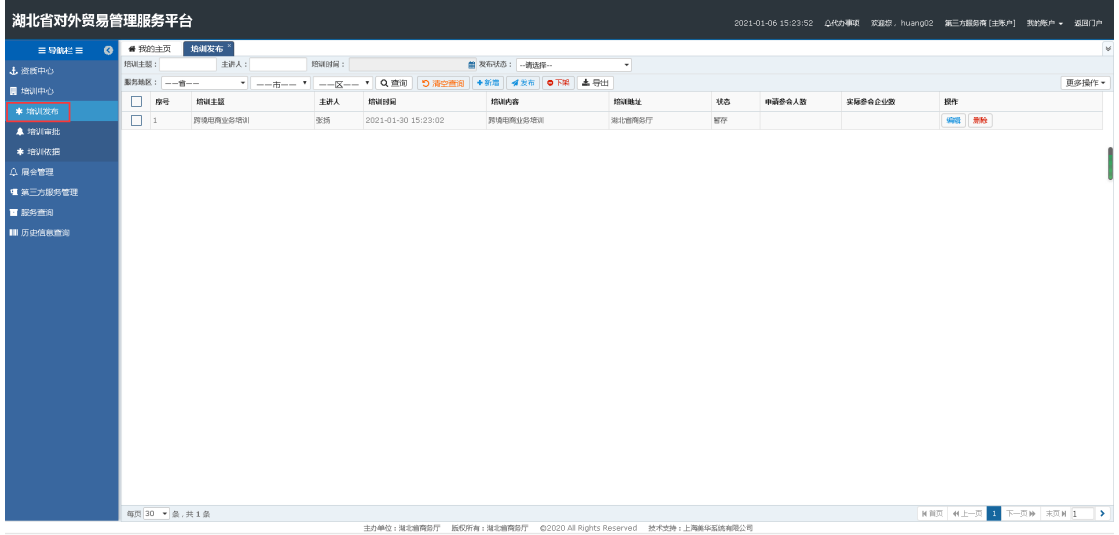

#### 3.4.1.3.操作指南

 新增:点击新增按钮,页面跳转至新增页面,填写培训主题、主 讲人、培训内容等,点击保存,页面显示保存成功。

湖北省对外贸易综合服务平台系统第三方服务用户手册

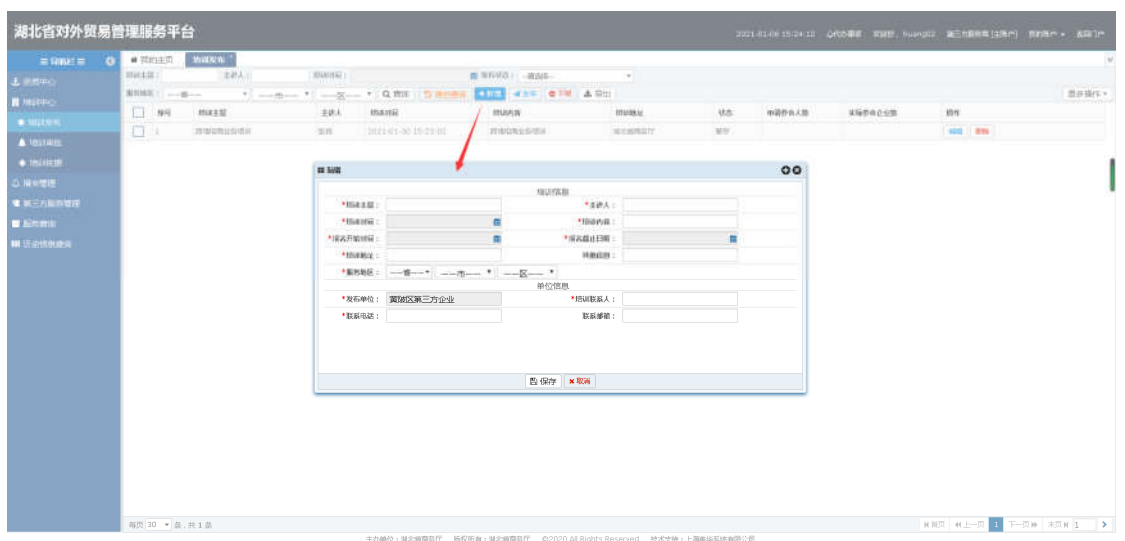

备注:发布信息时报名截止日期必须大于开始时间,培训时间必须大于报名截止时间

 编辑:选择要修改的信息,在编辑页面填写培训主题、主讲人、 培训内容等,点击保存,页面显示保存成功。

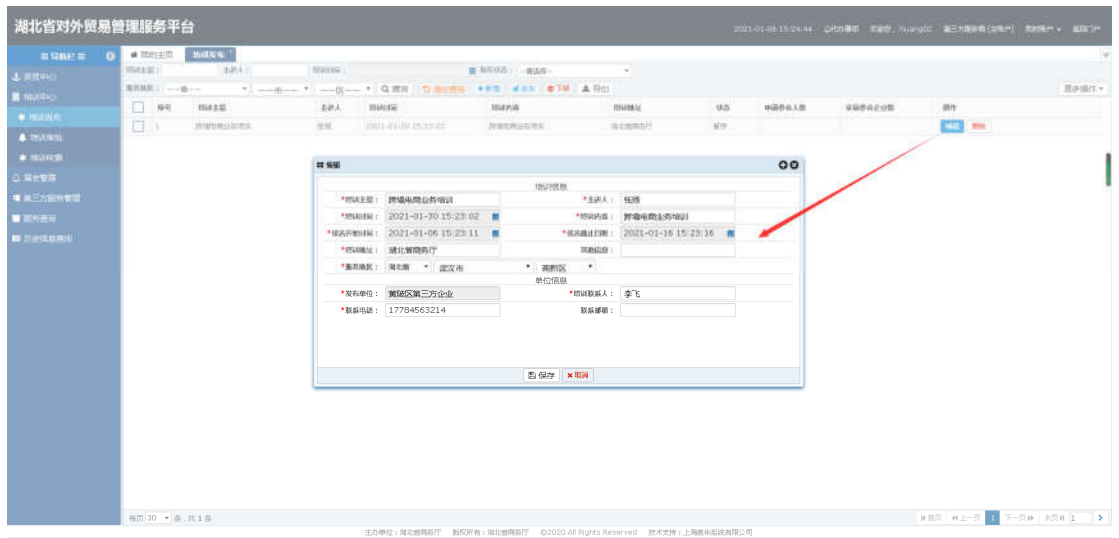

 删除:选中要删除的信息,点击删除按钮,点击确定所选信息被 删除成功;点击取消按钮,取消本次操作。

湖北省对外贸易综合服务平台系统第三方服务用户手册

| 湖北省对外贸易管理服务平台                                                                                                    |                                                                                            |                                | 0 单认性用           |                                           |                                    |        |                 | 2021-01-05:23:03 公化办事项 实施学, nuang(0) 第三为第9角(二年) 机材料(1) 和同时(1) |       |
|----------------------------------------------------------------------------------------------------|--------------------------------------------------------------------------------------------|--------------------------------|------------------|-------------------------------------------|------------------------------------|--------|-----------------|---------------------------------------------------------------|-------|
| $= 9992 = 0$<br>土地中心                                                                                                    | a tonert Mutten<br>matili:<br>三国語より                                                        | <b>BROOK</b>                   | 再出版制作法行情报吗?      | while what                                |                                    |        |                 |                                                               | 日本協作。 |
| <b>E</b> MUSIC<br>$\frac{1}{2} \left\  \frac{\partial \mathbf{u}}{\partial \mathbf{u}} \right\  \mathbf{u} = 0.$<br>$A$ -quies $B$<br>$+ 200000$<br>以降を留理<br>WATABANS<br><b>WESTERN</b><br><b>W Furnisher</b> | $\Box$ ##<br>おもの おおもの おおし おおし おおし おおし おおし おおし おおし おおし<br>$\Box$<br>TEMPERATURE TO THE TEMP | mussia.<br>2011-01-00 19:23:02 | 地球内容<br>managers | <b>SERVICE CONTROL</b><br>mussic<br>其他种类的 | 地址<br>$\overline{m}\overline{m}$ . | ●調査令人数 | Wind it is they | stri.<br>$-1$                                                 |       |
|                                                                                                    | 每页 30 · 条, 共1条                                                                             |                                |                  |                                           |                                    |        |                 | <b>NIKE WIL-R &amp; T-RW REN 1 3</b>                          |       |

 查看:选中要查看的数据,点击查看按钮,弹出查看框可以进行 已发布数据查看操作。

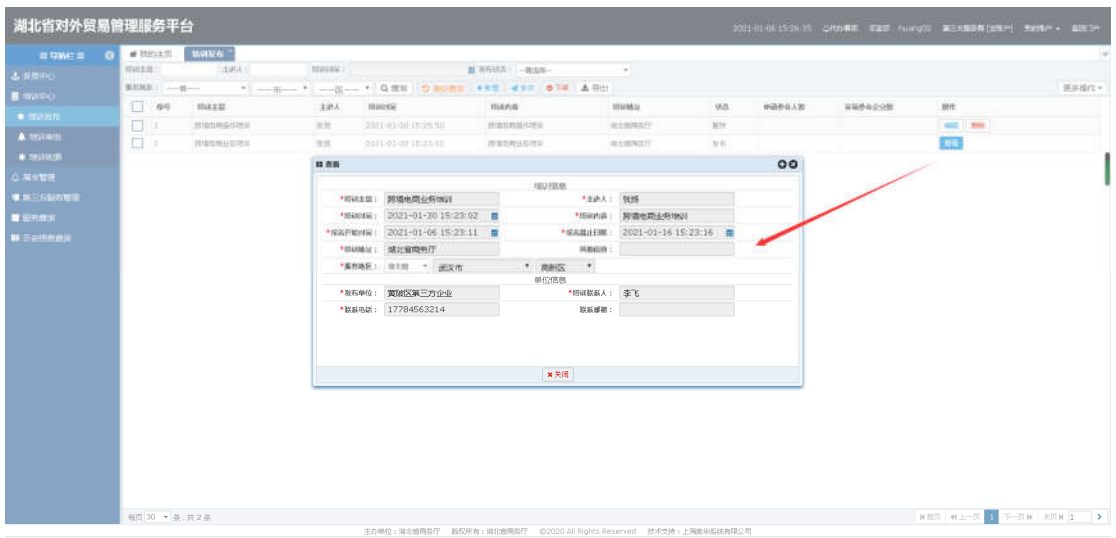

 下架:选中已发布的数据,点击下架按钮,弹出下架操作成功提 示,此数据状态变为已下架。

湖北省对外贸易综合服务平台系统第三方服务用户手册

| 湖北省对外贸易管理服务平台                       |                                |                             |                |                     | <b>O</b> FIL       |                                                                   |     |        |         | 2021-01-06 15:28:15 QR的事项 双键想, huang02 基王杰按是每 [注释内] 我的等户 > 据图门户 |        |
|-------------------------------------|--------------------------------|-----------------------------|----------------|---------------------|--------------------|-------------------------------------------------------------------|-----|--------|---------|-----------------------------------------------------------------|--------|
| $=$ 120041 $=$<br>$\sigma$<br>上流图中心 | $#$ 2021 + 11<br><b>1998年度</b> | <b>Wild North</b><br> 本例A10 | <b>NHOUSE:</b> |                     | Nirtusch 1         | 常数图                                                               |     |        |         |                                                                 |        |
| <b>B</b> NUMBO                      | $\Box$ #9                      | <b>HATE</b>                 | 主选人            | HIANGE              | <b>MARK</b>        | massac                                                            | 465 | 中義参会人数 | 3504058 | 顺作                                                              | 图尔操作 - |
| $*$ instead.                        | 0                              | <b>ITOURGIVEN</b>           | 加压             | 3921-01-30 15:25:50 | <b>JENNIFERING</b> | 进北地电站行                                                            | M/F |        |         | 403 1996                                                        |        |
| A <b>USING</b>                      | 四日                             | 市场如用业务增长                    | 保线             | 3821-01-30 15:23:03 | 开始中国自然地            | 福北南海加行                                                            | 字轴  |        |         | <b>ROG HWA</b>                                                  |        |
| $+$ thus in the                     |                                |                             |                |                     |                    |                                                                   |     |        |         |                                                                 |        |
| <b>4. 障害関連</b>                      |                                |                             |                |                     |                    |                                                                   |     |        |         |                                                                 |        |
| ■第三方面功能级                            |                                |                             |                |                     |                    |                                                                   |     |        |         |                                                                 |        |
| <b>U ERRIU</b>                      |                                |                             |                |                     |                    |                                                                   |     |        |         |                                                                 |        |
| ■ 历史的东西                             |                                |                             |                |                     |                    |                                                                   |     |        |         |                                                                 |        |
|                                     |                                |                             |                |                     |                    |                                                                   |     |        |         |                                                                 |        |
|                                     |                                |                             |                |                     |                    |                                                                   |     |        |         |                                                                 |        |
|                                     |                                |                             |                |                     |                    |                                                                   |     |        |         |                                                                 |        |
|                                     |                                |                             |                |                     |                    |                                                                   |     |        |         |                                                                 |        |
|                                     |                                |                             |                |                     |                    |                                                                   |     |        |         |                                                                 |        |
|                                     |                                |                             |                |                     |                    |                                                                   |     |        |         |                                                                 |        |
|                                     |                                |                             |                |                     |                    |                                                                   |     |        |         |                                                                 |        |
|                                     |                                |                             |                |                     |                    |                                                                   |     |        |         |                                                                 |        |
|                                     |                                |                             |                |                     |                    |                                                                   |     |        |         |                                                                 |        |
|                                     |                                |                             |                |                     |                    |                                                                   |     |        |         |                                                                 |        |
|                                     |                                |                             |                |                     |                    |                                                                   |     |        |         |                                                                 |        |
|                                     |                                |                             |                |                     |                    |                                                                   |     |        |         |                                                                 |        |
|                                     |                                |                             |                |                     |                    |                                                                   |     |        |         |                                                                 |        |
|                                     |                                |                             |                |                     |                    |                                                                   |     |        |         |                                                                 |        |
|                                     | 每页 30 - 条,共2条                  |                             |                |                     |                    |                                                                   |     |        |         | <b>NER N.E-R 1 T-RM RRN 1 &gt;</b>                              |        |
|                                     |                                |                             |                |                     |                    | 主办单位:海北首商努厅 版权所有:海北首商努厅 ©2020 All Rights Reserved 技术支持:上海集华系统有限公司 |     |        |         |                                                                 |        |

 发布:选中暂存/下架的数据,点击发布按钮,弹出发布操作成功 提示,此数据状态变为已发布。已发布的培训信息在培训申请页 面显示,企业可以进行此培训的申请操作。已发布的在报名时间 内的培训信息显示在门户人才孵化-->>培训中心下,企业可以直 接从此处进行申请操作。

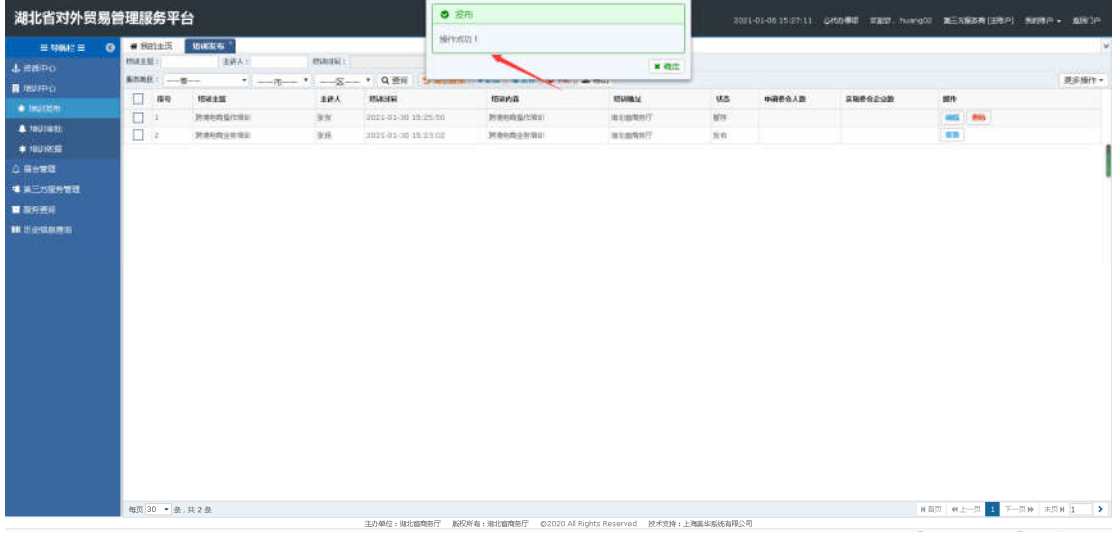

导出:点击导出按钮,可以导出所有的培训信息。

湖北省对外贸易综合服务平台系统第三方服务用户手册

| 湖北省对外贸易管理服务平台<br>言导的主言<br>$\bullet$ | # 200140        | 精确发布             |         |                                                                                                    |                                                                    |                                                                   |       |        |         |                  |                                   |
|-------------------------------------|-----------------|------------------|---------|----------------------------------------------------------------------------------------------------|--------------------------------------------------------------------|-------------------------------------------------------------------|-------|--------|---------|------------------|-----------------------------------|
|                                     | NHAME:          | 体制入上             | 1009162 |                                                                                                    | <b>图 取斥状态   问题是:</b>                                               | $\sim$                                                            |       |        |         |                  |                                   |
| 上观目中心                               |                 |                  |         | 第888 (1) - 0 - 1 - 1 - 1 - 2 - 1 Q 32 (2) 9 第9章 (4) 4 页 (4) 4 页 (4) 4 页 (2) 4 页 (2) 4 页 (2) 4 页 (2) 4 页 (2) 4 页 (2) |                                                                    |                                                                   |       |        |         |                  | 資本協作 -                            |
| <b>B</b> WUITHO                     | $\Box$ ##       | <b>BULLER</b>    | 主義人     | munta                                                                                                    | 出は内容                                                               | mussic.                                                           | $0.5$ | ■福参会人数 | 実施参考企业数 | me               |                                   |
| * 提出资料                              | 口               | <b>JENERAHEA</b> | 生理      | 2021-01-30 15/25/30                                                                                                 | 我本业商业归在业                                                           | 进北线电阻行                                                            | 879   |        |         | <b>GILL 1999</b> |                                   |
| A <b>SVINS</b>                      | $\Box$ 2        | 市地址用业部项目         | 信用      | 2021-01-30 15:23:02                                                                                                 | <b>JURORIASIES</b>                                                 | 进北部拖加行                                                            | 778   |        |         | <b>IA10 000</b>  |                                   |
| * mustat                            |                 |                  |         |                                                                                                    |                                                                    |                                                                   |       |        |         |                  |                                   |
| 以其他管理                               |                 |                  |         |                                                                                                    |                                                                    |                                                                   |       |        |         |                  |                                   |
| ● 第三万世的管理                           |                 |                  |         | 新媒下新任务                                                                                                    |                                                                    | $\mathcal{R}$                                                     |       |        |         |                  |                                   |
| ■ 服务数据                              |                 |                  |         | PISE I                                                                                                    | phimadizateauxem [1] [1] https://www.com/                          |                                                                   |       |        |         |                  |                                   |
| <b>B</b> <i>Spitagu</i>             |                 |                  |         | SRI.                                                                                                    | <b>STEEL SHE</b>                                                   | ENCILERS 6.00 KB                                                  |       |        |         |                  |                                   |
|                                     |                 |                  |         |                                                                                                    | 下版第: WinkidoorlDesktop/WiddleH (0) 0120 03 = 30%<br><b>BIRET!!</b> | <b>tra</b><br>$T =$                                               |       |        |         |                  |                                   |
|                                     | 相符 30 · 第 四 2 8 |                  |         |                                                                                                    |                                                                    | 主炸单位: 她儿前两条厅 断权所有: 淋毛细青男厅 @2020.61YogHu Rasaried 世术支持: 上海监站系统由限公司 |       |        |         |                  | <b>NBN #2-N # 7-N# #N# 1 &gt;</b> |

 查询/清空查询:条件输入培训主题、主讲人或者选择培训时间, 点击搜索按钮,进行相关信息筛选查询;点击清空按钮,条件输 入框内容清空且页面刷新。

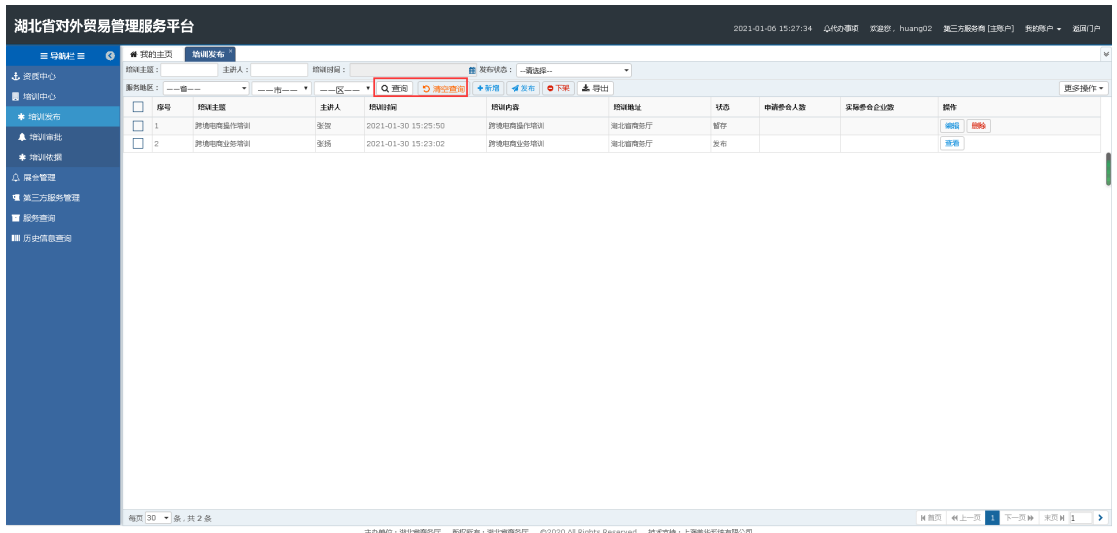

#### <span id="page-18-0"></span>**3.4.2.** 培训审批

# 3.4.2.1.功能描述

该模块主要用于第三方服务管理人员对企业用户提交的培训服 务申请进行审批操作,审批过后外贸企业可以对第三方服务人员的审 批服务进行评价操作。

#### 3.4.2.2.界面展示

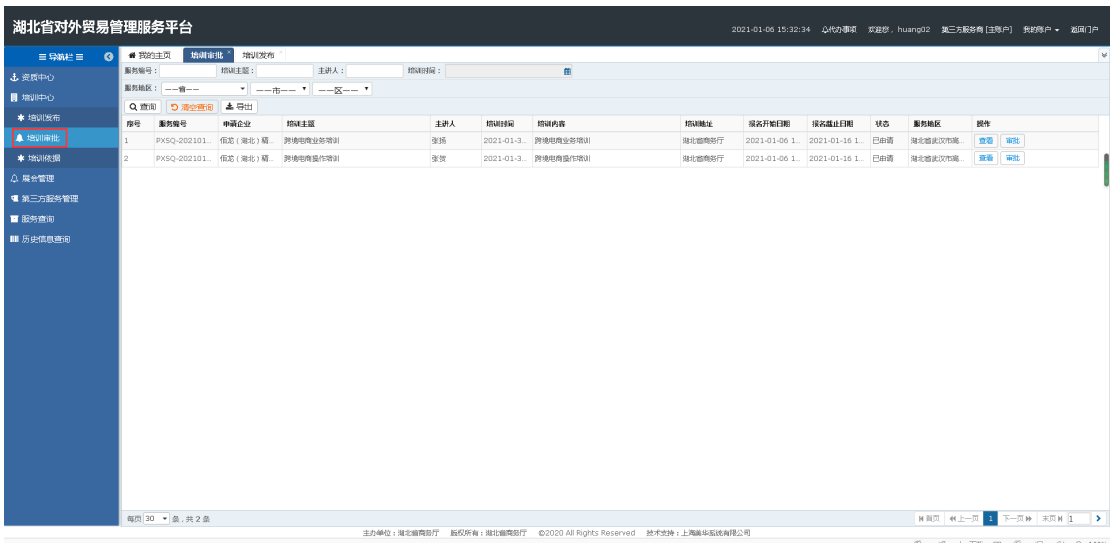

#### 3.4.2.3.操作指南

 审批:点击审批按钮,页面跳转至审批页面,可以进行审批操作。 在审批列表页面点击审批按钮,弹出审批框,如果审批结果选择 通过,则此企业提交审批申请状态为审批通过,如果审批结果不 通过,输入不通过原因,提交结果,企业可以重新进行申请操作。

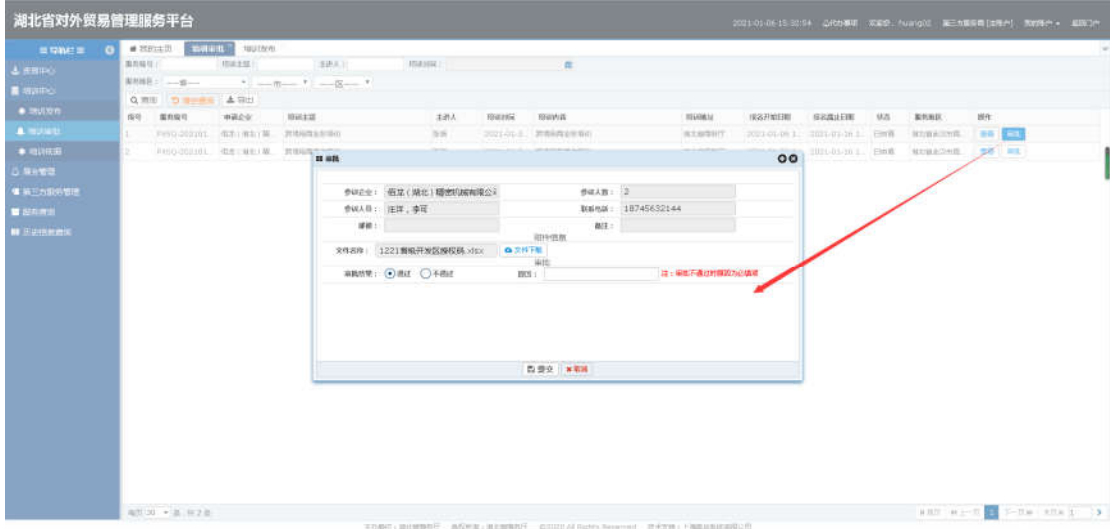

 查看:选中要查看的数据,点击查看按钮,弹出查看框可以进行 数据查看操作。

湖北省对外贸易综合服务平台系统第三方服务用户手册

| $\equiv$ way $\equiv$ 0 |                  | # HITLER MARTIN BULLET                                   |       |                                        |        |       |                                              |               |                                         |                |           |  |
|-------------------------|------------------|----------------------------------------------------------|-------|----------------------------------------|--------|-------|----------------------------------------------|---------------|-----------------------------------------|----------------|-----------|--|
| $L = 800$               |                  | ASBRIT INGLES (BAA)                                      |       | Thank C                                |        | 冨     |                                              |               |                                         |                |           |  |
| <b>B</b> Jepimo         |                  | $3332: -9 - 1 - 3 - 1 - 3 - 1$                           |       |                                        |        |       |                                              |               |                                         |                |           |  |
| $+$ matrices            | Q 市顶 D 图中表示 主 初出 |                                                          |       |                                        |        |       |                                              |               |                                         |                |           |  |
| A minitel               | AN \$1,025       | MARCH HARRIS<br><b>CONSTRUCTION CONTROL PROPERTY AND</b> |       | 全进入 照相图解 照明内容                          |        |       | <b>STAKING</b>                               | <b>保安开始日期</b> |                                         | SS基地日期 US 果然解析 | <b>MR</b> |  |
| $*$ <i>repring as</i>   |                  | 2 Web-201101 RETIRETH PUMPEAN                            |       |                                        |        |       |                                              |               | L. 2021-01-01 L. Etrik Monagette ## 301 |                |           |  |
|                         |                  |                                                          |       |                                        | 距听错队   |       |                                              |               |                                         |                |           |  |
| G Metto                 |                  |                                                          |       | *地図主部: 開港中間公共増店                        |        |       | ▼主演人: 視線                                     |               |                                         |                |           |  |
| <b>WIECHER</b>          |                  |                                                          |       | ● 15副連属: 2021-01-30-15:23:02 ■         |        |       | "塔纳西亚 建填电阻在务地区                               |               |                                         |                |           |  |
| ■ 解外被毒                  |                  |                                                          |       | * M&RMHR: 2021-01-06 15:23:11 =        |        | 开朗信贷: | * 後名重正日期: 2021-01-16 15:23:16 单              |               |                                         |                |           |  |
| <b>MENGELHER</b>        |                  |                                                          |       | *15进制室: 通过上面奇势万<br>* 斯克無原: 國立行業研究 中南海区 |        |       |                                              |               |                                         |                |           |  |
|                         |                  |                                                          |       |                                        |        |       |                                              |               |                                         |                |           |  |
|                         |                  |                                                          |       |                                        | 中请货机:  |       |                                              |               |                                         |                |           |  |
|                         |                  |                                                          |       | 服务编号: PXSO-20210108-0097               |        |       | *参训企业: 佰龙 (湖北)精密机械有限公司                       |               |                                         |                |           |  |
|                         |                  |                                                          |       | *联系电话: 18745632144                     |        |       | *参训人员: 汪洋,李可<br><b>CONTRACTOR</b> CONTRACTOR |               |                                         |                |           |  |
|                         |                  |                                                          | 其他信息: |                                        |        |       |                                              |               |                                         |                |           |  |
|                         |                  |                                                          |       |                                        | 附件信息   |       |                                              |               |                                         |                |           |  |
|                         |                  |                                                          |       | 文件名称: 1221 曾級开发区授权码.xlsx               | △ 文件下版 |       |                                              |               |                                         |                |           |  |
|                         |                  |                                                          |       |                                        | 审批结果   |       |                                              |               |                                         |                |           |  |
|                         |                  |                                                          |       | $\sim$                                 | ×关闭    |       |                                              |               |                                         |                |           |  |
|                         |                  |                                                          |       |                                        |        |       |                                              |               |                                         |                |           |  |

 查询/清空查询:条件输入培训主题、主讲人或者选择培训时间, 点击搜索按钮,进行相关信息查询;点击清空按钮,条件输入框 内容清空且页面刷新。

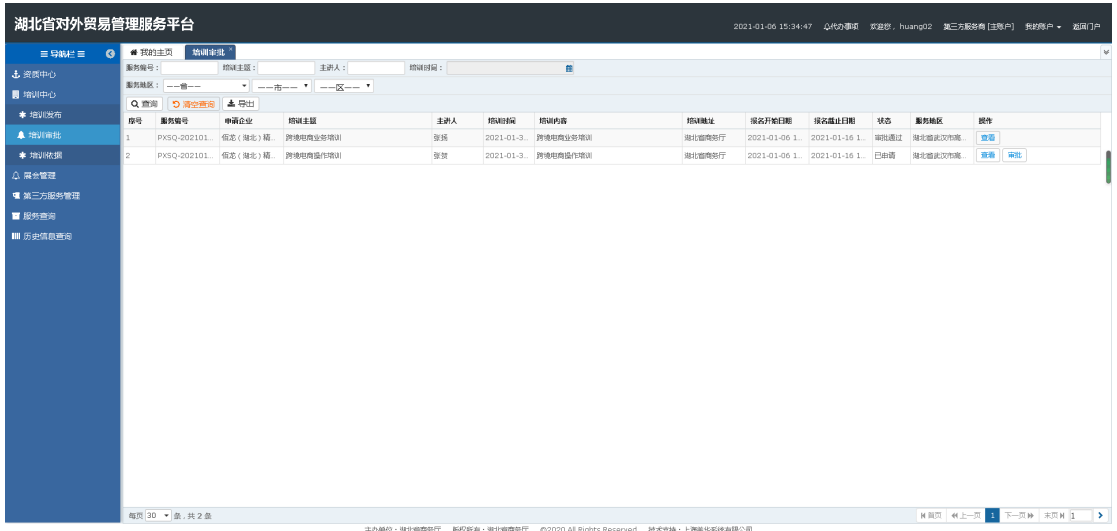

# <span id="page-20-0"></span>**3.4.3.** 培训依据

# 3.4.3.1.功能描述

该模块主要用于第三方服务管理人员对培训进行培训依据上传 操作。

#### 3.4.3.2.界面展示

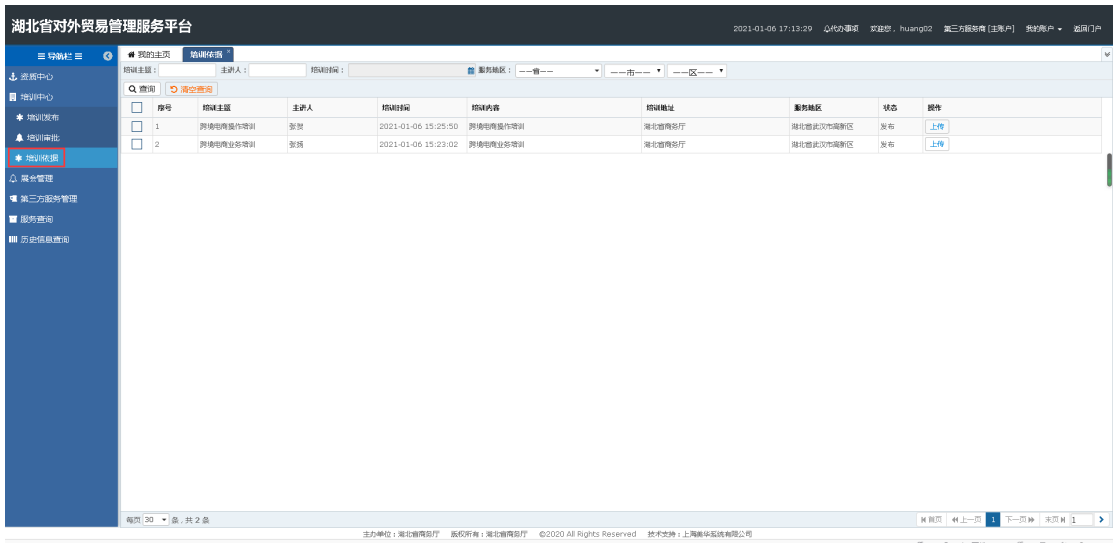

# 3.4.3.3.操作指南

 上传:点击上传按钮,页面跳转至上传页面,可以进行培训依据 上传操作。

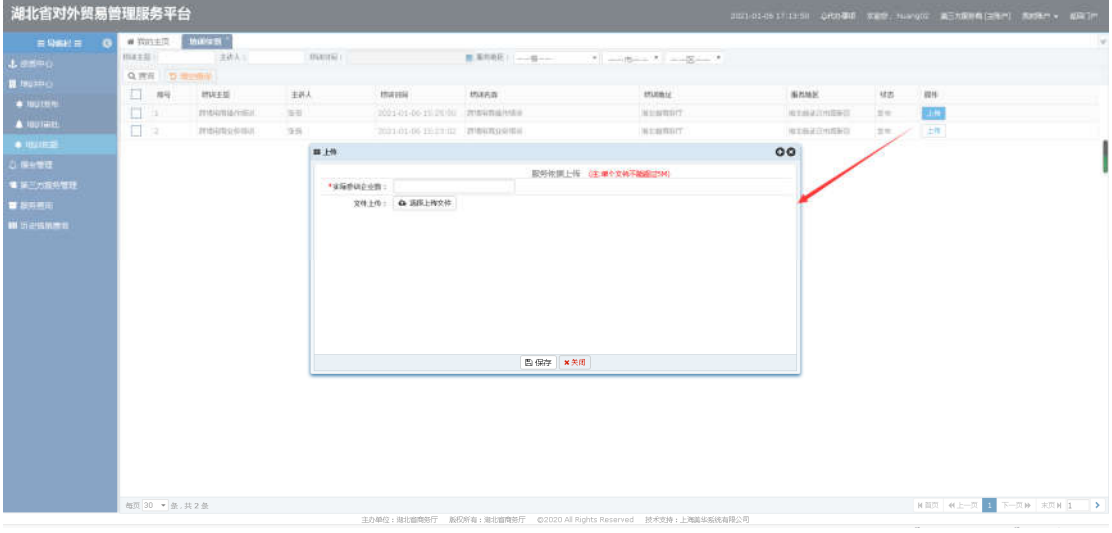

 查询/清空查询:条件输入培训主题、主讲人或者选择培训时间, 点击搜索按钮,进行相关信息查询;点击清空按钮,条件输入框 内容清空且页面刷新。

湖北省对外贸易综合服务平台系统第三方服务用户手册

| 湖北省对外贸易管理服务平台               |               |          |       |                              |                                                                                              |                 |           |    |                                   |
|-----------------------------|---------------|----------|-------|------------------------------|----------------------------------------------------------------------------------------------|-----------------|-----------|----|-----------------------------------|
| $\equiv$ 98642 = $\qquad$ 0 | ● 我的主页        | 焙训依据 ×   |       |                              |                                                                                              |                 |           |    | $\omega$                          |
| 心器医中心                       | 培训主题:         | 主洲人:     | 增减时间: |                              | ■ 影频地区: -- <sub>第一一</sub>                                                                    |                 |           |    |                                   |
| ■ 培训中心                      | Q 查询 D 清空查询   |          |       |                              |                                                                                              |                 |           |    |                                   |
| * 培训发布                      | $\Box$<br>摩号  | 培証主題     | 主讲人   | 增加时间                         | 増加内容                                                                                         | <b>ISSUELLE</b> | 服务地区      | 状态 | $\mathbf{H}\mathbf{f} \mathbf{f}$ |
| <b>4 培训审批</b>               | $\Box$        | 認地电商操作培训 | 张架    | 2021-01-06 15:25:50 肺填电离操作塔训 |                                                                                              | 淋北偏弯起厅          | 湖北偏进汉市高新区 | 发布 | 上传                                |
| * 增训依据                      | $\Box$ 2      | 肺境电离业务培训 | 9685  | 2021-01-06 15:23:02 肺境电离业务增训 |                                                                                              | 排北前角好厅          | 排北偏武汉市南新区 | 发布 | 上传                                |
|                             |               |          |       |                              |                                                                                              |                 |           |    |                                   |
| <b>△展会管理</b>                |               |          |       |                              |                                                                                              |                 |           |    |                                   |
| ■ 第三方服务管理                   |               |          |       |                              |                                                                                              |                 |           |    |                                   |
| ■ 服务查询                      |               |          |       |                              |                                                                                              |                 |           |    |                                   |
| Ⅲ 历史信息查询                    |               |          |       |                              |                                                                                              |                 |           |    |                                   |
|                             |               |          |       |                              |                                                                                              |                 |           |    |                                   |
|                             |               |          |       |                              |                                                                                              |                 |           |    |                                   |
|                             |               |          |       |                              |                                                                                              |                 |           |    |                                   |
|                             |               |          |       |                              |                                                                                              |                 |           |    |                                   |
|                             |               |          |       |                              |                                                                                              |                 |           |    |                                   |
|                             |               |          |       |                              |                                                                                              |                 |           |    |                                   |
|                             |               |          |       |                              |                                                                                              |                 |           |    |                                   |
|                             |               |          |       |                              |                                                                                              |                 |           |    |                                   |
|                             |               |          |       |                              |                                                                                              |                 |           |    |                                   |
|                             |               |          |       |                              |                                                                                              |                 |           |    |                                   |
|                             |               |          |       |                              |                                                                                              |                 |           |    |                                   |
|                             |               |          |       |                              |                                                                                              |                 |           |    |                                   |
|                             |               |          |       |                              |                                                                                              |                 |           |    |                                   |
|                             |               |          |       |                              |                                                                                              |                 |           |    |                                   |
|                             | 每页 30 ▼ 条,共2条 |          |       |                              | AND ALSO RELEASED TO THE SERVICE CONTINUES OF A CONTRACT REPORT OF A SERVICE CONTRACTOR OF A |                 |           |    | NN项 H上一页 1 下一页# 宋页H 1 →           |

# <span id="page-22-0"></span>3.5.展会管理

第三方用户完成资质审批后,获得展会发布功能即可发布展会通 知,展会审批时只能审批本用户发布的信息;获得展会通知发布权限 的用户在后台发布可报名申请的展会通知,发布成功的信息在门户中 展示。

# <span id="page-22-1"></span>**3.5.1.** 展会发布

# 3.5.1.1.功能描述

该模块向企业用户展示即将发布的展会信息,由第三方服务人员 在后台添加类别、展会名称、举办时间等信息,后台控制报名开始和 结束日期,在控制日期内企业人员可发培训申请(我要申请)。

# 3.5.1.2.界面展示

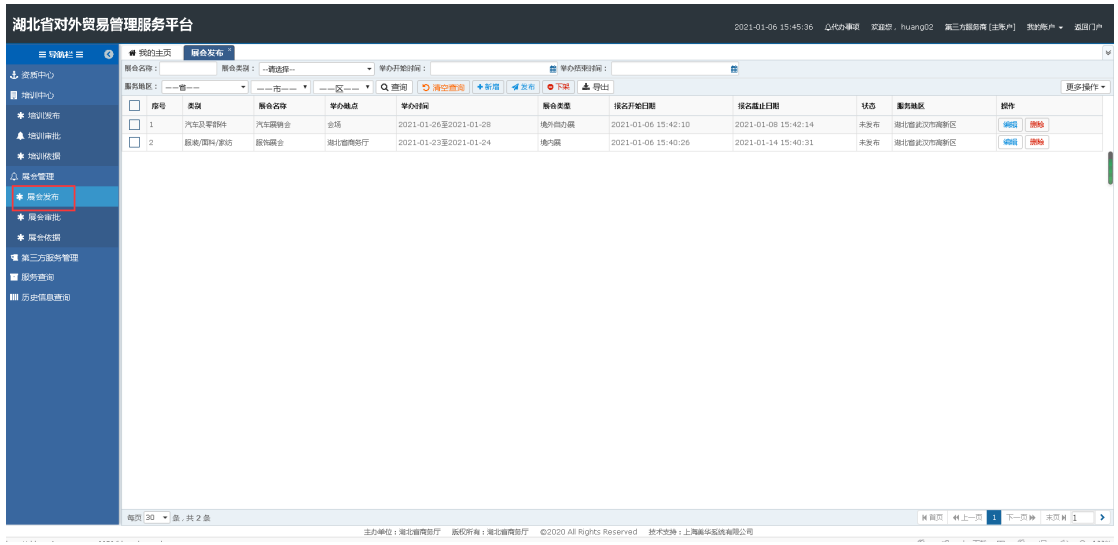

# 3.5.1.3.操作指南

 新增:点击新增按钮,页面跳转至新增页面,填写类别,展会名 称、举办时间等,点击保存,页面显示保存成功。

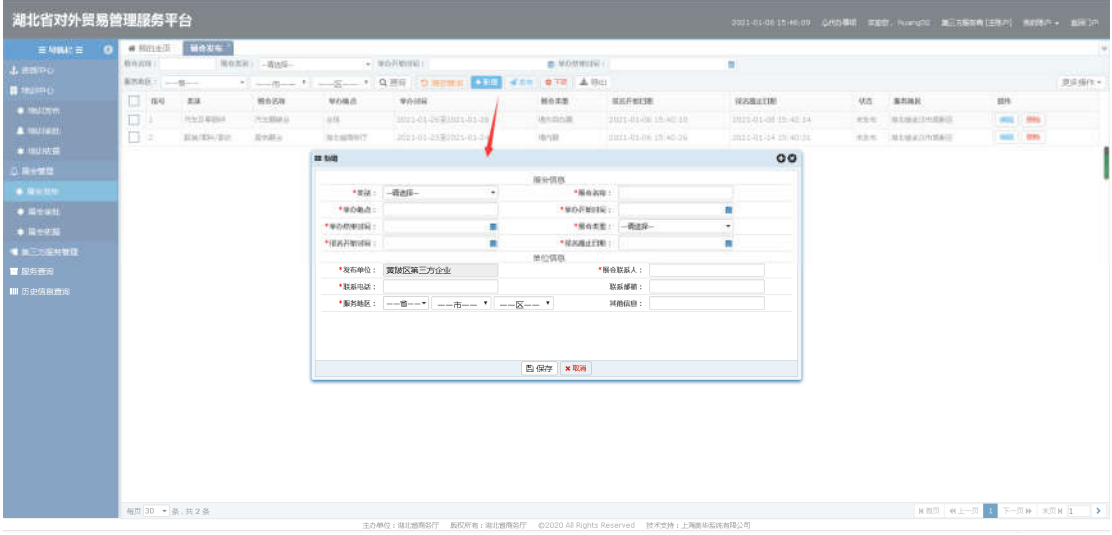

 编辑:选择要修改的信息,在编辑页面填写类别,展会名称、举 办时间等,点击保存,页面显示保存成功。

湖北省对外贸易综合服务平台系统第三方服务用户手册

| $\equiv$ PWC $\equiv$ 0  |              | # HELLER MAXAGE    |                |                                   |                                                                                                    |                      |                                   |                     |                |                    |       |
|--------------------------|--------------|--------------------|----------------|-----------------------------------|----------------------------------------------------------------------------------------------------|----------------------|-----------------------------------|---------------------|----------------|--------------------|-------|
| <b>L'EBIDO</b>           | 照自告报:        |                    |                | <b>WORKER - PERSON - WORKSHIP</b> |                                                                                                    | <b>四、甲心的中国</b> 第二    |                                   | 前                   |                |                    |       |
| <b>E</b> BUSING          |              |                    |                |                                   | 製作技術: -- カー -- ア -- ア -- コ -- エ -- 「Q 使<br><td></td> <td></td> <td></td> <td></td> <td></td> <td>原本操作+</td> |                      |                                   |                     |                |                    | 原本操作+ |
| $\bullet$ mixed          | $1.144 - 42$ |                    | <b>MASH</b>    | 学力精点:                             | WIDOWN: The Contract of the Contract of the Contract of the Contract of the Contract of                     | 解毒素酸 细胞开始时期          |                                   | 1022年止日期            | U.S. BRIME     | SER-               |       |
| $\blacktriangle$ mature. | 百口           | 汽车加速度制             | 代表情报会          | Test Control                      | <b>COULD AS CARD OF THE COULD</b>                                                                           |                      | 地外线の图 2021-01-02 20:40:10         | 2020-01-02 35:42:14 | HAN MANAZONNEG | <b>COLLEGE</b>     |       |
|                          | 日本           | <b>ILM/RN/BIET</b> | <b>Allmann</b> | - 排出结构并行:                         | 10003-01-21 E2021-05-04                                                                                     |                      | Martial 2011-01-02 37:40:25       | 2012/1-12 29:40:31  | ANN MANAZONNES | <b>WALL   BING</b> |       |
| * www.st                 |              |                    |                | 日前期                               |                                                                                                    |                      |                                   | 00                  |                |                    |       |
| 2.778972                 |              |                    |                |                                   |                                                                                                    | 简计信用                 |                                   |                     |                |                    |       |
| $+ = + + +$              |              |                    |                |                                   | * 类部: 三汽车及事的社                                                                                               |                      | "报告总库: 汽压袋垫合                      |                     |                |                    |       |
| * Ninmitti               |              |                    |                | * MOM ( ) 全场                      |                                                                                                    | ●●の井地田塚   2021-01-26 |                                   |                     |                |                    |       |
| <b>* 装玉机饼</b>            |              |                    |                |                                   | *WARRING: 2021-01-28                                                                                        | ● 解合本書: 1集中書の第       |                                   |                     |                |                    |       |
| ■ 第三方数方管理                |              |                    |                |                                   | * 修名开始时间: 2021-01-06 15:42:10 ■                                                                             | 单位调整                 | * 纵起横止打眼: 2021-01-08 15:42:14 . 图 |                     |                |                    |       |
| ■ 記号音10                  |              |                    |                |                                   | 『友布申任! 関連区第三方企业                                                                                             |                      | *NOMBA : 李紀                       |                     |                |                    |       |
| <b>WI EATER WILL</b>     |              |                    |                |                                   | * # 新市期: 17789654136                                                                                        |                      | 新新闻第二                             |                     |                |                    |       |
|                          |              |                    |                |                                   | * 图书通复: 调念器 * 课堂市                                                                                           | $\cdot$ and $\cdot$  | 38.48 (232) 1                     |                     |                |                    |       |
|                          |              |                    |                |                                   |                                                                                                    | 图 保存 米斯城             |                                   |                     |                |                    |       |

 删除:选中要删除的信息,点击删除按钮,点击确定所选信息被 删除成功;点击取消按钮,取消本次操作。

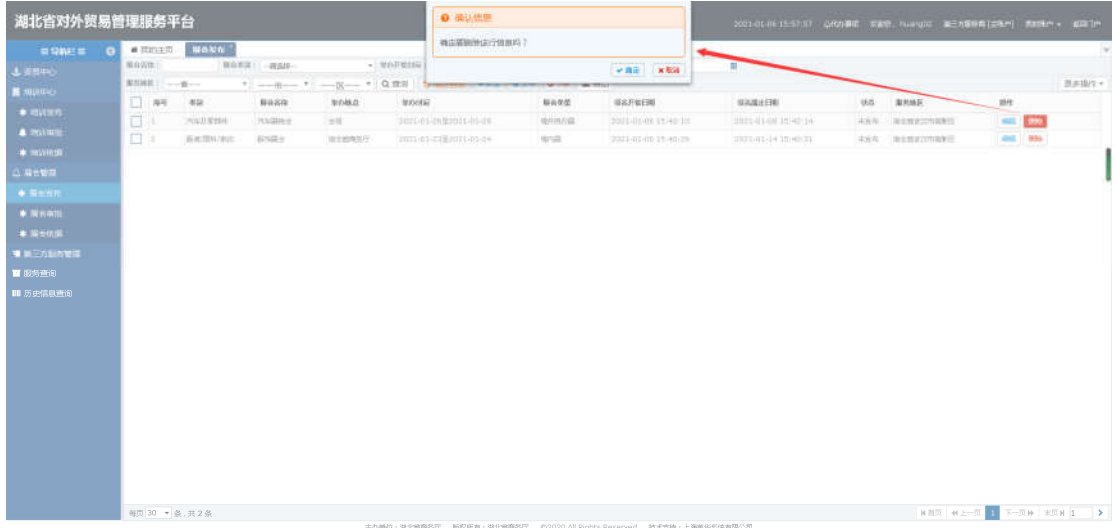

备注:删除只能删除暂存和下架的信息。

 查看:选中要查看的数据,点击查看按钮,弹出查看框可以进行 已发布数据查看操作。

湖北省对外贸易综合服务平台系统第三方服务用户手册

| $= 5002 \pm 0$      |              | diment websit |            |                       |                                   |                      |                                  |                  |                    |                       |       |
|---------------------|--------------|---------------|------------|-----------------------|-----------------------------------|----------------------|----------------------------------|------------------|--------------------|-----------------------|-------|
| 上京開中心               | 解音调理:        |               |            | 新自本語: 調査は → MOREINITY |                                   | 图 解决的情况 图 (1)        |                                  | 期間               |                    |                       |       |
| <b>B</b> MUSEA      |              |               |            |                       |                                   |                      |                                  |                  |                    |                       | 日本協なゃ |
| $+ 10116$           | $-1.99 - 84$ |               | 一 每 每 次 在  | 学の格点                  | <b>MUSICALLY</b>                  | 标向架值                 | ■法月製日期                           | ■ 関連調査日期         | <b>U.S. NHAH.</b>  | 推住                    |       |
| $\triangle$ -types: | 日川           | (PINSUPER)    | Police     | 一部 样。                 | 2021-01-2122021-01-28             | 周州自ら開                | 2011-01-08 15:42:10              | HEEVIL-OF HUGHES | CAMP, RESERVATIONS | <b>HANS   \$800 .</b> |       |
|                     | 日生           | DEMONSTRATION | \$1760E.tk | <b>IEEEEEEF</b>       | この2501-2012に対するのです。               | <b>CONSIDERATION</b> | 2011/01/08 03:40:26              | 計画事項を図る事項の詳      | CONN 取工程所2010年(E)  | <b>CERT</b>           |       |
| $\bullet$ matrix    |              |               |            | 日登版                   |                                   |                      |                                  | 00               |                    |                       |       |
| 以降时需                |              |               |            |                       |                                   | 届全信用                 |                                  |                  |                    |                       |       |
| $+2$ - $n$          |              |               |            |                       | * M&L BlackHAUDIO                 |                      | 'HA23: Enlis                     |                  |                    |                       |       |
| $*$ Nowell          |              |               |            |                       | ** 0高正! 減北背間低行                    |                      | ******** 2021-01-23              | $\blacksquare$   |                    |                       |       |
| * Went              |              |               |            |                       | *WORKWEEK : 2021-01-24            | ◆ 福森保重: 田内宮          |                                  |                  |                    |                       |       |
| <b>BEDRICKS</b>     |              |               |            |                       | * WAFNENE : 2021-01-06 15:40:26 = |                      | *BRANIEN : 2021-01-14 15:40:31 m |                  |                    |                       |       |
| ■ 服务查询              |              |               |            |                       | *发布单位: 翼随区第三方企业                   | WIGSBR.              | *原会联系人: 李淼                       |                  |                    |                       |       |
| Ⅲ 历史信息查询            |              |               |            |                       | *联系电话: 15321456321                |                      | 联系邮箱:                            |                  |                    |                       |       |
|                     |              |               |            |                       | *服务地区: 湖北省 * 部汉市                  | $"$ 20065 $\times$   | 其他信息:                            |                  |                    |                       |       |
|                     |              |               |            |                       |                                   | ×关闭                  |                                  |                  |                    |                       |       |

 下架:选中已发布的数据,点击下架按钮,弹出下架操作成功提 示,此数据状态变为已下架。

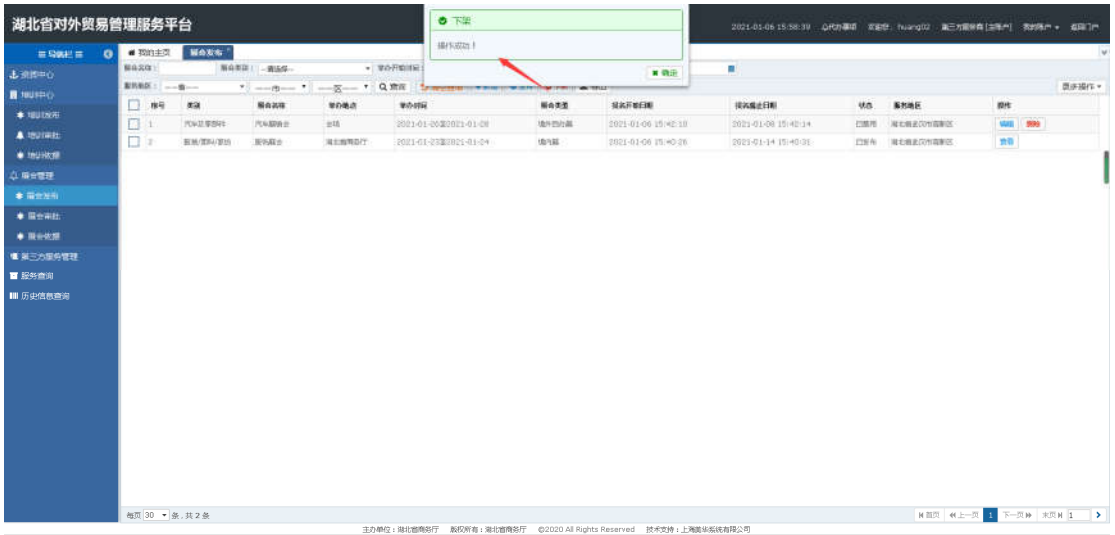

 发布:选中暂存/下架的数据,点击发布按钮,弹出发布操作成功 提示,此数据状态变为已发布。已发布展会信息的在报名时间内 在门户市场开拓-->>百展行动-->>展会申请下,企业可以直接从 此处进行申请操作

湖北省对外贸易综合服务平台系统第三方服务用户手册

| 湖北省对外贸易管理服务平台              |                                  |                   |             |                                        |           | $-20$                 |                                                  |                     | 2021-01-06 15:58:19 公式办事项 实实世, huang02 第三为规则商门2年(1) 表的两个 + 表面门(t) |     |               |    |                                   |
|----------------------------|----------------------------------|-------------------|-------------|----------------------------------------|-----------|-----------------------|--------------------------------------------------|---------------------|-------------------------------------------------------------------|-----|---------------|----|-----------------------------------|
| <b>HISWER</b><br>$\bullet$ | $4.3331\pm 0.02$<br><b>NAZD:</b> | <b>NAX43</b>      | 所在本区  一覧法程… |                                        | · WOTKHES | MATURZI I             |                                                  |                     |                                                                   |     |               |    |                                   |
| 上流线中心<br><b>B</b> ROSPO    | 素材解释: -- 音---                    |                   |             | * ------- * ----- * Q 京庄 breemer ----- |           |                       | <b>CARD TO THE TIME</b><br><b>Marine College</b> | ■ 精度                | ٠                                                                 |     |               |    | 置皮揚作*                             |
| <b>* IBUING</b>            | $\Box$ #9                        | 東端                | 服务运输:       | 解白糖床                                   | 室の計画      |                       | 服命津道                                             | 留案片整日期              | 接头痛进日期                                                            | us. | <b>SHAE</b>   | 排作 |                                   |
| <b>A IBUILEE</b>           | 日1                               | <b>FOUR WINDS</b> | 汽车期间比       | 世功                                     |           | 2001-01-2022021-01-20 | 地中的扫描                                            | 2021-01-06 19:42:20 | 2021-01-09 11:42:14                                               |     | 四州州 基本制造の有限制度 | 西斯 |                                   |
| · million                  | $\Box$ =                         | 1036/2097/036     | 进纳高         | 現土器寄店行                                 |           | 2021-01-2332021-01-24 | 地中耳                                              | 2021-01-00 11:40:26 | 2021-01-14 11:40:01                                               |     | 白布布 准主有正反性抑制区 | 血脂 |                                   |
| ☆ 電気管理                     |                                  |                   |             |                                        |           |                       |                                                  |                     |                                                                   |     |               |    |                                   |
| <b>* 国立当市</b>              |                                  |                   |             |                                        |           |                       |                                                  |                     |                                                                   |     |               |    |                                   |
|                            |                                  |                   |             |                                        |           |                       |                                                  |                     |                                                                   |     |               |    |                                   |
| $*$ Bewitt                 |                                  |                   |             |                                        |           |                       |                                                  |                     |                                                                   |     |               |    |                                   |
| <b>* 周分切開</b>              |                                  |                   |             |                                        |           |                       |                                                  |                     |                                                                   |     |               |    |                                   |
| ■ 第三方提升管理                  |                                  |                   |             |                                        |           |                       |                                                  |                     |                                                                   |     |               |    |                                   |
| ■ 服务查询                     |                                  |                   |             |                                        |           |                       |                                                  |                     |                                                                   |     |               |    |                                   |
| Ⅲ 历史信息查询                   |                                  |                   |             |                                        |           |                       |                                                  |                     |                                                                   |     |               |    |                                   |
|                            |                                  |                   |             |                                        |           |                       |                                                  |                     |                                                                   |     |               |    |                                   |
|                            |                                  |                   |             |                                        |           |                       |                                                  |                     |                                                                   |     |               |    |                                   |
|                            |                                  |                   |             |                                        |           |                       |                                                  |                     |                                                                   |     |               |    |                                   |
|                            |                                  |                   |             |                                        |           |                       |                                                  |                     |                                                                   |     |               |    |                                   |
|                            |                                  |                   |             |                                        |           |                       |                                                  |                     |                                                                   |     |               |    |                                   |
|                            |                                  |                   |             |                                        |           |                       |                                                  |                     |                                                                   |     |               |    |                                   |
|                            |                                  |                   |             |                                        |           |                       |                                                  |                     |                                                                   |     |               |    |                                   |
|                            |                                  |                   |             |                                        |           |                       |                                                  |                     |                                                                   |     |               |    |                                   |
|                            |                                  |                   |             |                                        |           |                       |                                                  |                     |                                                                   |     |               |    |                                   |
|                            |                                  |                   |             |                                        |           |                       |                                                  |                     |                                                                   |     |               |    |                                   |
|                            | 每页 30 ▼ 条,共2条                    |                   |             |                                        |           |                       |                                                  |                     |                                                                   |     |               |    | <b>NER WE-R 1 F-RM WRN 1 &gt;</b> |

● 查询/清空查询:条件输入展会名称、展会类别或者选择举办时间, 点击搜索按钮,进行相关信息查询;点击清空按钮,条件输入框 内容清空且页面刷新。

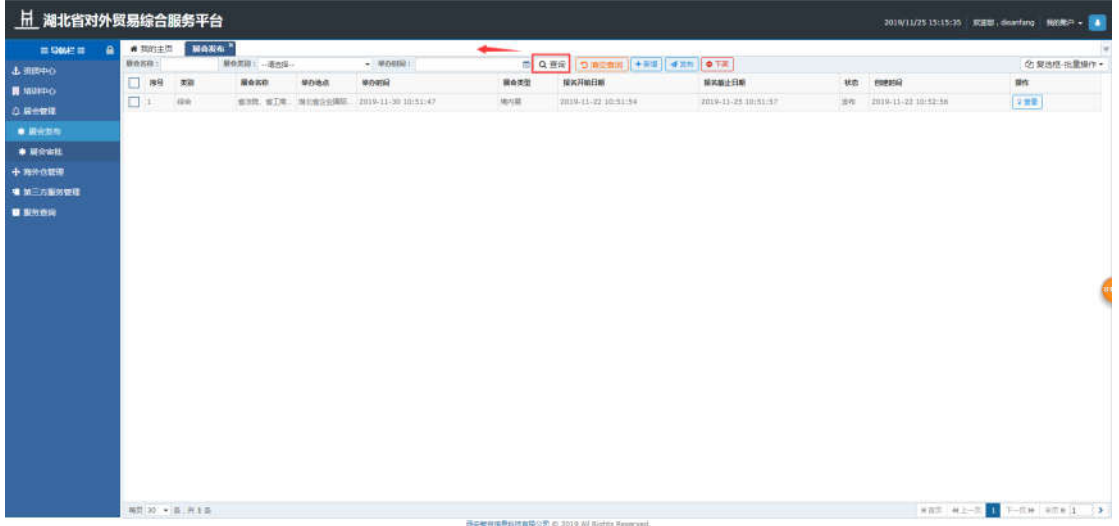

# <span id="page-26-0"></span>**3.5.2.** 展会审批

# 3.5.2.1.功能描述

该模块主要用于第三方服务商对企业用户提交的展会申请进行 审批操作,审批过后企业可以对此进行评价操作。

#### 3.5.2.2.界面展示

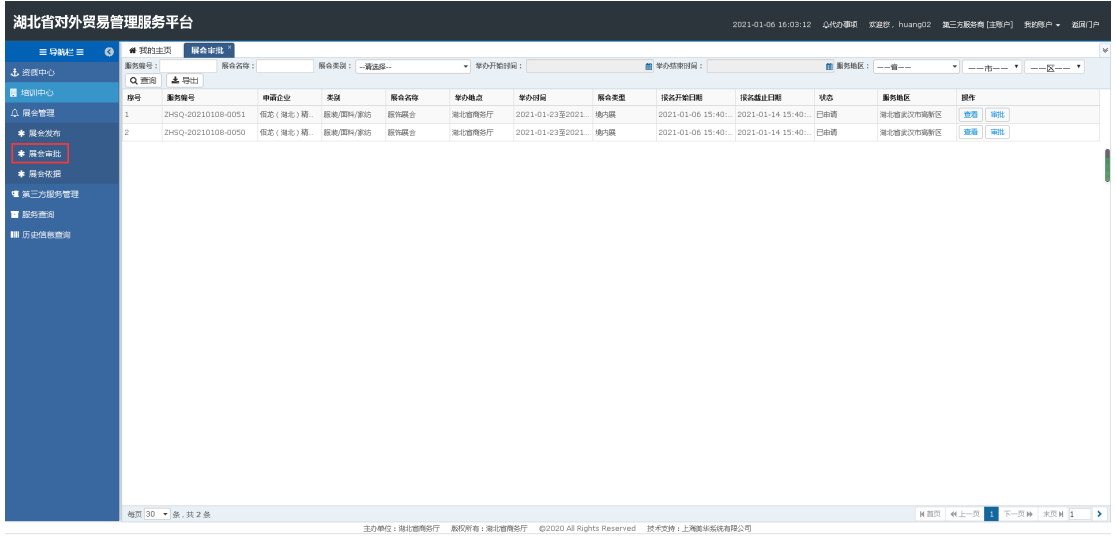

#### 3.5.2.3.操作指南

审批:点击审批按钮,页面跳转至审批页面,可以进行审批、查 询等操作。在审批列表页面点击审批按钮,弹出审批框,如果审批结 果选择通过,则此企业提交审批申请状态为审批通过,如果审批结果 不通过,输入不通过原因,提交结果,企业可以重新进行申请操作。

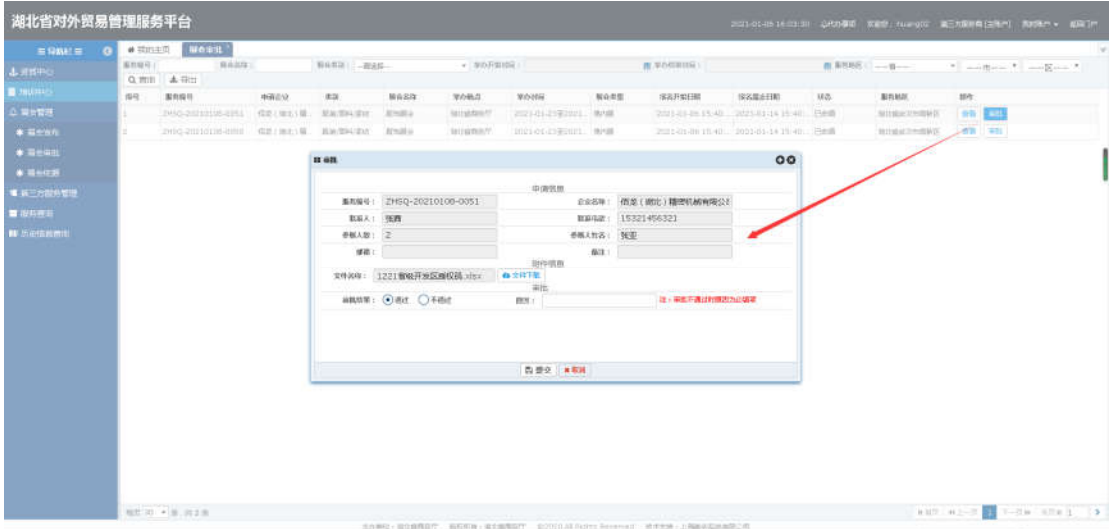

 查询:条件输入服务编号、展会名称或者选择举办时间,点击搜 索按钮,进行相关信息查询。

湖北省对外贸易综合服务平台系统第三方服务用户手册

| 湖北省对外贸易管理服务平台 |         |                            |                        |                      |              |                |                             |      |                                                                       | 2021-01-06 16:13:12 公代办事項 欢迎您, huang02 第三方服务商 [主账户] 我的账户 > 返回门户 |                      |                   |             |                                                   |  |
|---------------|---------|----------------------------|------------------------|----------------------|--------------|----------------|-----------------------------|------|-----------------------------------------------------------------------|-----------------------------------------------------------------|----------------------|-------------------|-------------|---------------------------------------------------|--|
| 三导航栏目 3       | ● 我的主页  | 展会审批 )                     |                        |                      |              |                |                             |      |                                                                       |                                                                 |                      |                   |             |                                                   |  |
| 土资质中心         | 服务编号:   | 展会名称:                      |                        | <b>展会类别: 「一番选择--</b> |              | - 举办开始时间:      |                             |      | ■ 举办结束时间:                                                             |                                                                 | <b>曲 服务地区: --首--</b> |                   |             | $\  \cdot \ $ ==n=- $\  \cdot \ $ == $\ $ == $\ $ |  |
| ■ 増制中心        | Q 面包    | 土导出                        |                        |                      |              |                |                             |      |                                                                       |                                                                 |                      |                   |             |                                                   |  |
| △ 展念管理        | 序号<br>1 | 服务编号<br>ZHSO-20210108-0051 | 中清企业<br><b>任龙(港北)精</b> | 类别<br>服他/国科/家结       | 展会名称<br>服饰媒会 | 学の地点<br>湖北省商品厅 | 学办时间<br>2021-01-23至2021 填内属 | 展会类型 | 报名开始日期                                                                | 接名服止日期<br>2021-01-06 15:40: 2021-01-14 15:40: 日中请               | 我态                   | 服务地区<br>湖北省法汉市高新区 | 提作<br>查看 用批 |                                                   |  |
| * 展会发布        | 12.     | ZHSQ-20210108-0050         | 但龙(湖北)精 振動(野科)歌坊       |                      | 振性媒介         | 湖北省商务厅         | 2021-01-23至2021 填内属         |      |                                                                       | 2021-01-06 15:40: 2021-01-14 15:40: 日中時                         |                      | 米北省法汉市高新区         | 查看 审批       |                                                   |  |
| * 展会审批        |         |                            |                        |                      |              |                |                             |      |                                                                       |                                                                 |                      |                   |             |                                                   |  |
|               |         |                            |                        |                      |              |                |                             |      |                                                                       |                                                                 |                      |                   |             |                                                   |  |
| * 展会依据        |         |                            |                        |                      |              |                |                             |      |                                                                       |                                                                 |                      |                   |             |                                                   |  |
| ■ 第三方服务管理     |         |                            |                        |                      |              |                |                             |      |                                                                       |                                                                 |                      |                   |             |                                                   |  |
| ■ 服务查询        |         |                            |                        |                      |              |                |                             |      |                                                                       |                                                                 |                      |                   |             |                                                   |  |
| Ⅲ 历史信息查询      |         |                            |                        |                      |              |                |                             |      |                                                                       |                                                                 |                      |                   |             |                                                   |  |
|               |         |                            |                        |                      |              |                |                             |      |                                                                       |                                                                 |                      |                   |             |                                                   |  |
|               |         |                            |                        |                      |              |                |                             |      |                                                                       |                                                                 |                      |                   |             |                                                   |  |
|               |         |                            |                        |                      |              |                |                             |      |                                                                       |                                                                 |                      |                   |             |                                                   |  |
|               |         |                            |                        |                      |              |                |                             |      |                                                                       |                                                                 |                      |                   |             |                                                   |  |
|               |         |                            |                        |                      |              |                |                             |      |                                                                       |                                                                 |                      |                   |             |                                                   |  |
|               |         |                            |                        |                      |              |                |                             |      |                                                                       |                                                                 |                      |                   |             |                                                   |  |
|               |         |                            |                        |                      |              |                |                             |      |                                                                       |                                                                 |                      |                   |             |                                                   |  |
|               |         |                            |                        |                      |              |                |                             |      |                                                                       |                                                                 |                      |                   |             |                                                   |  |
|               |         |                            |                        |                      |              |                |                             |      |                                                                       |                                                                 |                      |                   |             |                                                   |  |
|               |         |                            |                        |                      |              |                |                             |      |                                                                       |                                                                 |                      |                   |             |                                                   |  |
|               |         |                            |                        |                      |              |                |                             |      |                                                                       |                                                                 |                      |                   |             |                                                   |  |
|               |         |                            |                        |                      |              |                |                             |      |                                                                       |                                                                 |                      |                   |             |                                                   |  |
|               |         |                            |                        |                      |              |                |                             |      |                                                                       |                                                                 |                      |                   |             |                                                   |  |
|               |         |                            |                        |                      |              |                |                             |      |                                                                       |                                                                 |                      |                   |             |                                                   |  |
|               |         |                            |                        |                      |              |                |                             |      |                                                                       |                                                                 |                      |                   |             |                                                   |  |
|               |         | 夜間 30 + 条:共2条              |                        |                      |              |                |                             |      |                                                                       |                                                                 |                      |                   |             | HHR H2-R E T-RH SEN 1 - 12                        |  |
|               |         |                            |                        |                      |              |                |                             |      | 主力单位: 混土燃烧后行 新校所有: 知到曾南后行 #2020 All Rights Reserved 就术类种 : 上海路站监线和接口号 |                                                                 |                      |                   |             | 8 # 4 78 P & # # # # #                            |  |

# <span id="page-28-0"></span>**3.5.3.** 展会依据

# 3.5.3.1.功能描述

该模块主要用于第三方服务管理人员对展会服务进行展会服务 依据上传操作。

## 3.5.3.2.界面展示

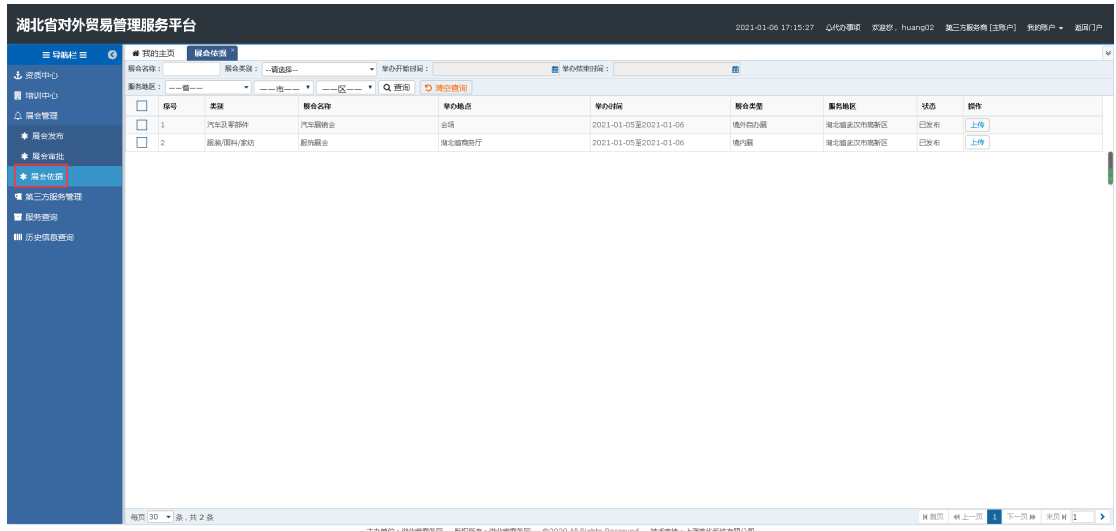

# 3.5.3.3.操作指南

 上传:点击上传按钮,页面跳转至上传页面,可以进行培训依据 上传操作。

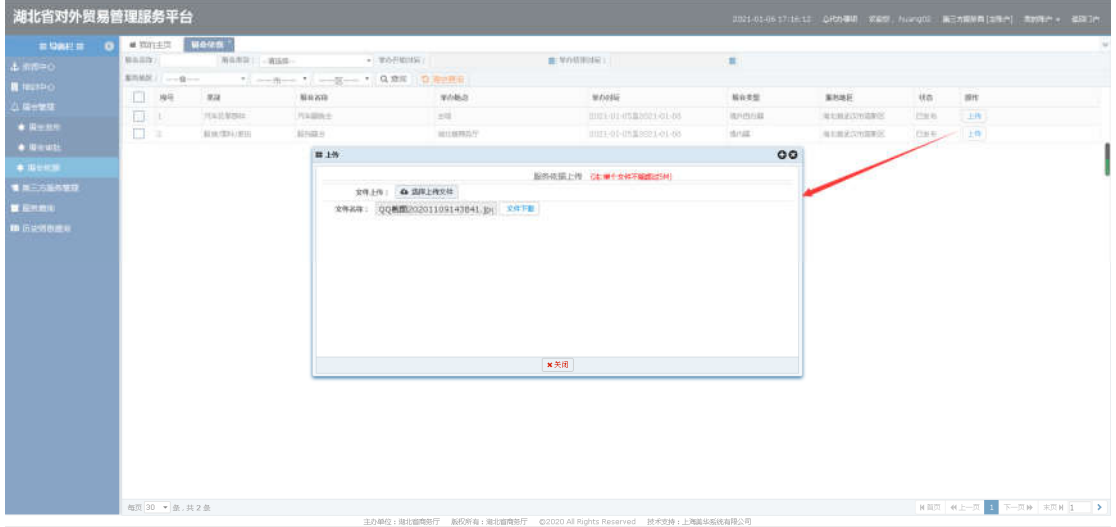

 查询:条件输入展会名称或者选择展会类别、举办时间,点击搜 索按钮,进行相关信息查询;点击清空按钮,条件输入框内容清 空且页面刷新。

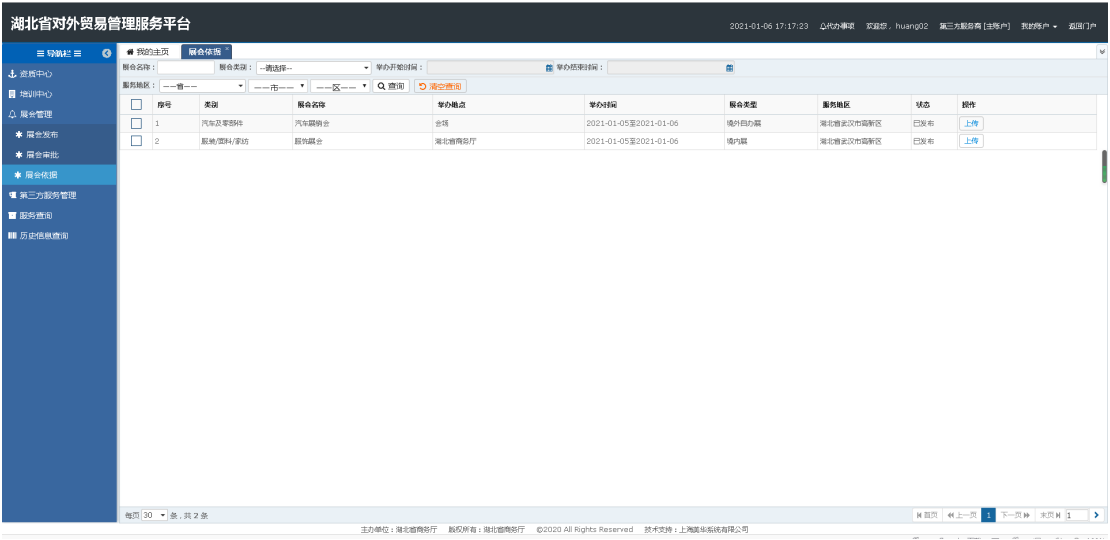

# <span id="page-30-0"></span>3.6.第三方服务管理

第三方用户完成资质审批后,获得第三方发布功能的用户即可发 布第三方服务,商务主管部门对第三方企业报审的信息进行审核,第 三方提交服务发布审核通过,在门户的增值服务中按照服务类型分类 展示;如果状态不通过,第三方服务人员重新修改提交。

# <span id="page-30-1"></span>**3.6.1.** 服务报审

#### 3.6.1.1.功能描述

该模块向外贸企业用户展示即将发布的第三方服务信息,由第三 方服务人员在后台添加服务描述、联系人、联系电话、邮箱等选择服 务类型等信息,外贸企业人员可发第三方服务申请。

## 3.6.1.2.界面展示

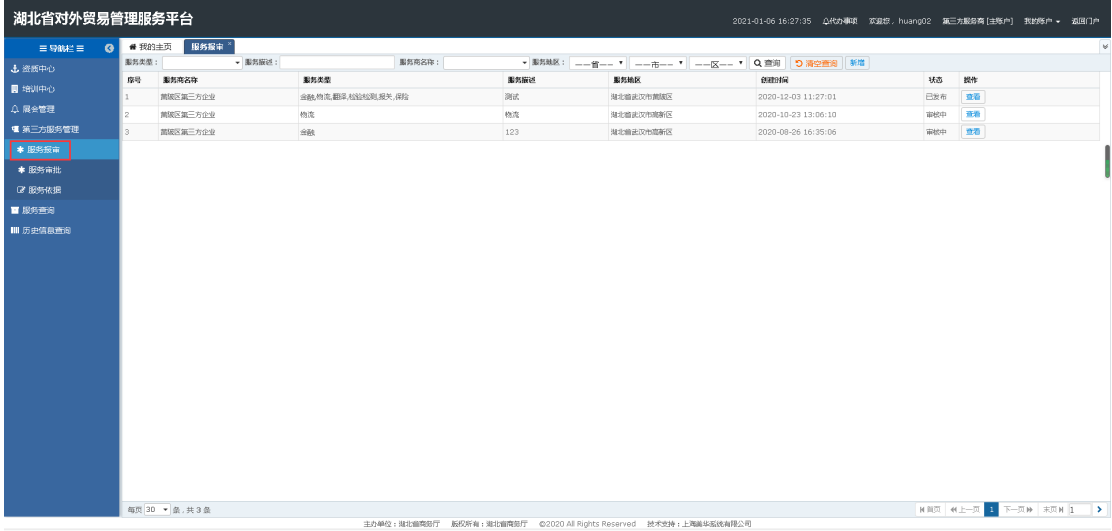

#### 3.6.1.3.操作指南

 新增:点击新增按钮,页面跳转至新增页面,选择服务类型,填 写服务描述、联系人、联系电话等,点击保存,页面显示保存成 功。

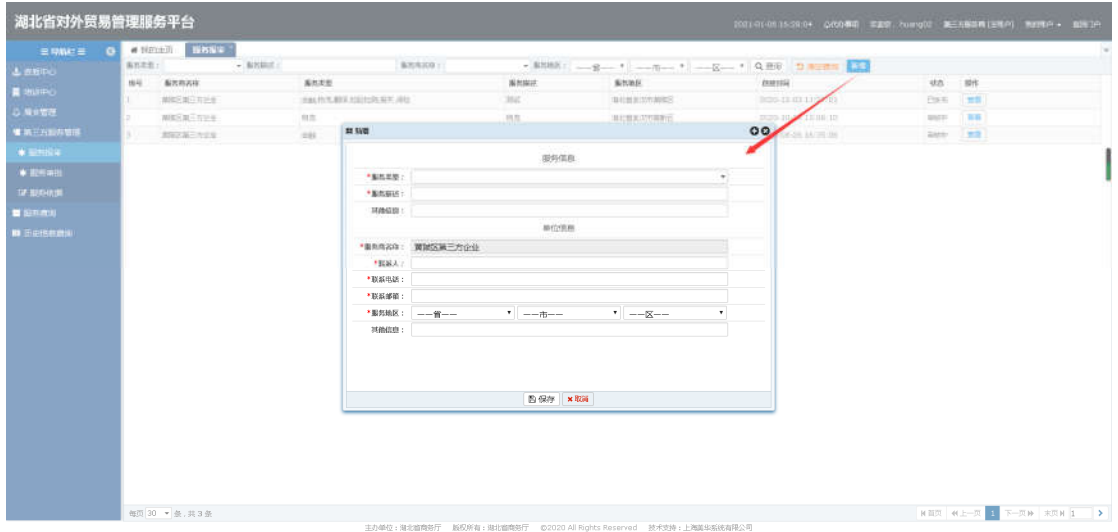

 编辑:选择要修改的信息,在编辑页面选择服务类型,填写服务 描述、联系人、联系电话等,点击保存,页面显示保存成功。

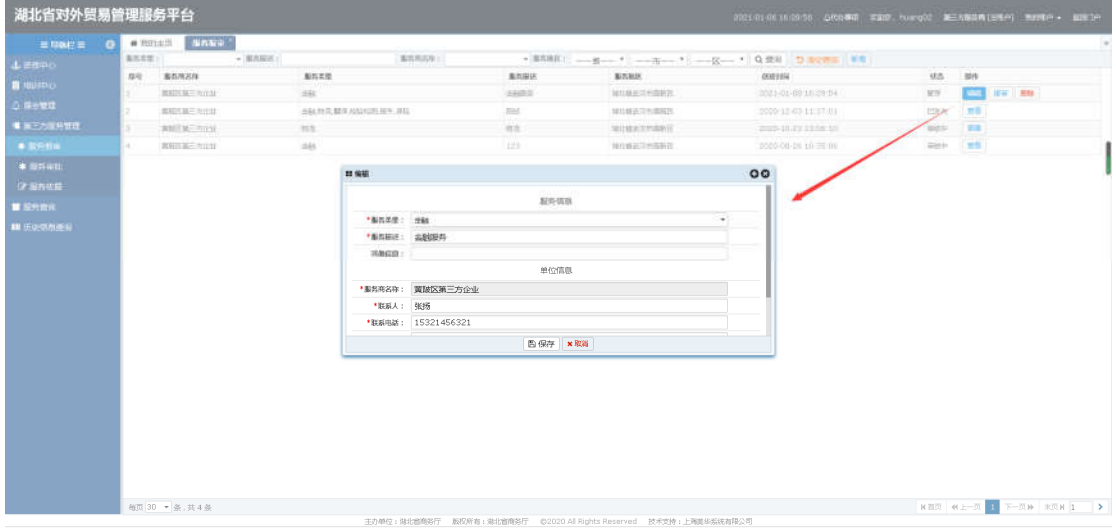

 删除:选中要删除的信息,点击删除按钮,点击确定所选信息被 删除成功;点击取消按钮,取消本次操作。

湖北省对外贸易综合服务平台系统第三方服务用户手册

| 湖北省对外贸易管理服务平台        |           |                  |                         |                |  | 0 插口信用                  |                   |                             |                       |         |                   |  |  |
|----------------------|-----------|------------------|-------------------------|----------------|--|-------------------------|-------------------|-----------------------------|-----------------------|---------|-------------------|--|--|
| <b>In Note #</b>     | $\bullet$ |                  | # ROLES BULLER          |                |  | 商店菜银种运行信息吗?             |                   |                             |                       |         |                   |  |  |
| 4.8890               |           | <b>AUSTRALIA</b> | <b>ESS</b><br>$-$ BRISE |                |  | $-0.01$ , while $^{-1}$ |                   | <b>THE SHOW OF BUILDING</b> |                       |         |                   |  |  |
|                      |           | 容可               | 重制淘定体                   | <b>BISSIN</b>  |  |                         | <b>BELLEVILLE</b> |                             | 新建封信                  |         | <b>HALL MAY</b>   |  |  |
| ■ 単四中心               |           | m                | <b>MARKET MOVE</b>      | diff.          |  | <b>AMER</b>             |                   | <b>NUMBER</b>               | midi-los-on sa maine. |         | are dans the same |  |  |
| <b>GRTRE</b>         |           |                  | ERIS AT TULL            | 当社共法首先相談出版中、深山 |  | $=$                     |                   | 地口商品可合同加压                   | 2000/18/03 11:22:03   | ESSIN   | $\frac{1}{2}$ mm  |  |  |
| # 3.5万里利性目           |           |                  | amin on                 | int.           |  | mt.                     |                   | 常在或此工作事件过                   | aspaninagem           | man.    | 36                |  |  |
| a pasta              |           |                  | 無料加工の山状                 | side."         |  | <b>LES</b>              |                   | 加川島正立州国有区                   | TODD DELDE 141-99 HK  | Sign TR |                   |  |  |
| · BRIGHT             |           |                  |                         |                |  |                         |                   |                             |                       |         |                   |  |  |
| <b>UF NEWSER</b>     |           |                  |                         |                |  |                         |                   |                             |                       |         |                   |  |  |
| <b>BENDE</b>         |           |                  |                         |                |  |                         |                   |                             |                       |         |                   |  |  |
|                      |           |                  |                         |                |  |                         |                   |                             |                       |         |                   |  |  |
| <b>III EQ-DITIEU</b> |           |                  |                         |                |  |                         |                   |                             |                       |         |                   |  |  |
|                      |           |                  |                         |                |  |                         |                   |                             |                       |         |                   |  |  |
|                      |           |                  |                         |                |  |                         |                   |                             |                       |         |                   |  |  |
|                      |           |                  |                         |                |  |                         |                   |                             |                       |         |                   |  |  |
|                      |           |                  |                         |                |  |                         |                   |                             |                       |         |                   |  |  |
|                      |           |                  |                         |                |  |                         |                   |                             |                       |         |                   |  |  |
|                      |           |                  |                         |                |  |                         |                   |                             |                       |         |                   |  |  |
|                      |           |                  |                         |                |  |                         |                   |                             |                       |         |                   |  |  |
|                      |           |                  |                         |                |  |                         |                   |                             |                       |         |                   |  |  |
|                      |           |                  |                         |                |  |                         |                   |                             |                       |         |                   |  |  |
|                      |           |                  |                         |                |  |                         |                   |                             |                       |         |                   |  |  |
|                      |           |                  |                         |                |  |                         |                   |                             |                       |         |                   |  |  |
|                      |           |                  |                         |                |  |                         |                   |                             |                       |         |                   |  |  |
|                      |           |                  |                         |                |  |                         |                   |                             |                       |         |                   |  |  |
|                      |           |                  |                         |                |  |                         |                   |                             |                       |         |                   |  |  |
|                      |           |                  |                         |                |  |                         |                   |                             |                       |         |                   |  |  |
|                      |           |                  |                         |                |  |                         |                   |                             |                       |         |                   |  |  |
|                      |           |                  |                         |                |  |                         |                   |                             |                       |         |                   |  |  |
|                      |           |                  |                         |                |  |                         |                   |                             |                       |         |                   |  |  |
|                      |           |                  |                         |                |  |                         |                   |                             |                       |         |                   |  |  |

备注:删除只能删除暂存和下架的信息。

 查看:选中要查看的数据,点击查看按钮,弹出查看框可以进行 已发布数据查看操作。

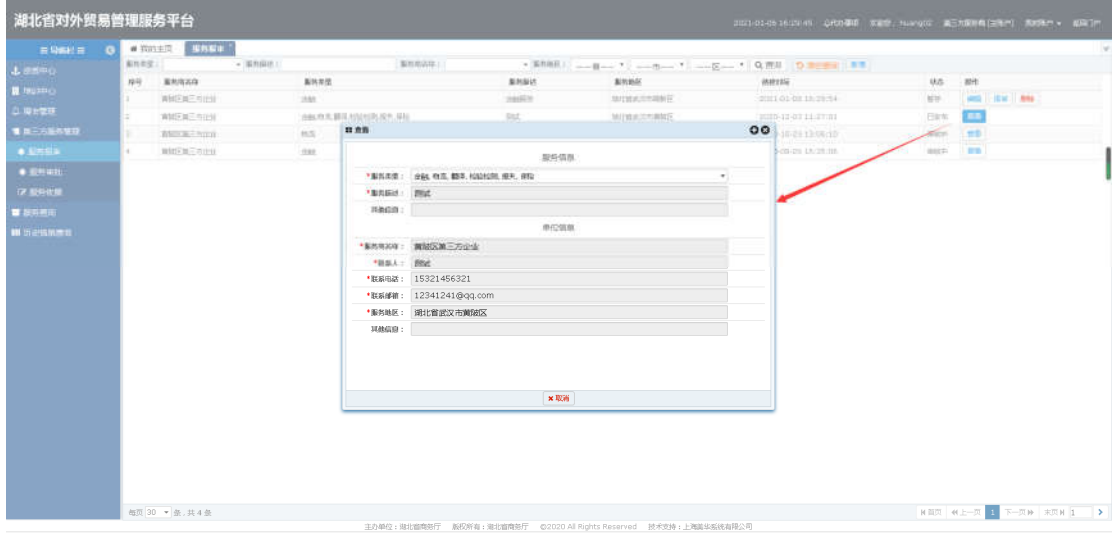

 报审:选中暂存的数据,点击报审按钮,弹出发布操作成功提示, 此数据状态变为审核中。

湖北省对外贸易综合服务平台系统第三方服务用户手册

|                                                                                                    | 湖北省对外贸易管理服务平台                   |                  |                | 9 精认信息   |                 |                      |                    |                     |                               |                                 |  |
|----------------------------------------------------------------------------------------------------|---------------------------------|------------------|----------------|----------|-----------------|----------------------|--------------------|---------------------|-------------------------------|---------------------------------|--|
| $\equiv$ $\frac{1}{2}$ $\frac{1}{2}$ $\frac{1}{2}$ $\frac{1}{2}$ $\frac{1}{2}$ $\frac{1}{2}$ $\frac{1}{2}$ $\frac{1}{2}$ $\frac{1}{2}$ $\frac{1}{2}$ $\frac{1}{2}$ $\frac{1}{2}$ $\frac{1}{2}$ $\frac{1}{2}$ $\frac{1}{2}$ $\frac{1}{2}$ $\frac{1}{2}$ $\frac{1}{2}$ $\frac{1}{2}$ $\frac{1}{2}$ $\frac{1}{2}$ $\frac{1}{$ |                                 | # HELLE BANK     |                | 微加糖胺单形 T |                 |                      |                    |                     |                               |                                 |  |
| CHINES &                                                                                                    | anna<br>$-$ 55 f(30.2)<br>图色发展: |                  | $-80$          |          |                 |                      | -8-19 0.98 D -- 10 |                     |                               |                                 |  |
| <b>B</b> teasing.                                                                                                    | 传统                              | <b>NORZIV</b>    | <b>NHZE</b>    |          | ---             | ---                  |                    | <b>OFFICIAL</b>     | <b>He 125</b>                 |                                 |  |
|                                                                                                    |                                 | <b>BIERGERIE</b> | 281            |          | <b>Hastilli</b> | 海北戦武206高新区           |                    | 2001-01-01 14:24:54 | $\overline{16} \overline{17}$ | <b>ESTA MAG</b><br><b>SHEET</b> |  |
| <b>UNIVER</b>                                                                                                    |                                 | MEERCYCH         | 当該力工部所加出地民民主府官 |          | itr.            | THE REPORT OF A REAL |                    | 2009-02-03 11:22:01 | 四方升                           | 18.67                           |  |
| <b>UNEVERSIT</b>                                                                                                    |                                 | <b>NIGHTERS</b>  | $m \leq 1$     |          | ing.            | 実主当天三大田あ区            |                    | 3284543110616       | <b>WEDP</b>                   | <b>STAR</b>                     |  |
| $+1.564$                                                                                                    | u.                              | <b>REVENUE</b>   | $-232$         |          | 123.1           | <b>BEREVERHE</b>     |                    | 2003-00 03.35.25.00 | 1010797                       | $1 + 1$                         |  |
| <b>* ESHIL</b>                                                                                                    |                                 |                  |                |          |                 |                      |                    |                     |                               |                                 |  |
| <b>CE MINNER</b>                                                                                                    |                                 |                  |                |          |                 |                      |                    |                     |                               |                                 |  |
| <b>MARGE</b>                                                                                                    |                                 |                  |                |          |                 |                      |                    |                     |                               |                                 |  |
|                                                                                                    |                                 |                  |                |          |                 |                      |                    |                     |                               |                                 |  |
| <b>III</b> EVANSUARES                                                                                                    |                                 |                  |                |          |                 |                      |                    |                     |                               |                                 |  |
|                                                                                                    |                                 |                  |                |          |                 |                      |                    |                     |                               |                                 |  |
|                                                                                                    |                                 |                  |                |          |                 |                      |                    |                     |                               |                                 |  |
|                                                                                                    |                                 |                  |                |          |                 |                      |                    |                     |                               |                                 |  |
|                                                                                                    |                                 |                  |                |          |                 |                      |                    |                     |                               |                                 |  |
|                                                                                                    |                                 |                  |                |          |                 |                      |                    |                     |                               |                                 |  |
|                                                                                                    |                                 |                  |                |          |                 |                      |                    |                     |                               |                                 |  |
|                                                                                                    |                                 |                  |                |          |                 |                      |                    |                     |                               |                                 |  |
|                                                                                                    |                                 |                  |                |          |                 |                      |                    |                     |                               |                                 |  |
|                                                                                                    |                                 |                  |                |          |                 |                      |                    |                     |                               |                                 |  |
|                                                                                                    |                                 |                  |                |          |                 |                      |                    |                     |                               |                                 |  |
|                                                                                                    |                                 |                  |                |          |                 |                      |                    |                     |                               |                                 |  |
|                                                                                                    |                                 |                  |                |          |                 |                      |                    |                     |                               |                                 |  |
|                                                                                                    |                                 |                  |                |          |                 |                      |                    |                     |                               |                                 |  |
|                                                                                                    |                                 |                  |                |          |                 |                      |                    |                     |                               |                                 |  |
|                                                                                                    |                                 |                  |                |          |                 |                      |                    |                     |                               |                                 |  |
|                                                                                                    |                                 |                  |                |          |                 |                      |                    |                     |                               |                                 |  |
|                                                                                                    |                                 |                  |                |          |                 |                      |                    |                     |                               |                                 |  |
|                                                                                                    |                                 |                  |                |          |                 |                      |                    |                     |                               |                                 |  |
|                                                                                                    |                                 |                  |                |          |                 |                      |                    |                     |                               |                                 |  |
|                                                                                                    |                                 |                  |                |          |                 |                      |                    |                     |                               |                                 |  |

● 查询/清空查询: 条件输入服务类型、服务描述、服务商名称, 点 击搜索按钮,进行相关信息查询;点击清空按钮,条件输入框内 容清空且页面刷新。

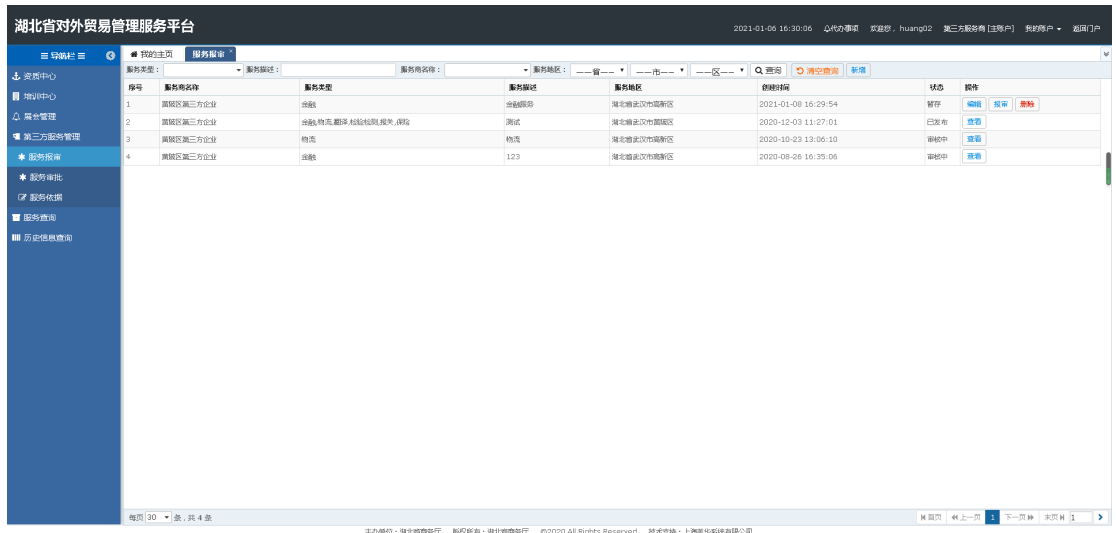

# <span id="page-33-0"></span>**3.6.2.** 服务审批

# 3.6.2.1.功能描述

该模块主要用于第三方服务人员对外贸企业用户提交的服务申 请进行审批操作,审批过后外贸企业可以对此进行评价操作。

# 3.6.2.2.界面展示

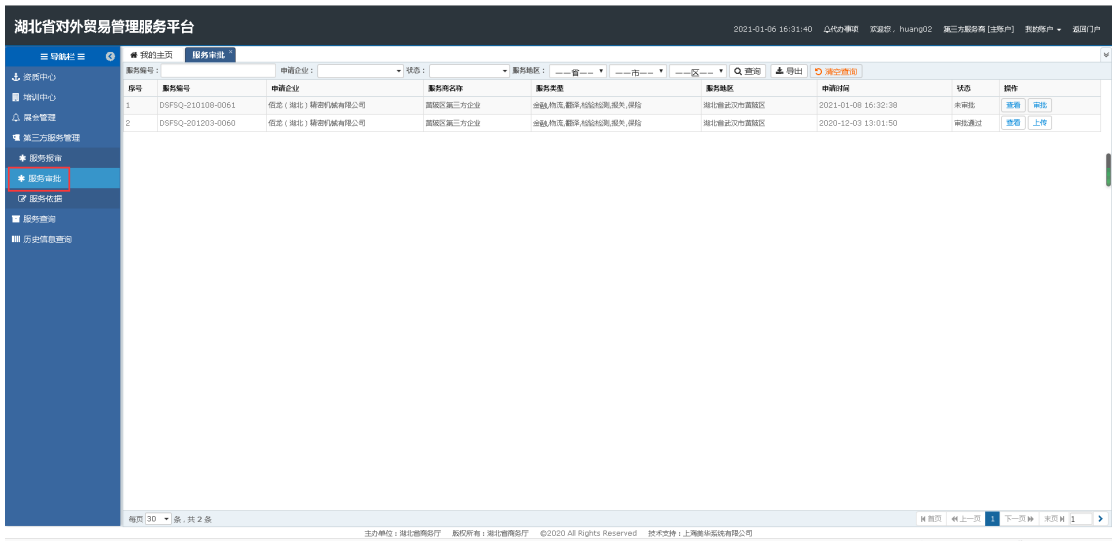

# 3.6.2.3.操作指南

 审批:选择要审批的信息点击审批按钮,审批结果选择审核通过, 则此服务通过申请;如果审批结果不通过,输入不通过原因,提 交结果,企业可以重新进行申请操作

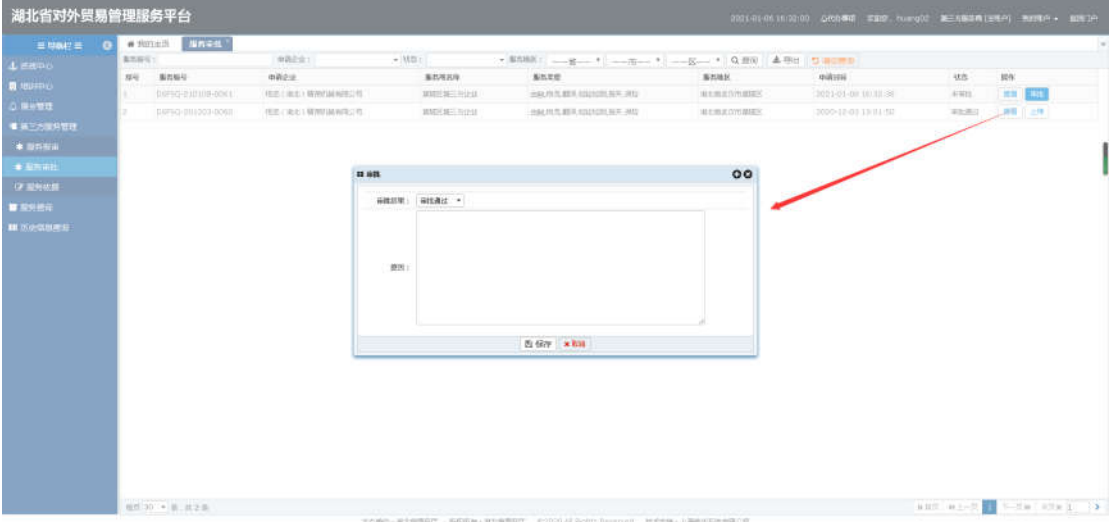

查看:选择任意信息点击查看,可以查看此服务详细信息。

湖北省对外贸易综合服务平台系统第三方服务用户手册

| $\equiv$ Maximum G | 新西南号: | # WORLES MUSCLE      | (中国产业上)                           | $-1900$ (1)                          |                           | · 新規   - 4- 1 - 5- 1 - 5- 1 0 FB 4 FB D # 0 8 |             |                     |             |                  |  |
|--------------------|-------|----------------------|-----------------------------------|--------------------------------------|---------------------------|-----------------------------------------------|-------------|---------------------|-------------|------------------|--|
| <b>Lazing</b>      |       | 序号 基地每号              | miles                             |                                      | <b>Binnas</b>             | 製料装架                                          | 重热结构        | HONORE              | un.         | 提作               |  |
| <b>羅 地中心</b>       |       | 1 EBFIEL-PIOLOM-HOCE | <b>INC. DEL MINIMURES IN 1879</b> |                                      |                           |                                               | 00          | 0001-01-01 18:32:30 | <b>ROOT</b> | <b>COLOR</b>     |  |
| 山東北電話              |       | E CONSOLIDADORE      | 「作法(単位)精神引体があたり                   |                                      |                           |                                               | <b>BASE</b> | 2020-12-23 12:01:55 | 105BC       | <b>INN 11:59</b> |  |
| ● 加工方法の開設          |       |                      |                                   |                                      |                           | 中国企业信息                                        |             |                     |             |                  |  |
| $-$                |       |                      |                                   |                                      | ■制備号: DSPSQ-210108-0061   |                                               |             |                     |             |                  |  |
| $-$ 109 mts        |       |                      |                                   |                                      | *合分88年: 情定(域化)精选机械有限公司    |                                               |             |                     |             |                  |  |
| <b>Of MANUE</b>    |       |                      |                                   | <b>*BOKA 按钮</b>                      |                           |                                               |             |                     |             |                  |  |
|                    |       |                      |                                   |                                      | 『臨期待話』 15321456321        |                                               |             |                     |             |                  |  |
| <b>W Ennit</b>     |       |                      |                                   |                                      | *##: 2134234@gq.com       |                                               |             |                     |             |                  |  |
| 100 月 2月 光亮石       |       |                      |                                   | ■四十二                                 |                           |                                               |             |                     |             |                  |  |
|                    |       |                      |                                   |                                      |                           | 服务业业体系                                        |             |                     |             |                  |  |
|                    |       |                      |                                   |                                      | * 服务商者称: 實驗区碼三万企业         |                                               |             |                     |             |                  |  |
|                    |       |                      |                                   | *联系人: 观乱                             |                           |                                               |             |                     |             |                  |  |
|                    |       |                      |                                   |                                      | *联系电话: 15321456321        |                                               |             |                     |             |                  |  |
|                    |       |                      |                                   |                                      | *联系邮箱: 12341241@qq.com    |                                               |             |                     |             |                  |  |
|                    |       |                      |                                   |                                      | *服务地区: 湖北省武汉市黄陵区          |                                               |             |                     |             |                  |  |
|                    |       |                      |                                   | 300000 :                             |                           |                                               |             |                     |             |                  |  |
|                    |       |                      |                                   |                                      |                           | 审批结果                                          |             |                     |             |                  |  |
|                    |       |                      |                                   |                                      | 申请时间: 2021-01-08 16:32:38 |                                               |             |                     |             |                  |  |
|                    |       |                      |                                   | 审批时间<br>allows address the about the |                           |                                               |             |                     |             |                  |  |
|                    |       |                      |                                   |                                      |                           | ×取消                                           |             |                     |             |                  |  |

 上传:选择审批通过的数据点击上传,在上传页面进行服务依据 上传操作

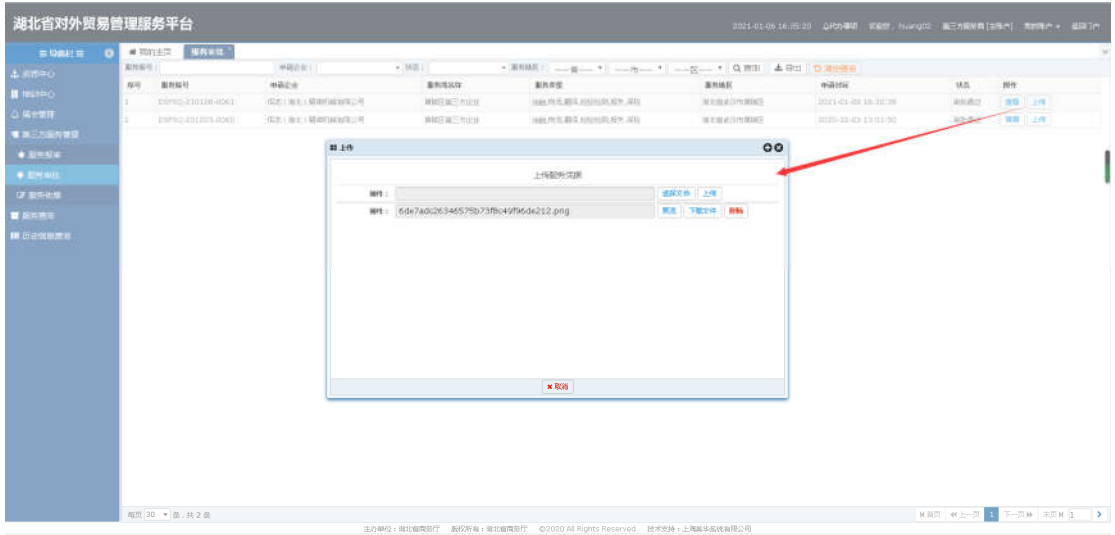

● 查询/清空查询: 条件服务编号、申请企业、状态,点击搜索按钮, 进行相关信息查询;点击清空按钮,条件输入框内容清空且页面 刷新。

湖北省对外贸易综合服务平台系统第三方服务用户手册

| 湖北省对外贸易管理服务平台                        |                |                           |                        |                   |                                                                                                    |                   |                             |           |                                  |          |
|--------------------------------------|----------------|---------------------------|------------------------|-------------------|----------------------------------------------------------------------------------------------------|-------------------|-----------------------------|-----------|----------------------------------|----------|
| $\equiv$ 59042 $\equiv$<br>$\bullet$ | #我的主页          | 服务审批 *                    |                        |                   |                                                                                                    |                   |                             |           |                                  | $\uplus$ |
| 土资质中心                                | 服务编号:          |                           | 申请企业:                  | - 抚恋:             | ▼ 聚邦地区:   二一省二 - ▼   二一市一 - ▼   二一区一 - ▼   Q 查询   ▲ 号出   D 清空查询                                                                                                    |                   |                             |           |                                  |          |
| ■ 増加中心                               | 摩号             | 服务编号<br>DSFSQ-210108-0061 | 申请企业<br>佰龙(湖北)精密机械有限公司 | 服务商名称<br>菌族区第三方企业 | 服务类型<br>金融角度、翻译、检验检测、报关、保险                                                                                                    | 服务地区<br>潮北省宏汉市苗级区 | 中清日前<br>2021-01-08 16:32:38 | 状态<br>未用批 | 操作<br>華華 审批                      |          |
| △ 展会管理                               | $\overline{2}$ | DSFSQ-201203-0060         | 值差(建北)精密机械有限公司         | 面積区氯三方企业          | 金融,物流,翻译,松验松乳报关,得险                                                                                                    | 米北肯武汉市苗城区         | 2020-12-03 13:01:50         | 审批通过      | 宣香 上传                            |          |
| ■ 第三方服务管理                            |                |                           |                        |                   |                                                                                                    |                   |                             |           |                                  |          |
| * 服务报审                               |                |                           |                        |                   |                                                                                                    |                   |                             |           |                                  |          |
| * 服务审批                               |                |                           |                        |                   |                                                                                                    |                   |                             |           |                                  |          |
| OF BRASHWEEK                         |                |                           |                        |                   |                                                                                                    |                   |                             |           |                                  |          |
| ■ 服务查询                               |                |                           |                        |                   |                                                                                                    |                   |                             |           |                                  |          |
| Ⅲ 历史信息查询                             |                |                           |                        |                   |                                                                                                    |                   |                             |           |                                  |          |
|                                      |                |                           |                        |                   |                                                                                                    |                   |                             |           |                                  |          |
|                                      |                |                           |                        |                   |                                                                                                    |                   |                             |           |                                  |          |
|                                      |                |                           |                        |                   |                                                                                                    |                   |                             |           |                                  |          |
|                                      |                |                           |                        |                   |                                                                                                    |                   |                             |           |                                  |          |
|                                      |                |                           |                        |                   |                                                                                                    |                   |                             |           |                                  |          |
|                                      |                |                           |                        |                   |                                                                                                    |                   |                             |           |                                  |          |
|                                      |                |                           |                        |                   |                                                                                                    |                   |                             |           |                                  |          |
|                                      |                |                           |                        |                   |                                                                                                    |                   |                             |           |                                  |          |
|                                      |                |                           |                        |                   |                                                                                                    |                   |                             |           |                                  |          |
|                                      |                |                           |                        |                   |                                                                                                    |                   |                             |           |                                  |          |
|                                      |                |                           |                        |                   |                                                                                                    |                   |                             |           |                                  |          |
|                                      |                |                           |                        |                   |                                                                                                    |                   |                             |           |                                  |          |
|                                      |                |                           |                        |                   |                                                                                                    |                   |                             |           |                                  |          |
|                                      |                |                           |                        |                   |                                                                                                    |                   |                             |           |                                  |          |
|                                      |                | 每页 30 · 量,共2量             |                        |                   | The Historical COUP - Industrial Coupon Coupon Coupon Coupon Coupon Coupon Coupon Coupon Coupon Coupon Coupon Coupon Coupon Coupon Coupon Coupon Coupon Coupon Coupon Coupon Coupon Coupon Coupon Coupon Coupon Coupon Coupon |                   |                             |           | <b>NN页 N上一页 1 下一页 9 末页 N 1 →</b> |          |

# <span id="page-36-0"></span>**3.6.3.** 服务依据

## 3.6.3.1.功能描述

该模块主要用于第三方服务管理人员对服务进行服务依据上传 操作。

## 3.6.3.2.界面展示

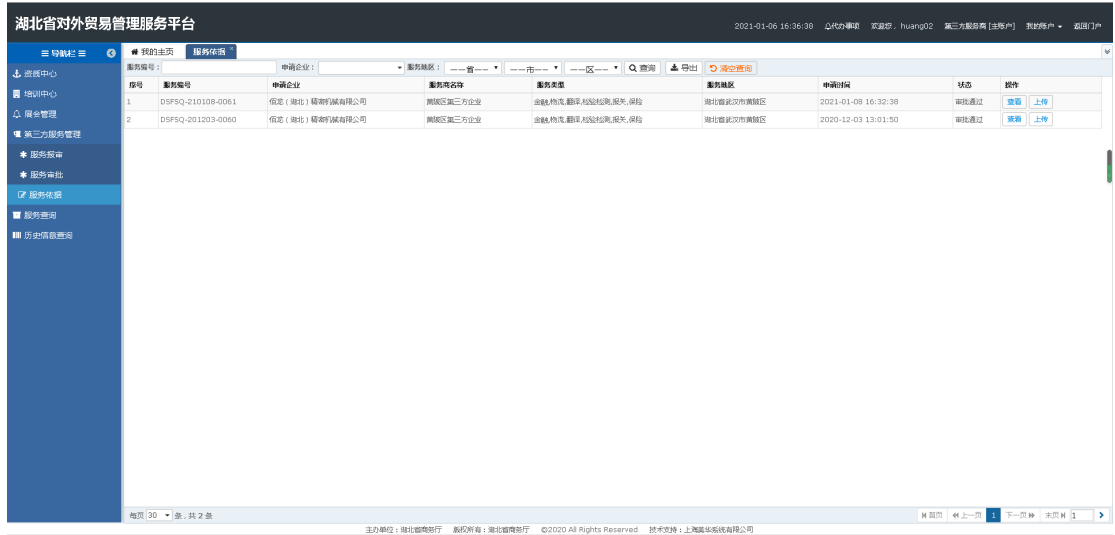

# 3.6.3.3.操作指南

 上传:点击上传按钮,页面跳转至上传页面,可以进行服务依据 上传操作。

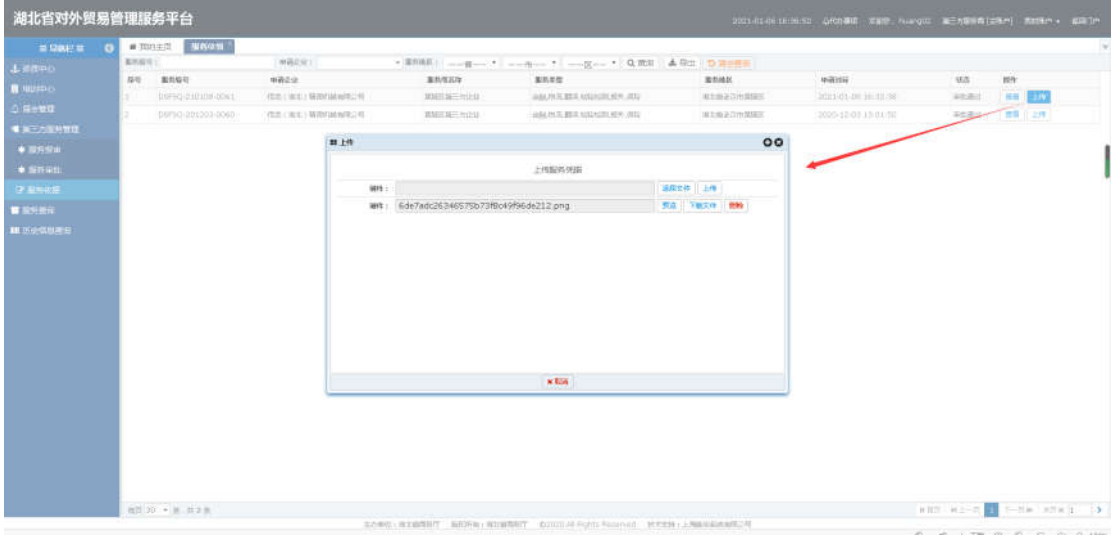

# 查看:选择任意信息点击查看,可以查看此服务详细信息。

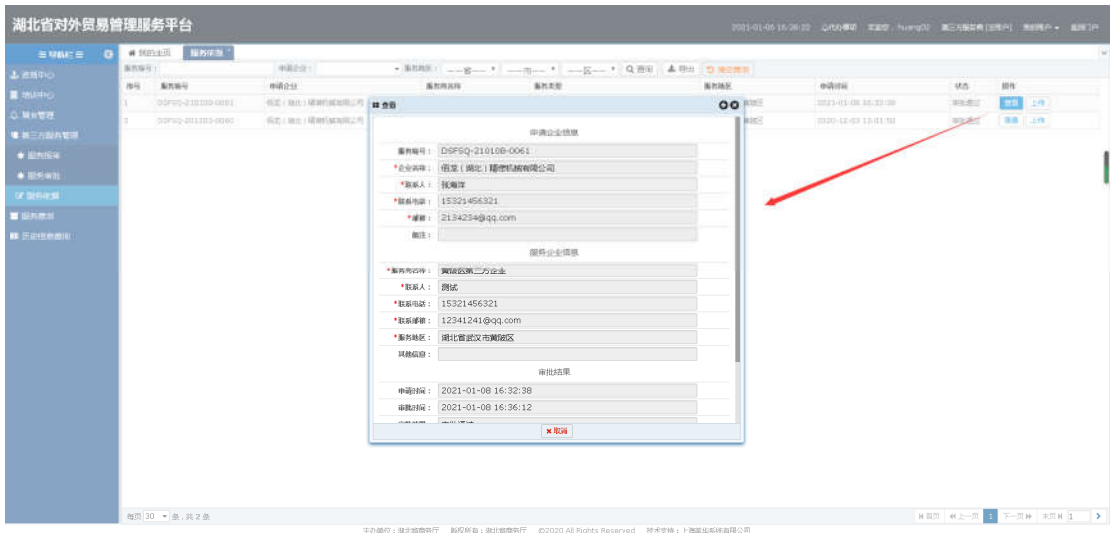

● 查询/清空查询:条件输入服务编号或者选择申请企业、服务地区, 点击搜索按钮,进行相关信息查询;点击清空按钮,条件输入框 内容清空且页面刷新。

湖北省对外贸易综合服务平台系统第三方服务用户手册

| 湖北省对外贸易管理服务平台      |                      |                  |                     |                                                   |                      |                                                              |                                |    |          |          |
|--------------------|----------------------|------------------|---------------------|---------------------------------------------------|----------------------|--------------------------------------------------------------|--------------------------------|----|----------|----------|
| 三导航栏目<br>$\bullet$ | ● 我的主页               | 培训体报             |                     |                                                   |                      |                                                              |                                |    |          | <b>M</b> |
| 土资质中心              | 培训主题:                | 主讲人:             | 统调频:                |                                                   | <b>曲 服务地区: --音--</b> | $\vert \cdot \vert$ ===== $\vert \cdot \vert$ === $\vert$ == |                                |    |          |          |
| <b>B 资质备案</b>      | Q查询                  | つ沸空面印            |                     |                                                   |                      |                                                              |                                |    |          |          |
| 图 培训中心             | □ 座号                 | 培训主题             | 主进入                 | 增殖时间                                              | 培训内容                 | <b>JEWHATE</b>                                               | 服务地区                           | 状态 | 操作       |          |
| * 培训发布             | $\Box$               | 测试               | 测试                  | 2020-12-10 13:18: 测试                              |                      | 测试                                                           | 湖北首武汉市黄陂区                      | 发布 | 上传       |          |
| <b>4 地训中请</b>      | $\Box$ 2<br>$\Box$ 3 | peixun<br>peixun | <b>WSI</b><br>34100 | 2020-09-22 14:00: cer<br>2020-09-22 14:00  最新培训内容 |                      | 测试<br>陕西省西中市南塔区科技二路商注国际楼下                                    | 北京市北京城区东城区 发布<br>北京市北京城区东城区 发布 |    | 上传<br>上传 |          |
| <b>A</b> 培训审批      | $\square$ +          | 测试版              | 讲版                  | 2020-09-22 13:55  从期所                             |                      | 测试e                                                          | 北京市北京城区东城区 发布                  |    | 上传       |          |
| * 培训依据             | $\Box$ 5             | 增训               | 研想                  | 2020-09-22 13:55: 123                             |                      | <b>Bist</b>                                                  | 北京市北京城区东城区 发布                  |    | 上传       |          |
| 4 展会管理             |                      |                  |                     |                                                   |                      |                                                              |                                |    |          |          |
| 田 国区委托管理           |                      |                  |                     |                                                   |                      |                                                              |                                |    |          |          |
| ■服务查询              |                      |                  |                     |                                                   |                      |                                                              |                                |    |          |          |
|                    |                      |                  |                     |                                                   |                      |                                                              |                                |    |          |          |
| ● 撮流者検             |                      |                  |                     |                                                   |                      |                                                              |                                |    |          |          |
| ■历史信息查询            |                      |                  |                     |                                                   |                      |                                                              |                                |    |          |          |
| P INSER            |                      |                  |                     |                                                   |                      |                                                              |                                |    |          |          |

# <span id="page-38-0"></span>3.7.服务查询

用户可在服务查询中查看每条服务的申请进度、服务质量、响应 速度、满意度:评价中的星星分数累加;评论结果:(服务质量+响 应速度+满意度)/3。

# <span id="page-38-1"></span>**3.7.1.** 服务查询

## 3.7.1.1.功能描述

该模块用户可以查看服务的申请进度、服务质量、响应速度、满 意度。

#### 3.7.1.2.界面展示

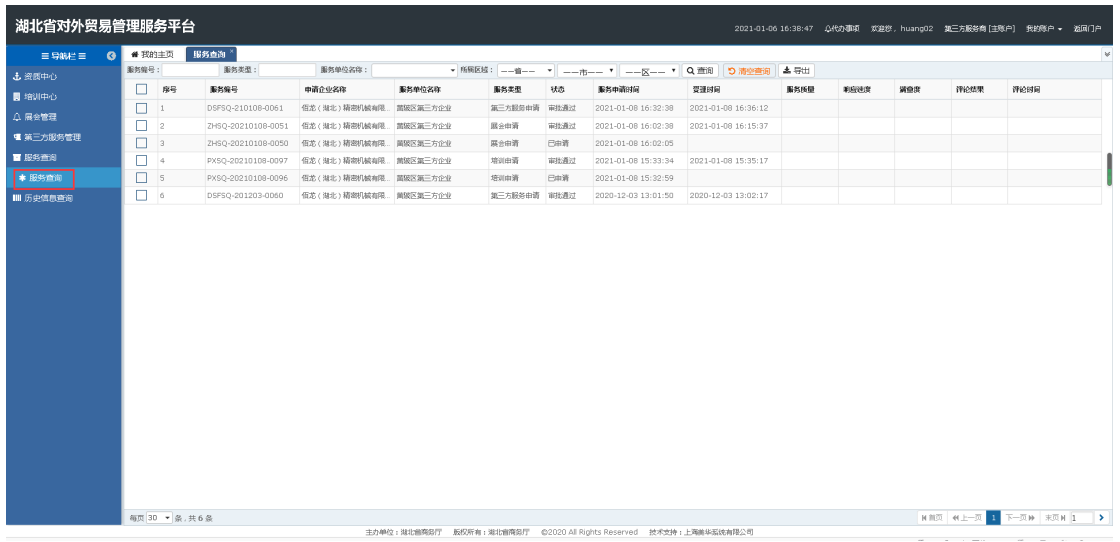

3.7.1.3.操作指南

 导出:选择要导出的数据点击导出按钮,弹出导出文件框,点击 保存或者直接打开,数据导出成功并且可以正常打开查看。

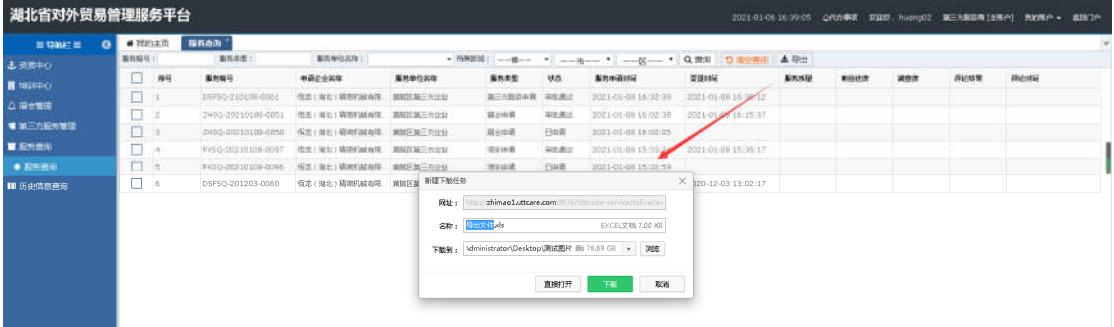

 查询/清空查询:条件输入服务类型、服务编号、服务单位名称, 点击搜索按钮,进行相关信息查询;点击清空按钮,条件输入框 内容清空且页面刷新。

湖北省对外贸易综合服务平台系统第三方服务用户手册

| 期有限时<br>Ω | 厚层                                             | 服务关键                                                 | 取性单位名称:                                                                                                    | Q: mm                                                                                                    |                                                                                                    |                                                                                                    |                                                                                                    |                                                                                                    |                                                                                          |      |     |            | (P) 解高级-化量接作 v      |
|-----------|------------------------------------------------|------------------------------------------------------|----------------------------------------------------------------------------------------------------|----------------------------------------------------------------------------------------------------|----------------------------------------------------------------------------------------------------|----------------------------------------------------------------------------------------------------|----------------------------------------------------------------------------------------------------|----------------------------------------------------------------------------------------------------|------------------------------------------------------------------------------------------|------|-----|------------|---------------------|
|           |                                                | 解热解结                                                 | 世帯企业名称                                                                                                    | 開菜半位名称                                                                                                    | D: WORRE   4 9th<br>服馬支加                                                                                                    | 规范                                                                                                    | 提携中央科学                                                                                                    | <b>STREAM</b>                                                                                                    | 解热清楚                                                                                     | 新設連盟 | 講像群 | 1910/05/01 | <b>IFICESS</b>      |
|           |                                                |                                                      |                                                                                                    |                                                                                                    |                                                                                                    | 14 01 15                                                                                                    |                                                                                                    |                                                                                                    |                                                                                          |      |     |            |                     |
| V         |                                                | 05750-191125-0003                                    | 并将企业制造和降价性                                                                                                    | 第三方编卷公司                                                                                                    | 第三六局各部署                                                                                                    |                                                                                                    | 2014-11-25 15:41:30                                                                                                    |                                                                                                    |                                                                                          |      |     |            |                     |
|           |                                                |                                                      |                                                                                                    |                                                                                                    |                                                                                                    |                                                                                                    |                                                                                                    |                                                                                                    |                                                                                          |      |     |            |                     |
|           |                                                |                                                      |                                                                                                    |                                                                                                    |                                                                                                    |                                                                                                    |                                                                                                    |                                                                                                    |                                                                                          |      |     |            |                     |
|           |                                                |                                                      |                                                                                                    |                                                                                                    |                                                                                                    |                                                                                                    |                                                                                                    |                                                                                                    |                                                                                          |      |     |            |                     |
|           |                                                |                                                      |                                                                                                    |                                                                                                    |                                                                                                    |                                                                                                    |                                                                                                    |                                                                                                    |                                                                                          |      |     |            |                     |
|           |                                                |                                                      |                                                                                                    |                                                                                                    |                                                                                                    |                                                                                                    |                                                                                                    |                                                                                                    |                                                                                          |      |     |            |                     |
|           |                                                |                                                      |                                                                                                    |                                                                                                    |                                                                                                    |                                                                                                    |                                                                                                    |                                                                                                    |                                                                                          |      |     |            |                     |
|           |                                                |                                                      |                                                                                                    |                                                                                                    |                                                                                                    |                                                                                                    |                                                                                                    |                                                                                                    |                                                                                          |      |     |            |                     |
|           |                                                |                                                      |                                                                                                    |                                                                                                    |                                                                                                    |                                                                                                    |                                                                                                    |                                                                                                    |                                                                                          |      |     |            |                     |
|           |                                                |                                                      |                                                                                                    |                                                                                                    |                                                                                                    |                                                                                                    |                                                                                                    |                                                                                                    |                                                                                          |      |     |            |                     |
|           |                                                |                                                      |                                                                                                    |                                                                                                    |                                                                                                    |                                                                                                    |                                                                                                    |                                                                                                    |                                                                                          |      |     |            |                     |
|           |                                                |                                                      |                                                                                                    |                                                                                                    |                                                                                                    |                                                                                                    |                                                                                                    |                                                                                                    |                                                                                          |      |     |            |                     |
|           |                                                |                                                      |                                                                                                    |                                                                                                    |                                                                                                    |                                                                                                    |                                                                                                    |                                                                                                    |                                                                                          |      |     |            |                     |
|           |                                                | TUWITG-191122-DOIL                                   |                                                                                                    |                                                                                                    | <b>BENCHA</b>                                                                                                    | <b>AU</b>                                                                                                    | 2019-11-22 16:33:51                                                                                                    | 2019-11-22 18:39:26                                                                                                    |                                                                                          |      |     |            |                     |
| Ð         |                                                |                                                      |                                                                                                    | 国际设计                                                                                                    | 超过距巴身顶                                                                                                    | <b>Mit</b>                                                                                                    | 2010-11-22 16:32:33                                                                                                    |                                                                                                    |                                                                                          | ×    |     | $-1874$    | 2019-11-22 10:35:52 |
|           |                                                | 03/10-191122-0003                                    | 并将企业和监督综合的                                                                                                    | 第三方編発中心企业92                                                                                                    |                                                                                                    |                                                                                                    | 2010-11-22 15:34:43                                                                                                    | 2019-11-22 15:30:48                                                                                                    |                                                                                          |      |     |            |                     |
| ⊡         |                                                |                                                      |                                                                                                    | <b>DENY</b>                                                                                                    | 用作设计器                                                                                                    | <b>ESANA</b>                                                                                                    | 2019-11-22 13:38:58                                                                                                    |                                                                                                    |                                                                                          |      |     |            |                     |
|           | 12 <sup>7</sup>                                | THIS 122-0002                                        | 目前空空制造成图公司                                                                                                    | 图形比                                                                                                    | 异分の語                                                                                                    | 自託用け                                                                                                    | 2010-11-23 13:04:28                                                                                                    | 2010-11-22 12:04:26                                                                                                    |                                                                                          | ×,   | ٠   | 单译:        | 2010-11-22 13:19:42 |
| п         | 197                                            | THSD-20104322-0003                                   |                                                                                                    | 国际设计                                                                                                    | 加升中国                                                                                                    | 有色下离过                                                                                                    | 2019-11-22 13:03 36                                                                                                    | 3019-11-22 13:04:02                                                                                                    | 710                                                                                      | 10   | 3H. | SERV.      | 2019-11-22 13:19 HW |
|           | 201                                            | PKSQ-20101122-0002                                   | 外的中央制造面带公司                                                                                                    | 图示设作                                                                                                    | 36888                                                                                                    | 富田通士                                                                                                    | 2010-11-22 12:58:28                                                                                                    | 2019-11-22 12:38:41                                                                                                    | <b>DR</b>                                                                                | ×.   | in. | $= 0.11$   | 2019-11-22 13:20:43 |
| Ω         |                                                | #RSQ-20191122-0001                                   | 外務計を制成有限公開                                                                                                    | 四方けは                                                                                                    | <b>ITLEM IR</b>                                                                                                    | 富地市集团:                                                                                                    |                                                                                                    | 2019-11-22 12:57:53                                                                                                    | 180                                                                                      | 10   | 10. | 37101      | 2019-11-22 13:20:34 |
|           | v<br>л<br>o<br>Π<br>Ω<br>п<br>п<br>□<br>□<br>п | zn.<br>13<br>iż.<br>13<br>14<br>15<br>18<br>17<br>21 | 2HSO-2H191125-0005<br>PESC-20191125-0005<br>#DWTSO:t91125-0004<br>THSG-20191195-0004<br>2140-20101123-0003<br>P#SQ-2818V125-0004<br>PKSQ-20101125-0003<br>VOWTSO (91123-8003) | HNCSQ-20191125-0005 并被正全期结构指定符<br>计算定定期通知限公司<br>当時少女製はお国交所<br>开展中止新式有限公司<br>HWC52320101129-0004 身份由金额监督综合所<br>外转空空制造有限日期<br>并将于企业式和股公司<br>并将企业制造和接合的<br>許請の支配式相関交換<br>HWC5Q-20191122-0003 并被企业制造制限公司<br>HNCH3-20101122-0002 并密空空副式曲带公司<br>「ABB展開公司<br>并接受支配式和限公司<br>YOWT50-191123-0001 并有企业测试有限公司<br>HWDSQ-20191113-0001 外被定应测试和绕口筒<br>并将企业制造和限公司 | 第三方解散公理<br>第三方国际公司<br>第三四国各公司<br>图形设计<br>国王企业<br>国际设计<br>BEIFIL<br>国医庄庭<br>minore<br><b>BERGHA</b><br><b>NECKE</b><br>图5.0% | 南升设中道<br>禁止作用<br>Militarity<br>初江直に申請<br>取好会中道<br>Newa<br>目中の語<br><b>SUMMIT</b><br>面白血液<br>用升边相差<br>米外白血液<br><b>BETIDESAIR</b> | 巴森通<br>日前清<br>日本酒<br><b>SEMI-1</b><br>円出通<br>日抽体<br>円出道<br>2540B<br><b><i><u>Right</u></i></b><br>基地集日<br><b>BESERIES</b><br>year.<br>第三方提供由语 审批用注 | 2019-11-25 15:31:56<br>2019-51-29 15:10:41<br>2019-11-25 15:10:01<br>2019-11-25 10:56:22<br>3010-31-29.10:34:01<br>2019-11-25 10:23:48<br>2010-11-21 10:24:44<br>2019-11-25 10:11:28<br>2010-11-25 10:14:28<br>3016-11-33 17:30:45<br>3019-11-22 17:01:30<br>2010-21-22 10:35:54<br>12010-11-22 12:57:12 | 30r0-11-35 10:57 x2<br>2014-11-22 17:37(3)<br>3019-11-32 17:02:03<br>2016-11-22 18:36:36 |      |     |            |                     |

# <span id="page-40-0"></span>3.8.历史信息查询

用于展示或者查询历史服务信息及历史申报信息。

# <span id="page-40-1"></span>**3.8.1.** 培训历史服务

# 3.8.1.1.功能描述

该模块进行历史培训信息及申报信息的展示。

# 3.8.1.2.界面展示

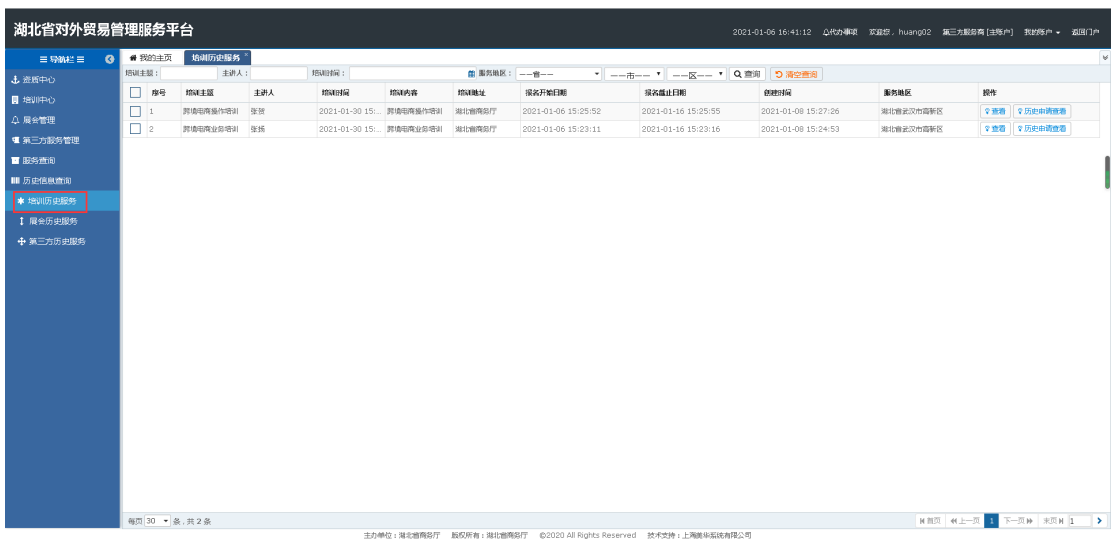

#### 3.8.1.3.操作指南

 查看:点击查看按钮,页面跳转至查看页面,可以进行培训详情 查看操作。

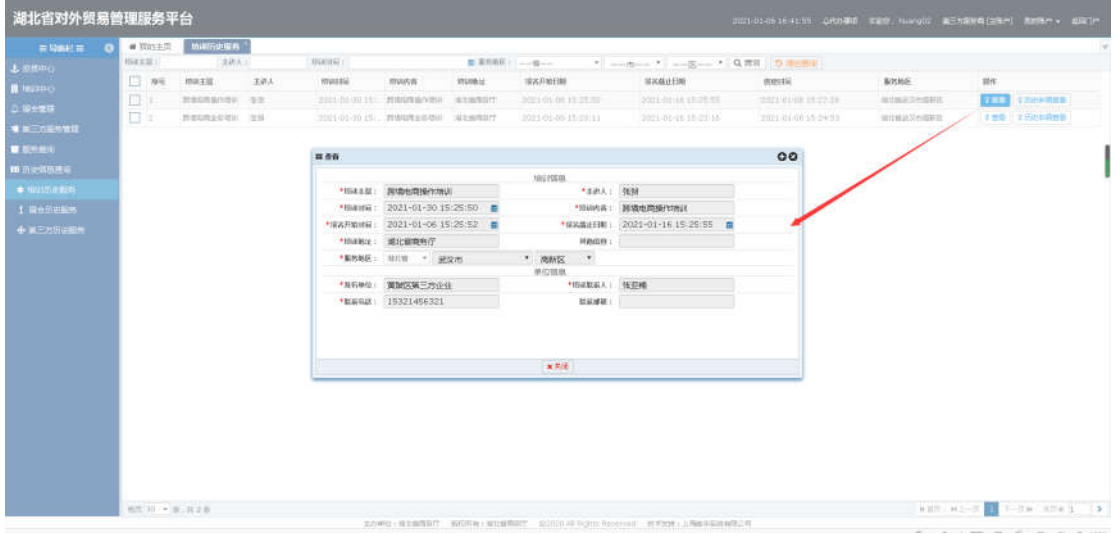

 历史申请查看:点击历史申请查看按钮,在历史申请查看页面可 以进行申请信息查看及查询操作。

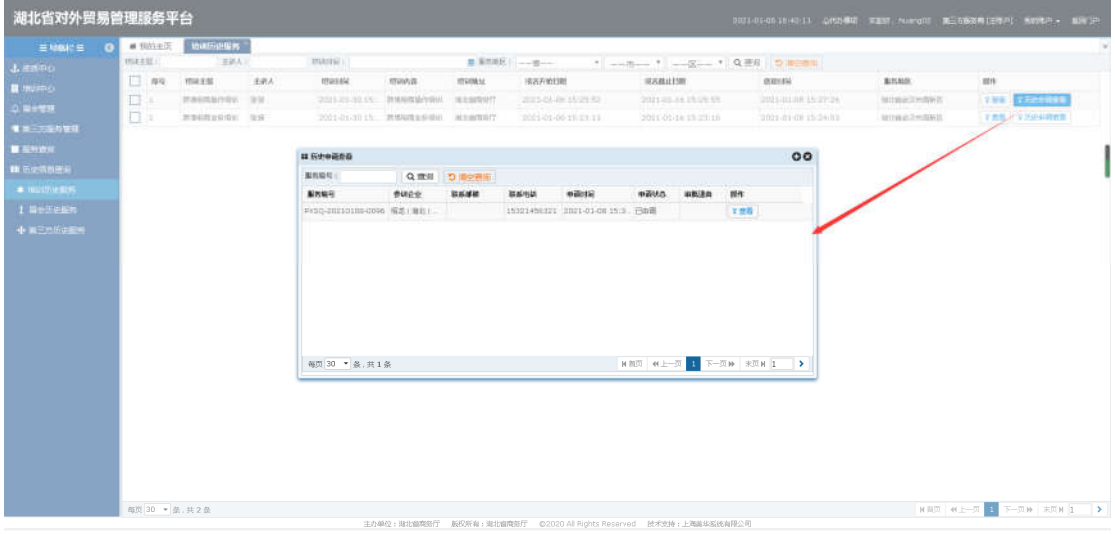

● 查询/清空查询: 条件输入培训主题、主讲人、培训时间等, 点击 搜索按钮,进行相关信息查询;点击清空按钮,条件输入框内容 清空且页面刷新。

湖北省对外贸易综合服务平台系统第三方服务用户手册

| 湖北省对外贸易管理服务平台 |  |                |          |     |                                  |      |                    |                       |                                 |                     |           |                          |
|---------------|--|----------------|----------|-----|----------------------------------|------|--------------------|-----------------------|---------------------------------|---------------------|-----------|--------------------------|
| 三导航栏三 3       |  | ● 我的主页         | 培训历史服务   |     |                                  |      |                    |                       |                                 |                     |           |                          |
| 土 资质中心        |  | <b>ISN 主题:</b> | 主讲人:     |     | 增额时间:                            |      |                    | <b>第 服务地区: -- 音--</b> | * -- 市-- * -- 区-- * Q 查询 D 清空查询 |                     |           |                          |
| ■ 増別中心        |  | $\Box$ #8      | 培训主题     | 主进人 | 培训时间                             | 培训内容 | <b>1994 Hitchi</b> | 报名开始日期                | 报名都止日期                          | 创建时间                | 服务地区      | 提作                       |
| Q 限会管理        |  | $\Box$         | 跨境电商操作增加 | 张贺  | 2021-01-30 15  跨境电商操作增加          |      | 湖北省商务厅             | 2021-01-06 15:25:52   | 2021-01-16 15:25:55             | 2021-01-08 15:27:26 | 淋北省武汉市高新区 | ◎ 查看 ◎ 历史申请查看            |
| 嘿 第三方服务管理     |  | $\Box$ 2       | 跨境电商业务培训 | 张绣  | 2021-01-30 15: 跨境电商业条格(I) 端北省商务厅 |      |                    | 2021-01-06 15:23:11   | 2021-01-16 15:23:16             | 2021-01-08 15:24:53 | 湖北省武汉市高新区 |                          |
| ■ 服务查询        |  |                |          |     |                                  |      |                    |                       |                                 |                     |           |                          |
| Ⅲ 历史信息查询      |  |                |          |     |                                  |      |                    |                       |                                 |                     |           |                          |
| * 增加历史服务      |  |                |          |     |                                  |      |                    |                       |                                 |                     |           |                          |
| 1 展会历史服务      |  |                |          |     |                                  |      |                    |                       |                                 |                     |           |                          |
| ← 第三方历史服务     |  |                |          |     |                                  |      |                    |                       |                                 |                     |           |                          |
|               |  |                |          |     |                                  |      |                    |                       |                                 |                     |           |                          |
|               |  |                |          |     |                                  |      |                    |                       |                                 |                     |           |                          |
|               |  |                |          |     |                                  |      |                    |                       |                                 |                     |           |                          |
|               |  |                |          |     |                                  |      |                    |                       |                                 |                     |           |                          |
|               |  |                |          |     |                                  |      |                    |                       |                                 |                     |           |                          |
|               |  |                |          |     |                                  |      |                    |                       |                                 |                     |           |                          |
|               |  |                |          |     |                                  |      |                    |                       |                                 |                     |           |                          |
|               |  |                |          |     |                                  |      |                    |                       |                                 |                     |           |                          |
|               |  |                |          |     |                                  |      |                    |                       |                                 |                     |           |                          |
|               |  |                |          |     |                                  |      |                    |                       |                                 |                     |           |                          |
|               |  |                |          |     |                                  |      |                    |                       |                                 |                     |           |                          |
|               |  |                |          |     |                                  |      |                    |                       |                                 |                     |           |                          |
|               |  |                |          |     |                                  |      |                    |                       |                                 |                     |           |                          |
|               |  |                |          |     |                                  |      |                    |                       |                                 |                     |           |                          |
|               |  | 每页 30 ▼ 条,共2条  |          |     |                                  |      |                    |                       |                                 |                     |           | HER W.E-R 1 F-RM RRH 1 > |

<span id="page-42-0"></span>**3.8.2.** 展会历史服务

# 3.8.2.1.功能描述

该模块进行历史展会信息或者申请记录的展示。

# 3.8.2.2.界面展示

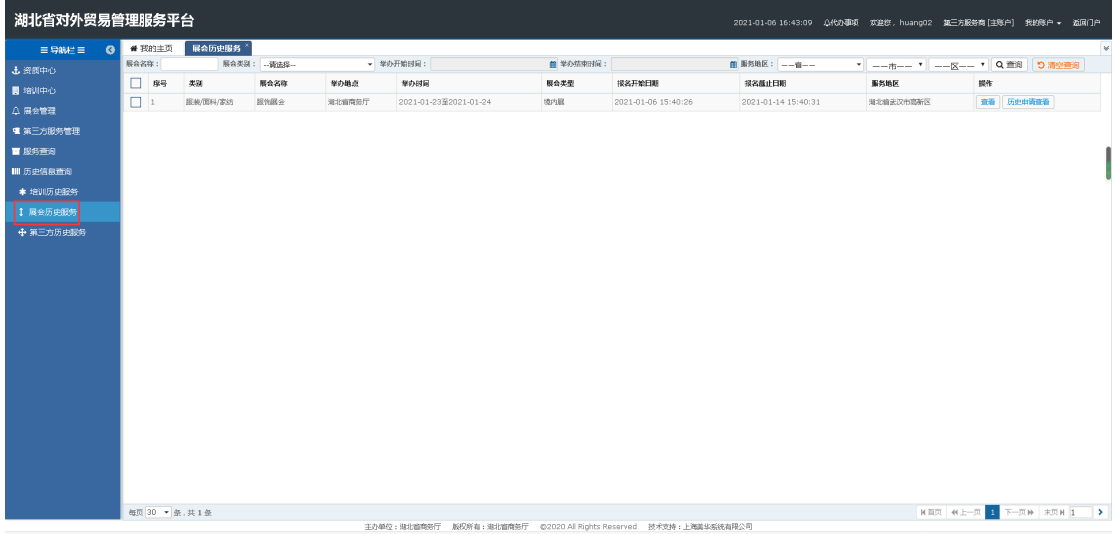

# 3.8.2.3.操作指南

查看:点击查看按钮,页面跳转至查看页面,可以进行展会详情

查看操作。

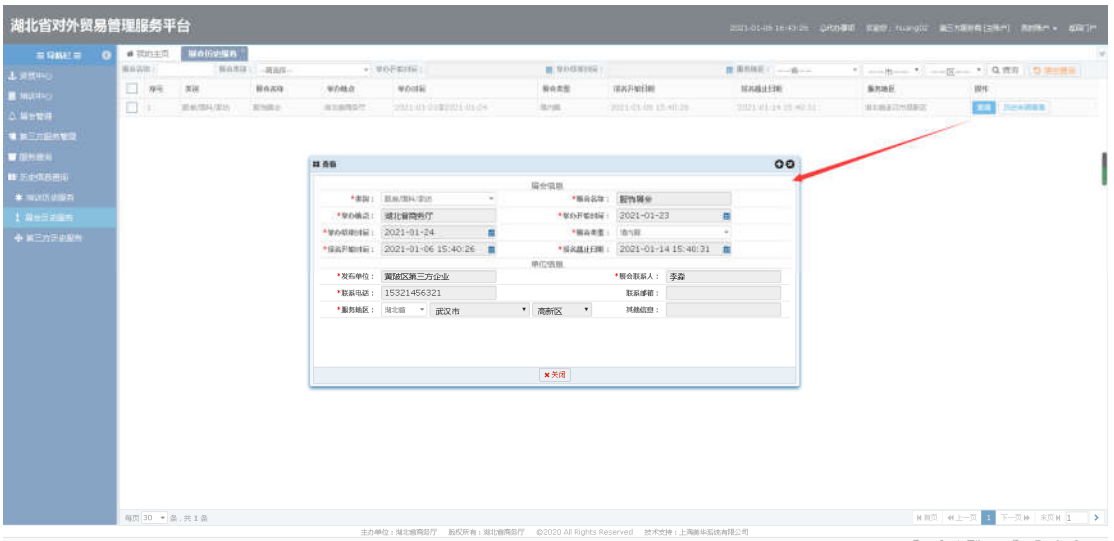

 历史申请查看:点击历史申请查看按钮,在历史申请查看页面可 以进行申请信息查看及查询操作。

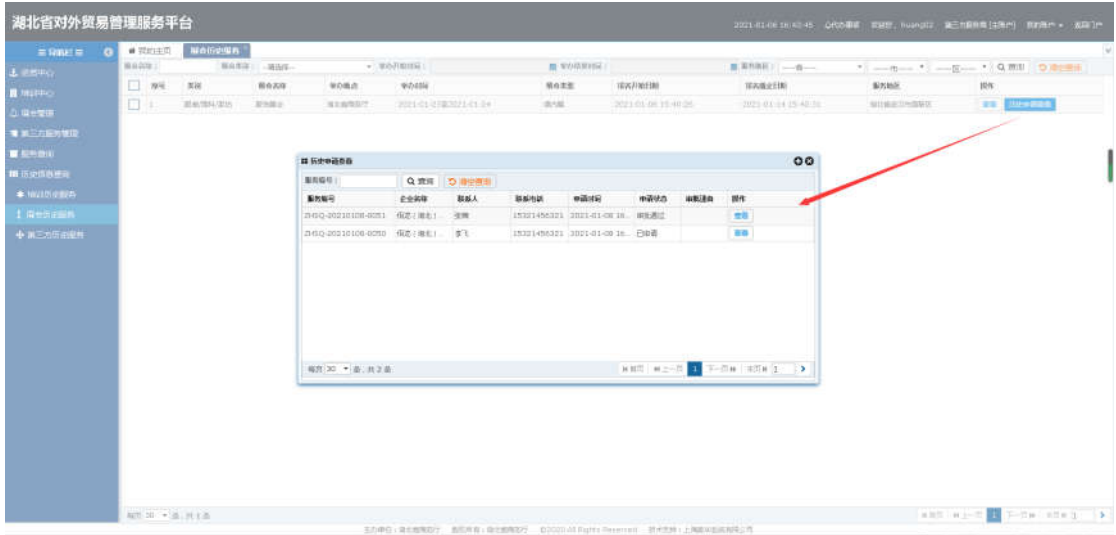

● 查询/清空查询: 条件输入展会名称、展会类别、展会时间等, 点 击搜索按钮,进行相关信息查询;点击清空按钮,条件输入框内容 清空且页面刷新。

湖北省对外贸易综合服务平台系统第三方服务用户手册

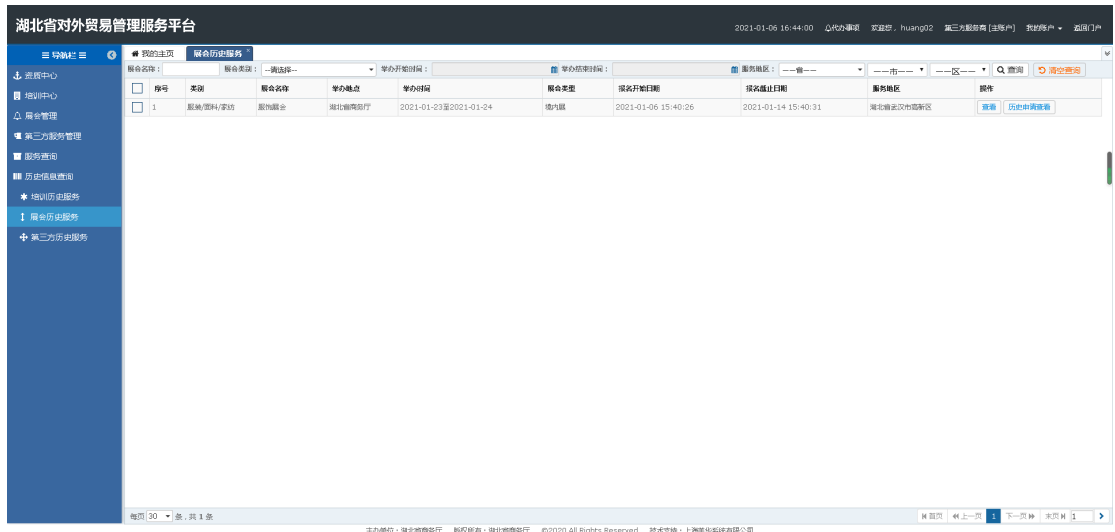

# <span id="page-44-0"></span>**3.8.3.** 第三方历史服务

# 3.8.3.1.功能描述

该模块进行历史第三方服务信息或者历史申请记录的展示。

# 3.8.3.2.界面展示

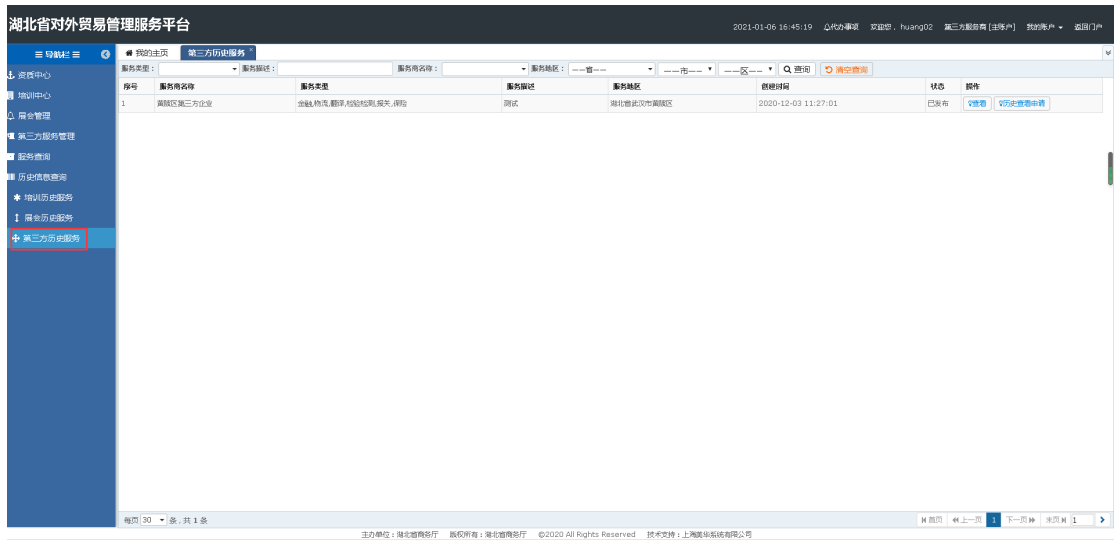

# 3.8.3.3.操作指南

查看:点击查看按钮,页面跳转至查看页面,可以进行第三方服

务详情查看操作。

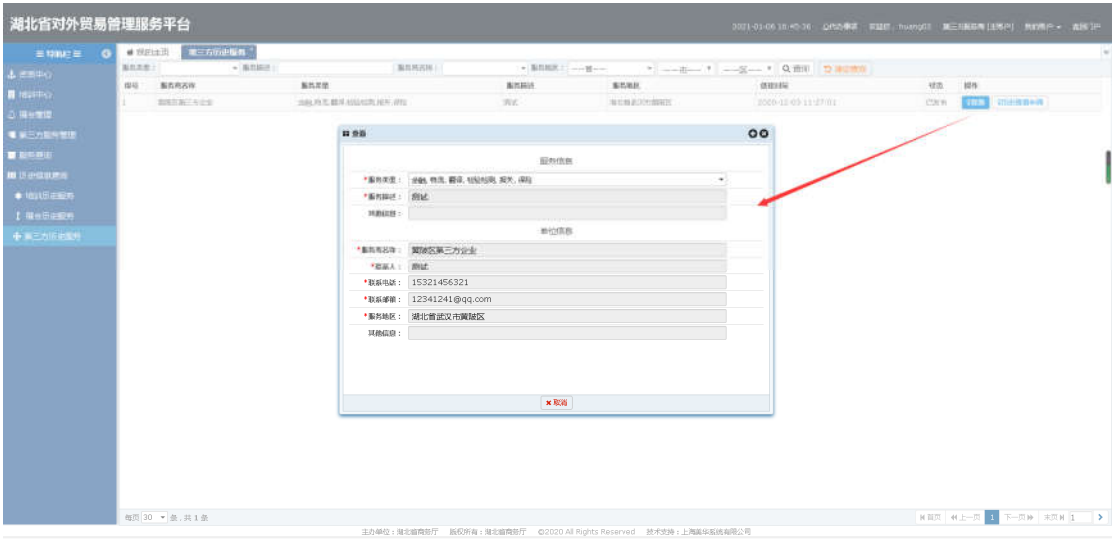

 历史申请查看:点击历史申请查看按钮,在历史申请查看页面可 以进行申请信息查看及查询操作。

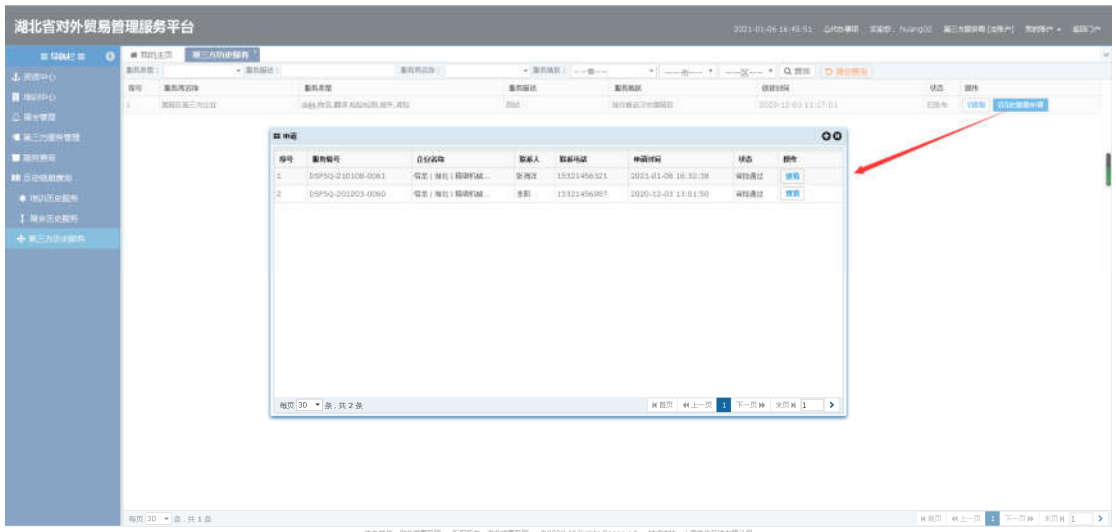

● 查询/清空查询: 条件输入服务描述或者选择服务类型、服务商名 称、服务地区等,点击搜索按钮,进行相关信息查询;点击清空 按钮,条件输入框内容清空且页面刷新。

湖北省对外贸易综合服务平台系统第三方服务用户手册

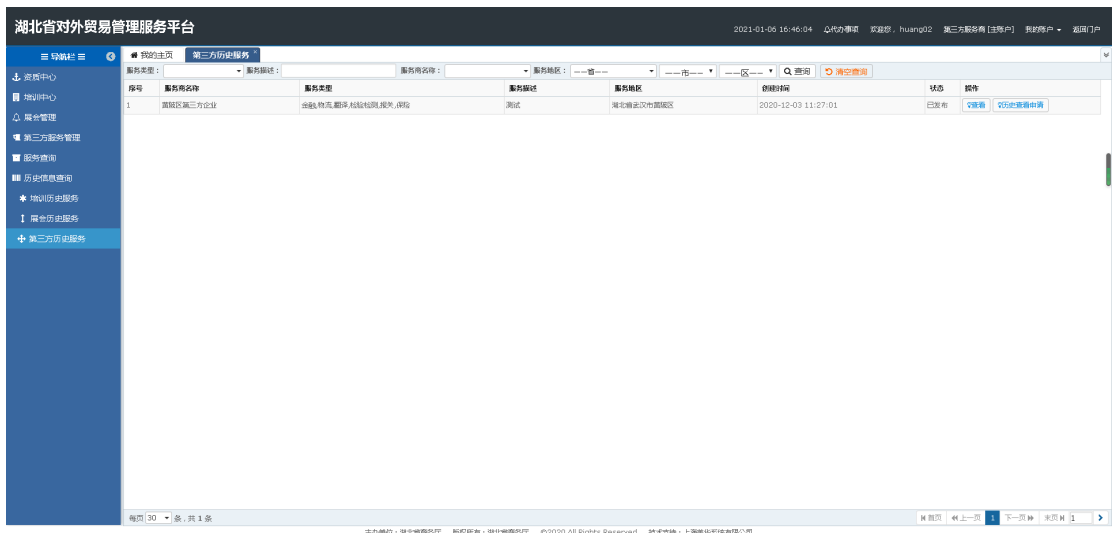

# <span id="page-46-0"></span>3.9.我的主页

# <span id="page-46-1"></span>**3.9.1.** 详情统计

第三方服务用户可在我的主页统计图中查看已经审核通过的服 务数量、用户数、发布总数等。

# 3.9.1.1.功能描述

该模块进行用户、发布服务总数、服务类型统计等所有的图形统 计分析。

# 3.9.1.2.界面展示

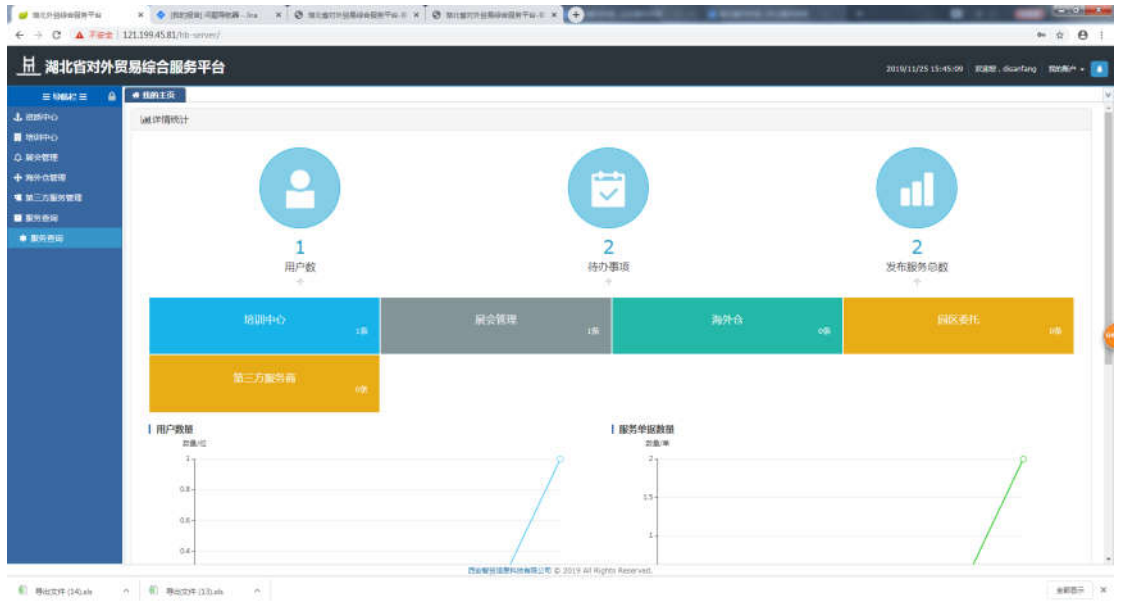

# 3.9.1.3.操作指南

用户数:企业用户申请本用户发布的服务的用户数

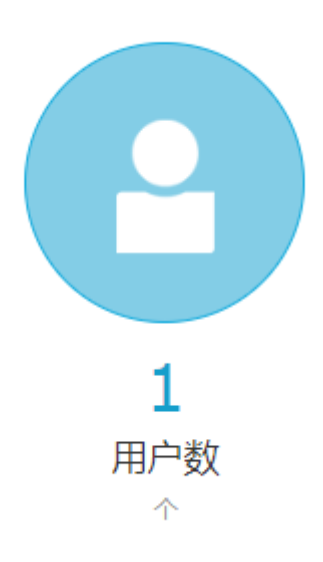

 待办事项:企业用户申请本用户发布的服务,等待本用户审批的 数量

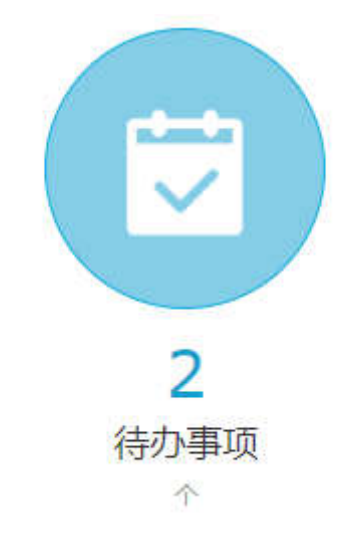

发布服务总数:本用户发布的所有服务总数(已经审核通过的)

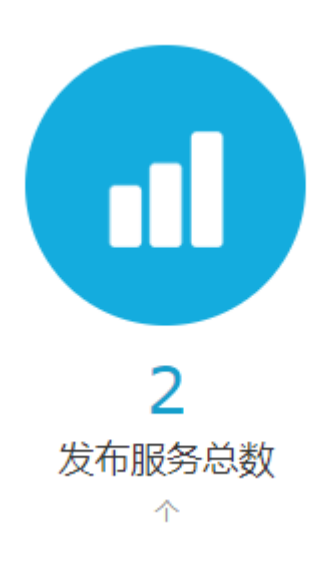

 服务类型统计:本用户发布的培训中心、展会管理、海外仓、园 区委托、第三方服务商的服务总数(已经审核通过的)

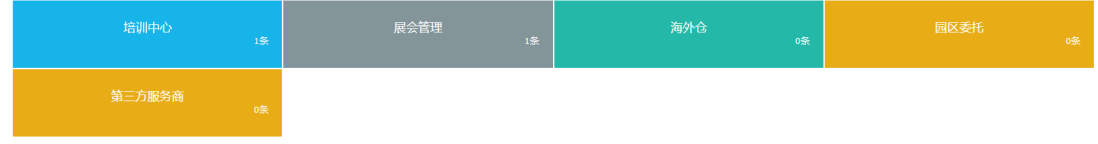

用户数图表:每月申请本用户发布的服务的外贸企业数量。

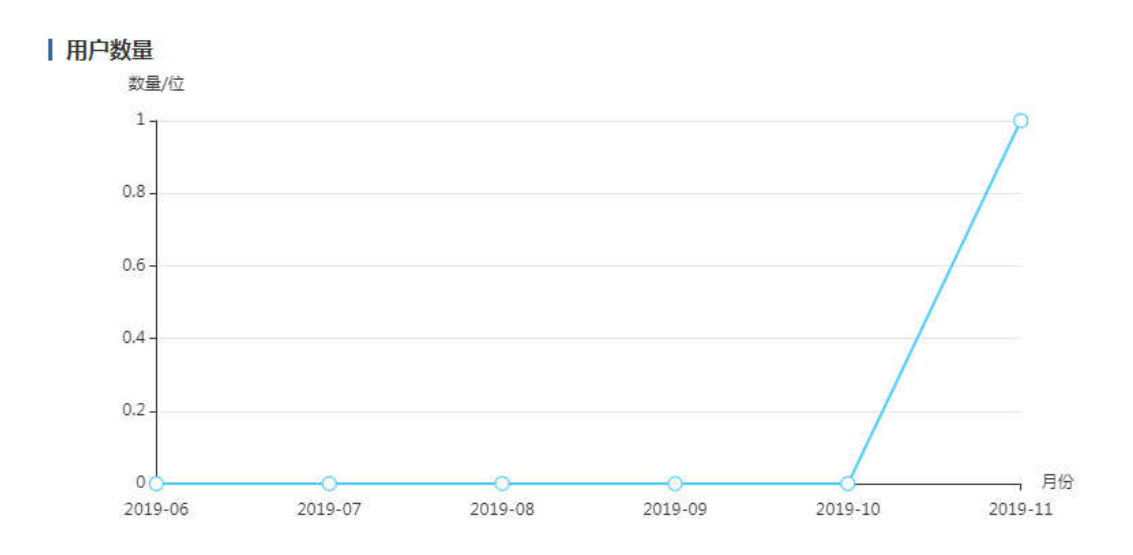

服务单据数量:每月申请本用户发布的服务笔数(包括已审批和 未审批数量)

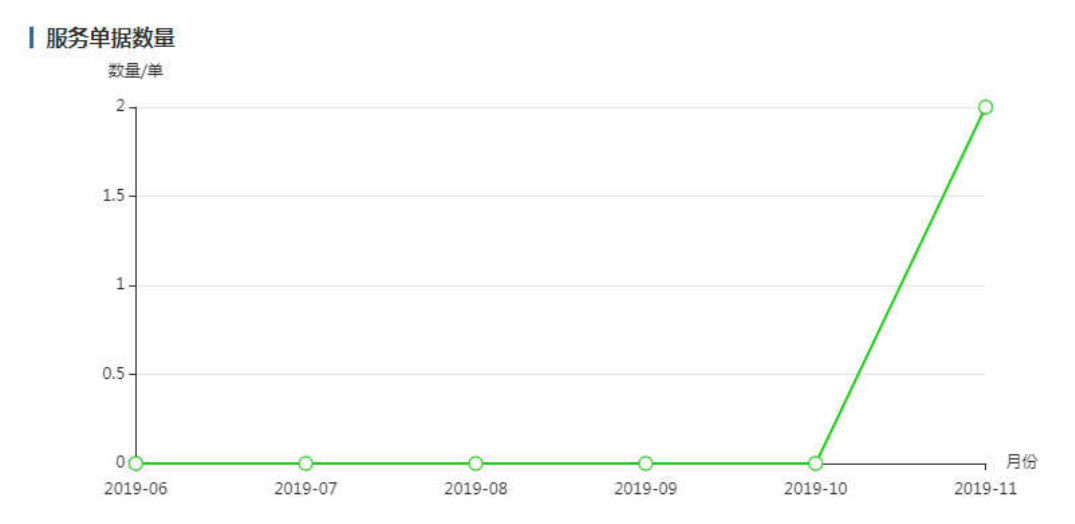

服务评价得分: 外贸企业对本用户发布的服务进行评分之后, 统 计每个月评分的平均值

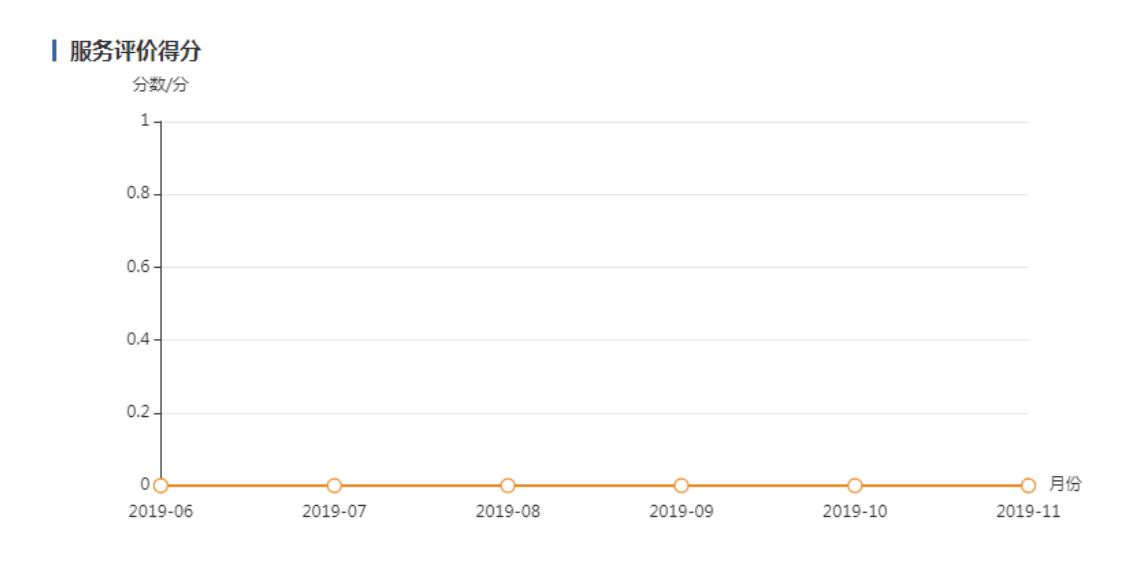

服务历时:统计所有(包括其它用户的服务评价)服务历时平均值

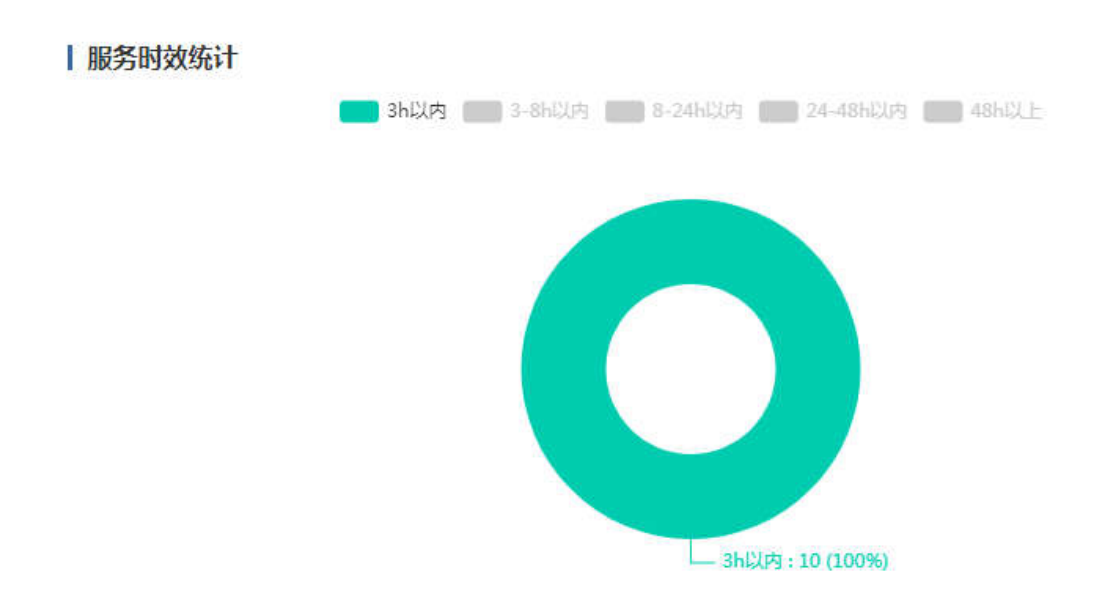